# **LAPORAN PRAKTEK KERJA LAPANGAN (PKL)**

# **PADA BAGIAN KEUANGAN** *NATIONAL TRAFFIC MANAGEMENT CENTER (NTMC)* **KORLANTAS POLRI JAKARTA**

**ZEN AMALIA 1701617154**

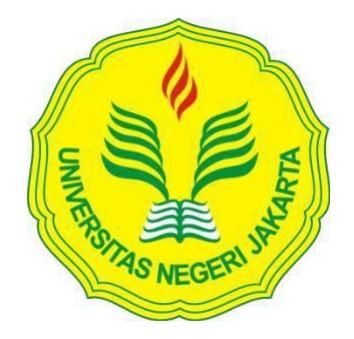

**Laporan Praktek Kerja Lapangan ini ditulis untuk memenuhi salah satu persyaratan mendapatkan Gelar Sarjana Pendidikan pada Fakultas Ekonomi Universitas Negeri Jakarta**

# **PROGRAM STUDI PENDIDIKAN EKONOMI (S1)**

# **FAKULTAS EKONOMI**

**UNIVERSITAS NEGERI JAKARTA** 

**2019**

# **ABSTRAK**

<span id="page-1-0"></span>*Zen Amalia ( 1701617154 ). Laporan Praktik Kerja Lapangan ( PKL ) bidang SEKSI Keuangan ( SIKEU ) Korlantas Polri. Praktik Kerja Lapangan dilaksanakan selama satu (1) bulan yang dimulai sejak 29 Juli 2019 s.d 30 Agustus 2019 dengan waktu 5 hari kerja yang dimulai pada hari senin s.d Jumat pukul 07.30 s.d 15.30 WIB. Program Studi S1 Pendidikan Ekonomi, Semester 111. Fakultas Ekonomi, Universitas Negeri Jakarta.*

*Praktik Kerja Lapangan (PKL) adalah suatu bentuk pendidikan dengan cara memberikan pengalaman belajar kepada mahasiswa disuatu lingkungan kerja langsung untuk mencapai tingkat keahlian tertentu. Kegiatan yang dilakukan adalah Menginput laporan daftar SP2D di Ms.Excel, Membuat laporan buku kas bank penerimaan dan pengeluaran, Membuat kwitansi pencairan uang yang tertera dalam nota dinas, Laporan pembayaran/penyetoran Pendapatan Negara Bukan Pajak (PNBP) di aplikasi Sistem Akuntansi Instansi Berbasis Akrual (SAIBA) dan Sistem Aplikasi Satker (SAS), Menginput PPh 23/24 dengan menggunakan aplikasi E-SPT dan Membantu menghitung pencairan uang anggaran dan Honor Pengelola Keuangan.*

*Dalam pelaksanaan PKL terdapat beberapa kendala yang sering dihadapi, yaitu sulit memahami istilah akuntansi pemerintah, ketidaksinkronan data tagihan antara KPPN dengan bank, penguploadan data lapoaran keuangan, dan kesalahan buku kas bank. Solusi yang dilakukan berupa pelatihan dan pendampingan didalam operasionalisasi sistem*(Bruno, 2019), *menjalankan Standar Operasional Prosedur*  (Wijaya, Hamidah, & Fanani, 2017)*, melakukan upload ADK*(Kantor Pelayanan Perbendaharaan Negara Yogyakarta, 2019)*, dan mencocokkan rekening koran*  (Kardinal, 2016)

*Kata Kunci :* Data, Keuangan, PKL

# <span id="page-2-0"></span>**LEMBAR PERSETUJUAN SEMINAR**

# LEMBAR PERSETUJUAN SEMINAR

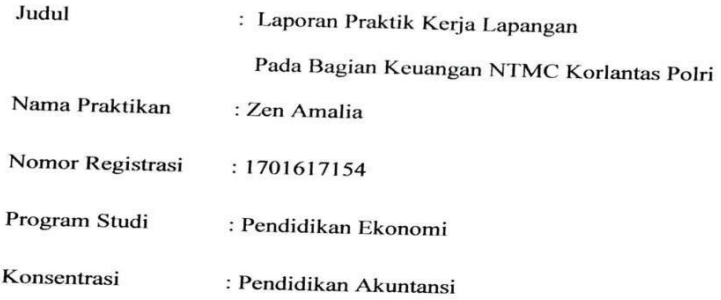

Menyetujui, Koordinator Program Studi Pendidikan fonomi Dr. Sri Indah Nikensari, SE.,M.SE. NIP. 1962080919990032001

Pembimbiyg,

Ati Sumiati, S.Pd, M.Si NIP. 197906102008012028

iii

# <span id="page-3-0"></span>**LEMBAR PENGESAHAN**

#### **LEMBAR PENGESAHAN**

Koordinator Program Studi Pendidikan Ekonomi

Fakultas Ekonomi Universitas Negeri Jakarta

Dr. Sri Indah Nikensari, S.E., M.SE

NIP.196208091990032001

Nama

Tanda Tangan

Tanggal

Ketua Penguji

Penguji Ahli

Dr. Mardi, M.Si.

Dosen Pembimbing

Santi Susanti, S.Pd., M.Ak

NIP. 197701132005012002

 $\widehat{\mathcal{F}}$ 

NIP. 1960003011987031001

. . . . . . . . .

18 Desember 2019

. . . . . . . . . . .  $\cdots$ 

19 Desember 2019.

<u>..........</u>

<u>................</u>

....

18 Desember 2 olg

<u>................</u>

NIP. 197906102008012028

Ati Sumiati, S.Pd., M.Si

## **KATA PENGANTAR**

<span id="page-4-0"></span>Puji syukur saya ucapkan kehadirat Tuhan Maha Esa atas limpahan kasih dan rahmat Nya penulis dapat menyelesaikan Laporan Praktik Kerja Lapangan (PKL) ini guna memenuhi salah satu syarat untuk menyelesaikan program studi Pendidikan Ekonomi S1 Fakultas Ekonomi Universitas Negeri Jakarta, yang dilaksanakan pada *National Traffic Management Center (NTMC)* Korlantas Polri.

Dalam proses penyelesaian laporan ini penulis telah banyak menerima dukungan, bimbingan dan bantuan dari berbagai pihak. Maka dalam kesempatan ini penulis mengucapkan terimakasih kepada: Tuhan Yang Maha Esa atas segala karunia, rezeki, kesempatan, dan kekuatan yang diberikan sehingga praktikan mampu menyelesaikan laporanini.

- 1. Prof. Dr. Dedi Purwana, M.Bus selaku Dekan Fakultas Eknomi Universitas NegeriJakarta
- 2. Dr. Sri Indah Nikensari, SE,. M.SEselaku Ketua Program Studi PendidikanEkonomi
- 3. Ati Sumiati, S.Pd, M.Si sebagai dosen Pembimbing yang telah meluangkan waktunya untuk membimbing dan mengarahkan praktikan dalam membuat Laporan Praktik KerjaLapangan.
- 4. Seluruh dosen Fakultas Ekonomi Universitas Negeri Jakarta yang telah memberi dukungan dan bimbingan kepada praktikan.
- 5. Seluruh staf Tata Usaha Fakultas Ekonomi dan staf BAAK Universitas Negeri Jakarta.
- *6.* Keluarga besar*National Traffic Management Center (NTMC)* Korlantas Polri khususnya BagianSeksi Keuangan (Sikeu).
	- 7. Untuk kedua orang tua yang telah memberikan dukungan moril maupunmateril.
	- 8. Teman-teman Pendidikan Akuntansi A2017 yang telah membantu berjalannya Laporan Praktik Kerja Lapangan ini.

Laporan Praktik Kerja Lapangan ini masih jauh dari sempurna, karena masih banyak kekurangan baik dari segi isi maupun tata bahasa. Maka penulis menerima saran dan kritik yang sifatnya membangun demi kesempurnaan laporan ini. Dengan harapan akan meningkatkan ilmu pengetahuan di masa sekarang dan yang akan datang.

Jakarta, 25 September2019

**Penulis** 

vi

# **DAFTAR ISI**

<span id="page-6-0"></span>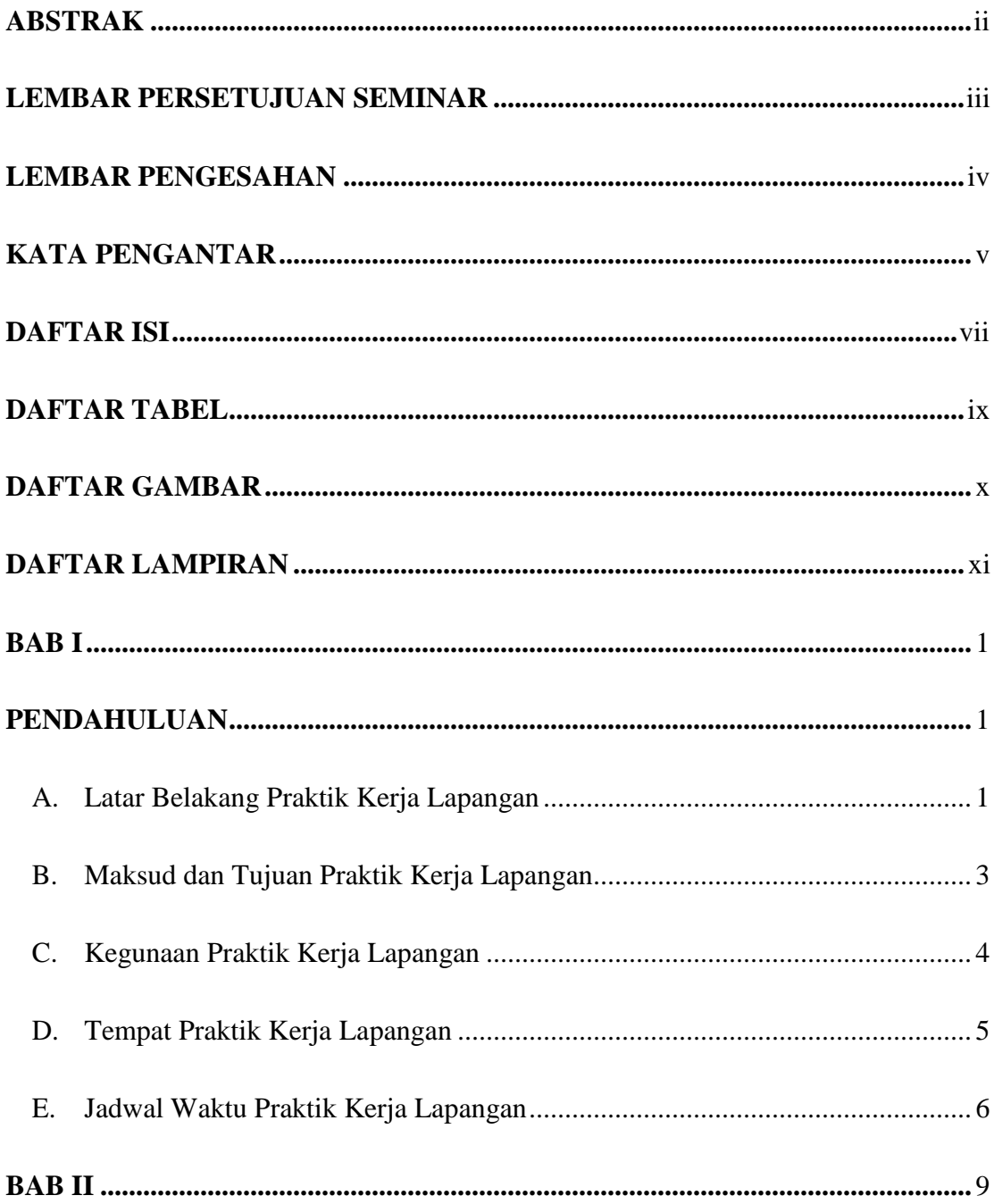

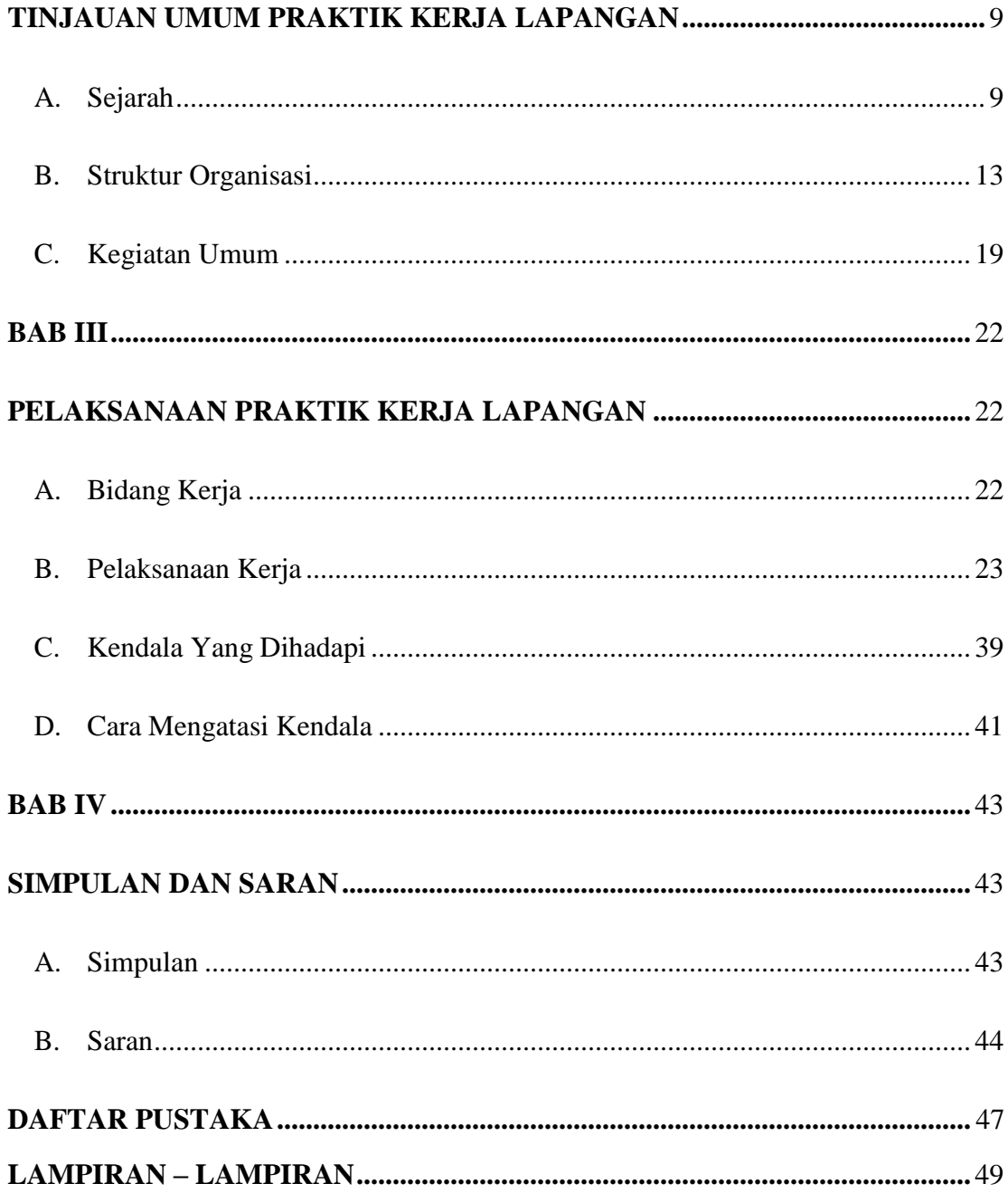

# **DAFTAR TABEL**

<span id="page-8-0"></span>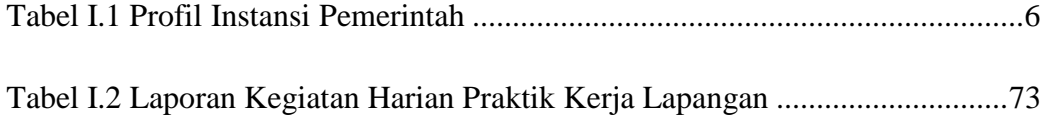

# **DAFTAR GAMBAR**

<span id="page-9-0"></span>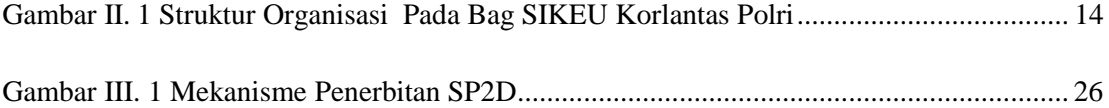

# **DAFTAR LAMPIRAN**

<span id="page-10-0"></span>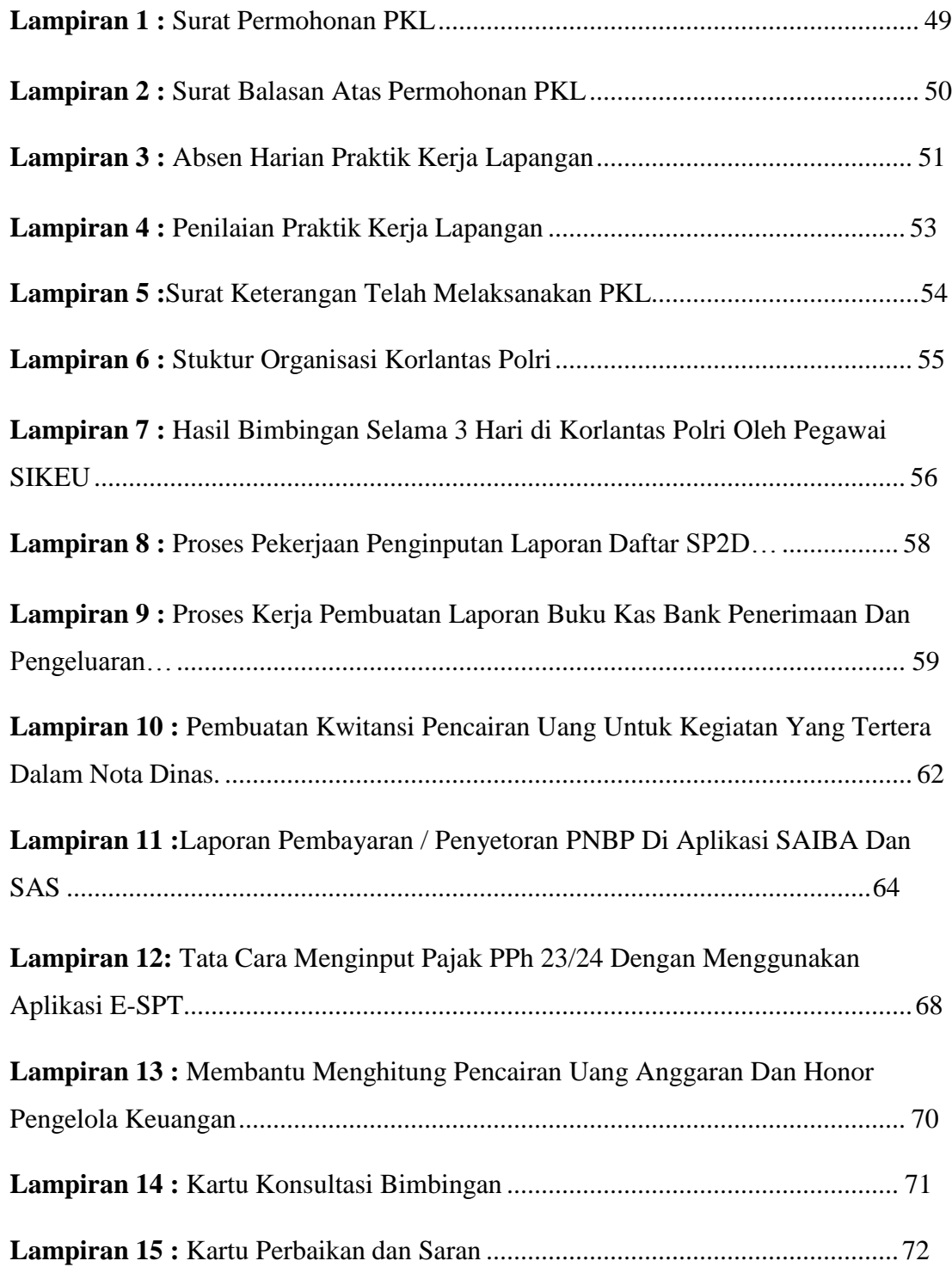

# <span id="page-11-1"></span>**BAB I**

## **PENDAHULUAN**

#### <span id="page-11-2"></span><span id="page-11-0"></span>**A. Latar Belakang Praktik Kerja Lapangan**

Pada akhir abad ke-19, sistem pembukuan berpasangan berkembang di Amerika Serikat yang disebut accounting (akuntansi). Sejalan dengan perkembangan teknologi di negara itu, sekitar pertengahan abad ke-20 telah dipergunakan komputer untuk pengolahan data akuntansi sehingga praktik pembukuan berpasangan dapat diselesaikan dengan lebih baik dan efisien.

Praktik akuntansi dan pelaporan keuangan di Indonesia dimulai pada tahun 1747, yaitu praktik pembukuan yang dilaksanakan Amphioen Sociteyt yang berkedudukan di Jakarta. Kegiatan ekonomi meningkat cepat selama tahun 1800-an dan awal tahun 1900-an. Peningkatan kegiatan ekonomi mendorong munculnya permintaan akan tenaga akuntan yang sangat kompeten, terlebih lagi saat ini akuntansi sudah semakin berkembang dengan seiring berkembangnya teknologi. Sejak 2016 penyusunan laporan keuangan NTMC Korlantas Polri sudah menggunakan sistem akuntansi SAIBA. Dalam Kemendibud laporan keuangan merupakan bentuk pertanggungjawaban satuan kerja atas pelaksanaan APBN. Maka dari itu Korlantas Polri membutuhkan Subbagian Akuntansi dan Pelaporan Keuangan (APK) untuk membantu dalam hal pemantauan, penyusunan, dan pengelolaan laporan keuangan.

Seiring berkembangnya zaman, mahasiswa dituntut untuk siap dalam menghadapi dunia kerja setelah mereka lulus dari perkuliahan. Praktik Kerja Lapangan (PKL) merupakan salah satu kegiatan wajib yang harus diikuti para mahasiswa untuk turun langsung melihat ke lapangan tentang bagaimana dunia kerja dan industri yang sebenarnya dan tidak dapat dijumpai di kampus. Sehingga para mahasiswa bisa mendapatkan gambaran dunia kerja dan pengalaman baruyang dapat berguna kedepannya. Dengan melihat langsung dilapangan tentu saja akan memberikan pengaruh yang berbeda dengan hanya belajar teori di kelas.

Pendidikan, keterampilan, dan pengetahuan yang tinggi dalam bekerja merupakan syarat utama untuk memasuki dunia kerja. Untuk menghadapi situasi seperti ini, Universitas Negeri Jakarta (UNJ) diharapkan mampu menghasilkan lulusan berkualitas yang mempunyai bekal pengetahuan dan wawasan luas, serta memiliki keterampilan untuk memasuki dunia kerja yang sesungguhnya. Salah satu cara yang dilakukan oleh UNJ adalah dengan melakukan program PKL sesuai dengan bidang studi yang ditempuh. Program PKL memberikan kompetensi kepada mahasiswa untuk dapat lebih mengenal, mengetahui, dan berlatih menganalisis kondisi lingkungan kerja. Hal ini sebagai upaya program studi mempersiapkan diri mahasiswa dalam memasuki dunia kerja. Dalam pelaksanaan PKL, mahasiswa dituntut untuk lebih aktif, terorganisir, tanggap terhadap permasalahan serta mampu berkomunikasi baik

dengan karyawan. Kegiatan PKL ini bermanfaat untuk menambah wawasan, keterampilan, etika, disiplin, kemampuan dan tanggung jawab.

Oleh karena itu, praktikan melakukan PKL pada Subbagian Akuntansi dan Pelaporan Keuangan di Korlantas Polri untuk menambah pengalaman dan mengetahui bagaimana proses penyusunan laporan keuangan dalam pemerintahan khususnya Korlantas Polri.

#### <span id="page-13-0"></span>**B. Maksud dan Tujuan Praktik Kerja Lapangan**

### **1. Maksud PKL**

- a. Memenuhi persyaratan kelulusan untuk mendapatkan gelar sarjana ekonomi pada Fakultas Ekonomi Universitas Negeri Jakarta.
- b. Mempersiapkan penulis sebagai calon tenaga kerja yang profesional, jujur, bertanggung jawab, dan siap menghadapi persaingan dunia kerja.
- c. Memberikan gambaran umum dan pengalaman baru bagi penulis mengenai dunia kerja secara nyata.
- d. Dapat mengembangkan pengetahuan dan keterampilan mahasiswa di dunia kerja salah satunya yaitu memperkenalkan kerja sama dalam dunia kerja, rasa tanggung jawab yang harus dimiliki mahasiswa, dan solusi atas pengambilan keputusan permasalahan-permasalahan.

#### **2. Tujuan PKL**

- a. Terpenuhinya mata kuliah PKL sebagai syarat kelulusan.
- b. Mengimplementasikan ilmu yang sudah didapat mahasiswa selama duduk

di perkuliahan baik secara teori maupun praktik.

- c. Memberikan kesempatan kepada mahasiswa untuk dapat mengembangkan sikap disiplin, tanggung jawab, mandiri, kreatif, dan memiliki inisiatif dalam melakukan pekerjaan.
- d. Memperoleh ilmu tentang bagaimana pembuatan laporan keuangan dalam instansi pemerintah khususnya Korlantas Polri.

## <span id="page-14-0"></span>**C. Kegunaan Praktik Kerja Lapangan**

Setelah melaksanakan PKL dalam kurun waktu yang cukup lama tentu ada banyak hal yang diperoleh oleh praktikan, tidak hanya bagi pribadi namunada kegunaan yang dapat diperoleh juga bagi pihak lain yang terlibat di dalamnya, antara lain:

- 1. Bagi Mahasiswa (Praktikan)
	- a. Mengenal lebih jauh realita ilmu yang telah didapat selama duduk di bangku kuliah.
	- b. Menambah wawasan dunia kerja khususnya di bidang akuntansi pemerintahan, sehingga memiliki keterampilan sesuai tuntutan lapangan kerja.
	- c. Belajar mengenai dinamika dan kondisi nyata dunia kerja pada unitunit kerja baik dalam lingkungan pemerintah maupun perusahaan.
- 2. Bagi Instansi Pemerintah, BUMN, dan Perusahaan Swasta
	- a. Adanya mahasiswa yang melakukan kegiatan PKL dapat membantu

pekerjaan operasional karyawan yang terkait, serta praktikan dapat membantu merekap hasil data yang diperlukan.

- b. Kemungkinan menjalin hubugan yang teratur, baik, dan dinamis antara instansi pemerintahan, BUMN, dan perusahaan swasta dengan Universitas Negeri Jakarta.
- c. Menumbuhkan kerjasama yang saling menguntungkan bagi kedua belah pihak.
- 3. Bagi Fakultas Ekonomi Universitas Negeri Jakarta
	- a. Memberikan gambaran bagi mahasiswa dalam menghadapi dunia kerja yang sebenarnya.
	- b. Menciptakan relasi yang baik dengan instansi terkait agar lulusan menjadi lebih dikenal dalam dunia kerja ketika melakukan pelaksanaan PKL dengan performa yang baik.
	- c. Memiliki sarana untuk terus mempersiapkan lulusan yang mampu bersaing dengan kondisi dunia kerja dari waktu ke waktu.

## <span id="page-15-0"></span>**D. Tempat Praktik Kerja Lapangan**

Praktikan melaksanakan Praktik Kerja Lapangan di instansi pemerintahan yakni Gedung *National Traffic Management Center (NTMC)*  Kolantas Polri. Praktikan memilih*National Traffic Management Center (NTMC)* Kolantas Polri karena praktikan ingin mengetahui lebih banyak tentang akuntansi pemerintahan terutama pada tahapan pembuatan laporan keuangan. *National Traffic Management Center (NTMC)* Kolantas

Polrijuga terletak di posisi yang strategis dan mudah dijangkau dengan transportasi umum oleh praktikan. Berikut data instansi pemerintah yang dimaksud:

**Tabel I.1 Profil Instansi Pemerintah**

| Nama Instansi  | National Traffic Management Center (NTMC)                                                                                                    |
|----------------|----------------------------------------------------------------------------------------------------|
|                | Kolantas Polri.                                                                                                    |
| Satuan Kerja   | Subbagian<br>Akuntansi<br>Keuangan<br>Seksi<br>dan<br>Pelaporan Keuangan (PAMIN Data).                                                             |
| <b>Alamat</b>  | Gedung National Traffic Management Center<br>(NTMC) Kolantas Polri, Jl. M.T. Haryono Kav. 37-<br>38 Kec. Pancoran, Jakarta Selatan, Jakarta 12770. |
| <b>Telepon</b> | (021)500669                                                                                                    |
| Website        | http://korlantas.polri.go.id/                                                                                                    |
| Email          | info@korlantas.polri.go.id                                                                                                    |

Sumber : diolah oleh Praktikan

### <span id="page-16-0"></span>**E. Jadwal Waktu Praktik Kerja Lapangan**

Praktik Kerja Lapangan di*National Traffic Management Center (NTMC)* Kolantas Polripada Subbagian Akuntansi dan Pelaporan Keuangan, praktikan melaksanakan PKL sejak 29 Juli 2019 sampai dengan 30 Agustus 2019. Jam kerja kantor yaitu pukul 07.00-15.00 WIB pada hari Senin-Jumat. Waktu yang cukup untuk menjalankan proses PKL karena dilaksanakan ketika libur masa perkuliahan, sehingga tidak mengganggu kegiatan perkuliahan. Berikut adalah perincian tahap pelaksanaan PKL:

1. Tahap Persiapan

Dimulai saat liburan semester 4 pratikan mencari-cari tempat PKL yang dapat menerima praktikan pada tempat yang sesuai dengan jurusan di kampus. Setelah menemukan tempat untuk PKL, praktikan mengurus pembuatan surat permohonan PKL di Gedung R dengan menulis keperluan di buku yang tersedia, lalu praktikan membuka web SIPERMAWA untuk mengisi data praktikan yang selanjutnya akan diproses kepada Biro Administrasi Akademik dan Keuangan (BAAK), proses pembuatan surat PKL selama seminggu. Lalu setelah selesai suratnya, praktikan mengambil surat ke BAAK dan surat yang sudah jadi di *foto copy* lalu meminta cap Kepala BAAK. Selanjutnya surat permohonan izin PKL ditujukan kepada Kepala Korps Lalu Lintas Polri.

- a. Pada tanggal 28 Juni 2019 praktikan meyerahkan surat PKL ke korlantas polri pada subbag SDM dengan bertemu Pak Khobat dan surat tersebut akan diproses untuk meminta persetujuan dari Kabag Renmin.
- b. Tanggal 9 Juli 2019 pengambilan surat balasan dari NTMC Korlantas Polri, pemberian blangko dan surat tata tertib magang di Korlantas Polri disertai penyerahan CV praktikan.
- c. Pada tanggal 26 Juli penyerahan surat blangko dan foto 3X4.
- 2. Tahap Pelaksanaan

Praktikan memulai PKL di Seksi Keuanga (Sikeu) pada bagian Akuntansi dan Pelaporan Keuangan Korlantas Polri pada 29 Juli 2018 dan berakhir pada 30 September 2019. Dilaksanakan selama 25 hari. Jam kerja berlaku pukul 07.00-15.00 untuk hari Senin-Jumat. Namun jam kerja ini tidak berlaku ketika praktikan melaksanakan dinas luar kota atau rapat dalam kantor.

#### 3. Tahap Pelaporan

Praktikan melakukan penyusunan Laporan PKL untuk menyelesaikan mata kuliah PKL dan memenuhi syarat kelulusan Program Studi Sarjana Pendidikan Akuntansi Fakultas Ekonomi Universitas Negeri Jakarta.Praktikan telah mengumpulkan data-data dan bahan yang dibutuhkan untuk menyusun laporan PKL sejak pelaksanaan PKL dimulai. Sementara laporan ini dibuat sejak bulan September 2019 sampai dengan bulan Desember 2019.

## **BAB II**

## <span id="page-19-0"></span>**TINJAUAN UMUM PRAKTIK KERJA LAPANGAN**

#### <span id="page-19-2"></span><span id="page-19-1"></span>**A. Sejarah**

#### **Periode 1950-1959**

Memasuki periode 1950-1959, Seksi Lalu Lintas lahir dalam wadah Polisi Negara RI. Sebenarnya usaha – usaha penyusunan kembali organisasi Polisi Indonesia itu sudah ada sejak diangkatnya Kepala Jawatan Kepolisian Negara, namun usaha itu terhenti pada saat pecah perang kemerdekaan kedua (Clash II). Setelah penyerahan kedaulatan Negara RI tanggal 29 Desember 1943, baru dapat dilanjutkan kembali.

Pimpinan Polisi di daerah pendudukan yang dipegang oleh kader-kader Belanda diganti oleh kader-kader Polisi Indonesia. Hanya dalam mereorganisasi Kepolisian Indonesia dinamakan Jawatan Kepolisian dan pada masa terbentuknya Negara Kesatuan tanggal 17 Agustus 1950 berubah menjadi Jawatan Kepolisian Negara. Karena kemajuan dan perkembangan masyarakat yang mulai perlu diantisipasi, maka organisasi polisi memerlukan penyesuaian agar dapat mewadahi dan menangani pekerjaan dengan cepat.

Untuk itu diperlukan spesialisasi pada 9 Januari 1952 dikeluarkan order KKN No.6/IV/Sek 52 yang menegaskan dimulainya pembentukan kesatuan-kesatuan khusus seperti Polisi Perairan dan Udara, serta Polisi Lalu Lintas yang dimasukkan

dalam pengurusan bagian organisasi.Waktu itu, Polisi Lalu Lintas memiliki rumusan tugas, yaitu:

- I. Mengurus lalu lintas
- II. Mengurus kecelakaan lalu lintas
- III. Pendaftaran nomor bewijs
- IV. Motor brigade keramaian
- V. Komando pos radio dan bengkel

## **Masa Orde Lama**

Dengan Dekrit Presiden 5 Juli 1959, adalah momen yang juga menjadi sejarah perjuangan Polantas dalam masa perubahan bentuk negara ini. Paska-Dekrit, pada tanggal 23 Oktober 1959 dikeluarkan Peraturan Sementara Menteri /KKN No. 2PRA/MK/1959 tentang Susunan dan Tugas Markas Besar Polisi Negara. Ini memperluas status Seksi Lalu Lintas menjadi Dinas Lalu Lintas dan Polisi Negara Urusan Kereta Api (PNUK).

Yang menjadi "sutradara" di balik pengabdian Dinas Lalu Lintas dan Polisi Negara Urusan Kereta Api(PNUK) adalah Kepala Dinas Lalu Lintas dan PNUK pertama, Ajun Komisaris Besar Polisi Untung Margono yang menggantikan Komisaris Besar Polisi HS Djajoesman. Ia mengawali masa-masa penting polisi. Termasuk lahirnya Undang-undang Pokok Kepolisian No. 13/1961 tanggal 19 Juni 1961. Aturan ini bukan sekedar undang-undang tertulis, namun menjadi sejarah Kepolisian RI yang sangat penting, sebagai realisasi cita-cita yang selalu menjiwai kehidupan Korps Kepolisian Negara seirama dengan gelora perjuangan rakyat.

#### **Masa Orde Baru**

Organisasi baru di tubuh Polri lahir atas hasil penjabaran dikeluarkannya Surat Keputusan Kapolri No. Pol 113/SK/1979 tanggal 17 September 1970 tentang Organisasi Staf Umum dan Staf Khusus dan Badan – Badan Pelaksana Polri Bidang lalu lintas, juga menyesuaikan. Dua tahun sebelum surat keputusan ini (tahun 1968), di tingkat pusat dibentuk Pusat Kesatuan Operasi Lalu Lintas (Pusatop Lantasi dengan komandan KBP Drs. UE Medelu. Dengan keluarnya SK tersebut berubah kembali menjadi Direktorat Lalu Lintas tahun 1970, yang merupakan salah satu unsur Komando Utama Samapta Polri, sehingga kemudian disebut Direktorat Lalu Lintas Komapta.

#### **Dari Dirlantas menjadi Korps Lalu Lintas**

Saat ini reformasi birokrasi di lingkungan Polri terus bergulir, meliputi reformasi instrumental, struktural, dan kultural. Reformasi instrumental akan meliputi kendaraan dan teknologi pendukung tugas Polri di lapangan. Karena diharapkan tugas Polri menjadi lebih baik dibanding sbelumnya, sehingga harus memelihara peralatan yang dimiliki agar berfungsi dengan baik agar dapat membantu kinerja polisi di lapangan.

Kemudian berdasarkan Peraturan Presiden No.52 tanggal 4 Agustus tahun 2010 Dit.Lantas Polri Menjadi Korps Lalu Lintas Polri (Korlantas Polri). Korlantas Polri berkedudukan langsung dibawah Kapolri, bertugas untuk membina dan menyelenggarakan fungsi Lalu Lintas meliputi pendidikan masyarakat, penegakkan

hukum, pengkajian masalah lalu lintas, registrasi dan identifikasi pengemudi dan kendaraan bermotor serta patroli jalan raya.

#### **1. Visi Polisi Lalu Lintas**

" Visi Polisi lalu lintas adalah terwujudnya pelayanan Kamseltibcarlantas yang prima dan unggul, penegakkan hukum yang tegas dalam rangka meningkatkan kesadaran dan kepatuhan berlalu lintas serta terjalinnya sinergi Polisional yang proaktif dalam rangka memantapkan Kamdagri ".

#### **2. Misi Polisi Lalu Lintas**

- 1. Memelihara dan mewujudkan pelayanan Keamanan, keselamatan, ketertiban dan kelancaran lalu lintas yang prima dan unggul secara cepat, tepat, efisien, transparan dan akuntabel;
- 2. Menjaga keamanan, ketertiban dan kelancaran lalu lintas dalam rangka upaya menangkal dan mecegah potensi gangguan keamanan di jalan serta menjamin keselamatan dan kelancaran arus lalu lintas orang dan barang;
- 3. Melaksanakan penegakkan hukum secara profesional, objektif, proposional dan efektif di bidang lalu lintyas serta memberikan perlindungan, pengayoman dan pelayanan secara mudah, transparan, akuntabel dan tidak diskriminatif, dalam rangka menjamin kepastian hukum dan rasa keadilan;
- 4. Mengembangkan Sinergitas Polisional yang proaktif berbasis pada masyarakat patuh dan sadar hukum;
- 5. Menjamin keberhasilan penanggulangan permasalahan lalu lintas guna

meningkatkan pertumbuhan ekonomi dan stabilitas keamanan dalam negeri;

- 6. Mengelola secara profesional, transparan, akuntabel dan modern seluruh sumber daya polantas guna mendukung tugas Polri;
- 7. Mewujudkan budaya tertib lalu lintas dengan terus melaksanakan kampanye pelopor keselamatan berlalu lintas;
- 8. Mengembangkan sarana dan prasarana di bidang lalu-lintas sesuai tuntutan dan harapan masyakarat serta optimalisasi pusat kendali sistem informasi dan komunikasi lalu lintas angkutan jalan dalam rangka menjamin pelayanan keamanan, keselamatan, ketertiban dan kelancaran berlalu lintas kepada masyarakat.

#### <span id="page-23-0"></span>**B. Struktur Organisasi**

Setiap perusahaan pada umumnya mempunyai struktur organisasi. Penyusunan struktur organisasi merupakan langkah awal dalam memulai pelaksanaan kegiatan organisasi, dengan kata lain penyusunan struktur organisasi adalah langkah terencana dalam suatu instansi untuk melakukan fungsi perencanaan, pengorganisasian, pengarahan, dan pengawasan. Struktur organisasi menjelaskan bagaimana tugas kerja akan dibagi, dikelompokkan dan dikoordinasikan secara formal. Hal ini berlaku dalam instansi pemerintah maupun sektor swasta yang salah satunya adalah *National Traffic Management Central*  Korlantas Polri.

Praktikan memiliki kesempatan untuk melaksanakan PKL di bagian Seksi struktur organisasi dalam Bag Seksi Keuangan NTMC Korlantas Polri pada subbagian Pamin data keuangan. National Traffic Management Central Korlantas Polri sendiri memliki tugas untuk mengintegrasikan sistem informasi ke lima

pemangku kepentingan bidang lalu lintas (Polri, Kementerian Pekerjaan Umum,

Perhubungan, Perindustrian, dan Riset Teknologi).Adapun Keuangan (SIKEU)

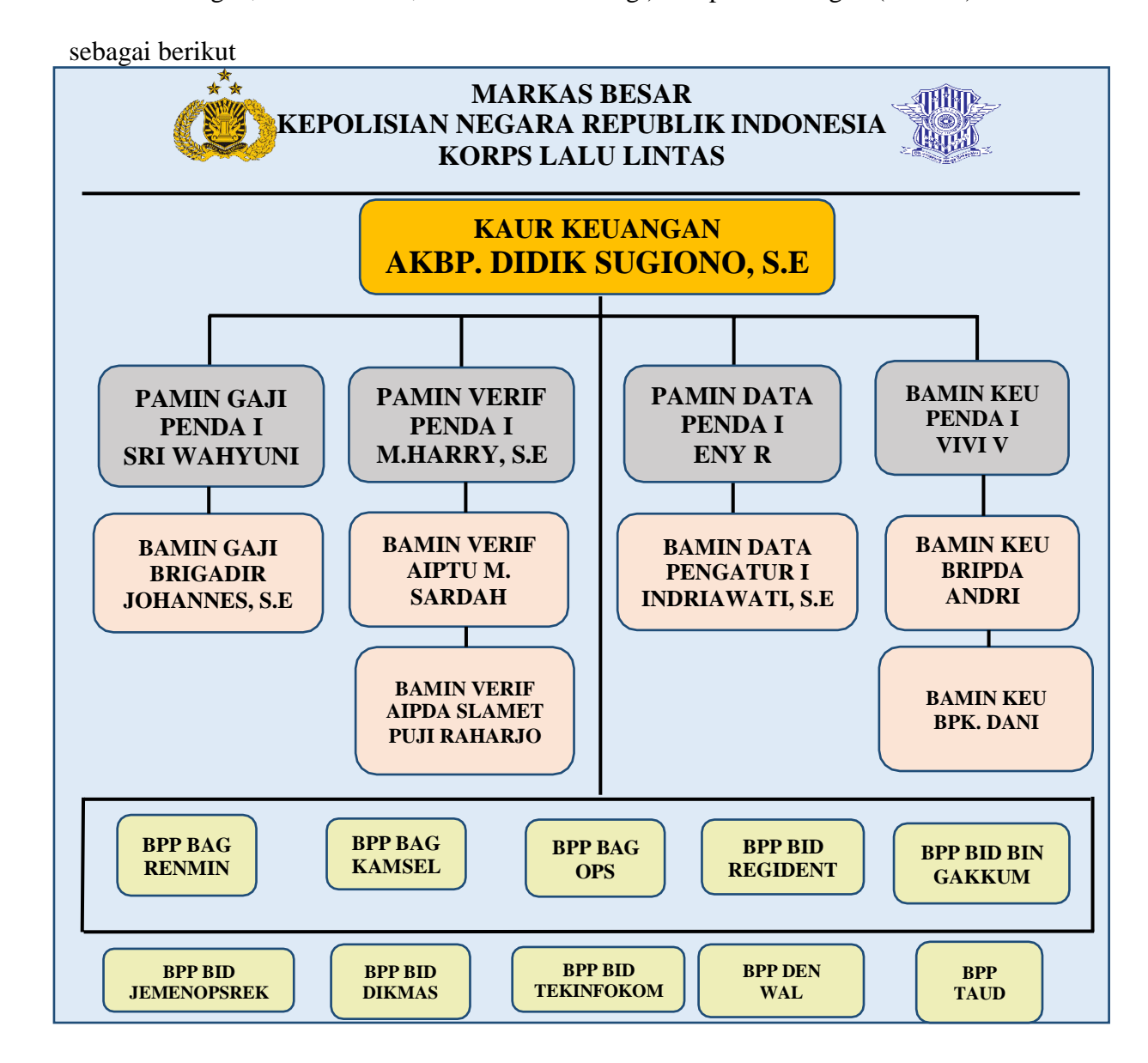

#### **GAMBAR II. 1 Struktur Organisasi Pada Bag SIKEU Korlantas Polri**

Mursyidi (2009:10) menjelaskan bahwa dalam rangka pengelolaan keuangan negara dikenal adanya beberapa azas yang sudah lazim digunakan selama ini yaitu azas tahunan, universalitas, spesialitas, dan kesatuan. Azas tahunan artinya membatasi masa berlakunya anggaran untuk suatu tahun tertentu. Pengelolaan keuangan negara/daerah juga mengasopsi azas-azas baru yang berasal dari *best practices* yang telah diterapkan di berbagai negara untuk menjamin terselenggaranya pengelolaan keuangan negara/ daerah secara akuntabel dan transparan. Mursyidi (2009:45) menyatakan bahwa komponen laporan keuangan pokok terdiri dari:

- a. Laporan realisasi anggaran menyajikan ikhtisar sumber, alokasi, dan pemakaian sumber daya ekonomi yang dikelolah oleh pemerintah pusat/daerah, yang menggambarkan perbandingan antara anggaran dan realisasinya dalam satu periode pelaporan.
- b. Neraca menggambarkan posisi keuangan suatu entitas pelaporan mengenai asset,kewajiban, dan ekuitas dana pada tanggal tertentu. Unsur yang dicakup oleh neraca terdiri dari aset, kewajiban, dan ekuitas dana
- c. Laporan Arus Kas Laporan Arus Kas menyajikan informasi kas sehubungan dengan aktivitas operasional, investasi aset non keuangan, pembiayaan, dan transaksi non anggaran yang menggambarkan saldo awal, penerimaan, pengeluaran, dan saldo akhir kas pemerintah pusat/daerah selama periode tertentu.

d. Catatan atas Laporan Keuangan laporan yang menyajikan penjelasan naratif atau rincian dari angka yang tertera dalam Laporan Realisasi Anggaran, neraca, dan laporan arus kas. (Dahlia Dico., J.J. Tinangon., 2014)

Pejabat pengelola keuangan Negara dalam lingkup Satuan Kerja Bidang Keuangan Korlantas Polri, terdiri dari:

- a. **Kepala urusan keuangan Korlantas Polri** memiliki posisi tertinggi dan bertindak sebagai pemimpin pada bagian Seksi Keuangan (SIKEU) Korlantas Polri. Tugas dari Kepala Urusan Keuangan yaitu memimpin jalannya rapat, bertanggung jawab langsung pada biro keuangan dan sebagai pengambil keputusan penting agar bagian Seksi Keuangan (SIKEU) dapat bekerja secara baik, efektif dan efisien, dan membantu Sekretaris Korlantas Polri melaksanakan fungsi kebendaharaan dalam urusan pelayanan administrasi keuangan Sikeu Korlantas Polri.Selain tugas tersebut, Kaur Keuangan Sikeu juga bertugas :
	- **1.** Mengelola administrasi / berkas administrasi keuangan :
		- a) Mengoreksi perwabkeu
		- b) Mengoreksi berkas SPM
	- **2.** Mendistribusikan surat / berkas yang turun dari Kasikeu.
	- **3.** Menghadiri rapat di lingkungan Korlantas Polri.
	- **4.** Membuat / mengetik laporan hasil rapat Seksi Keuangan (Sikeu) Korlantas Polri.

### b. **Banum Administrasi Seksi Keuangan (Sikeu) Korlantas Polri,**bertugas:

- **1.** Membuat / mengetik Nota Dinas SPM;
- **2.** Membuat / mengetik Surat Perintah dalam kota dan Perwabkeunya mendukung kelancaran tugas Seksi Keuangan (Sikeu) Korlantas Polri;
- **3.** Membuat / mengetik Surat biasa mendukung kelancaran tugas Seksi Keuangan (Sikeu) Korlantas Polri;
- **4.** Membuat / mengetik Rekapitulasi Realisasi Keuangan Korlantas Polri.

## **Banum Administrasi Seksi Keuangan (Sikeu) Korlantas Polri,**bertugas :

- 1. Mengelola administrasi yang berkaitan dengan Pajak anggota Korlantas Polri;
- 2. Menginput data aplikasi pajak;
- 3. Pembuatan Laporan Pajak;
- 4. Pelaporan data aplikasi pajak ke KPP;
- 5. Koordinasi dengan KPP DJP.

## **Banum Administrasi Seksi Keuangan (Sikeu) Korlantas Polri,**bertugas :

- 1. Mengagendakan surat keluar / masuk.
- 2. Memproses surat-surat keluar yang sudah ditandatangani oleh Kasikeu.
- 3. Mengarsipkan surat / berkas yang telah selesai di proses.
- 4. Mendistribusikan surat / berkas ke BPK dan KPA.

## **c. Sikeu Gaji Korlantas Polri**

- **1. Pamin Gaji Seksi Keuangan (Sikeu) Korlantas Polri,** bertugas :
	- a) Membantu menyusun pertanggungjawaban keuangan pelaksanaan anggaran belanja pegawai.
	- b) Menerima dan mengkompulir berkas yang berkaitan dengan gaji anggota / belanja pegawai dan tunjangan kinerja.
	- c) Memeriksa berkas mutase gaji anggota.
	- d) Menghitung jumlah anggaran gaji penghasilan lain yang akan diajukan ke KPPN / Pusikeu Polri.

### **2. Bamin GajiSeksi Keuangan(Sikeu) Korlantas Polri,** bertugas :

- a) Pengambilan cek Tunkin beserta pencairan uang Tunkin dan pembuatan wabkeu Tunkin.
- b) Menyiapkan daftar penerimaan gaji dan Tunkin.
- c) Melayani pengambilan uang gaji, Tunjangan Kinerja, Uang makan PNS dan penghasilan lainnya.
- d) Membuat GPP dan BPP Gaji dan membuat SPM serta mengajukannya ke KPPN.

## **d. Seksi Keuangan (Sikeu) Verifikasi Korlantas Polri**

- **1. Pamin Verifikasi Keuangan Korlantas Polri,** bertugas :
	- a) Memeriksa berkas Perwabkeu / kegiatan yang telah / akan dilaksanakan oleh Sub Satker..
	- b) Menyusun dokumen pencairan dana yang akan dikirim ke KPPN Kemenkeu RI
- c) Mengkoordinasikan dengan KPPN Kemenkeu RI berkaitan dengan pengajuan penarikan dana.
- **2. Bamin Verifikasi Keuangan Korlantas Polri,** bertugas :
	- a) Mengantar berkas penarikan dana ke KPPN Kemenkeu RI.
	- b) Mengambil / membawa SP2D penarikan dana yang telah cair dan membukukan.

## **e. Seksi Keuangan (Sikeu) Data Korlantas Polri**

- **1. Pamin Data Keuangan Korlantas Polri,** bertugas :
	- a) Membantu menyiapkan pembuatan laporan keuangan manual.
	- b) Membantu menyiapkan pembuatan laporan realisasi anggaran.
	- c) Membantu menyiapkan pembuatan laporan.
- **2. Bamin Data Keuangan Korlantas Polri,** bertugas :
	- a) Membantu menyiapkan pembuatan laporan LPJ Bendahara.
	- b) Operator aplikasi SAIBA

#### <span id="page-29-0"></span>**C. Kegiatan Umum**

Seksi Keuangan (Sikeu) merupakan unsur pembantu pimpinan yang berada di bawah Kapolres. Sikeu bertugas melaksanakan pelayanan fungsi keuangan yang meliputi pembiayaan, pengendalian, pembukuan, akuntansi dan verfikasi, serta pelaporan pertanggungjawaban keuangan. Dalam melaksanakan tugas sebagaimana dimaksud pada ayat (2), Sikeu menyelenggarakan fungsi:

a) Pelayanan administrasi keuangan, meliputi pembiayaan, pengendalian,

pembukuan, akuntansi, dan verifikasi;

- b) Pembayaran gaji personel Polri; dan
- c) Penyusunan laporan Sistem Akuntansi Pemerintah (SAP) serta pertanggungjawaban keuangan.

Seksi Keuangan (Sikeu) dipimpin oleh Kasikeu yang bertanggung jawab kepada Kakor dan dalam pelaksanaan tugas sehari-hari di bawah kendali Wakakor. Seksi Keuangan (Sikeu) dalam melaksanakan tugas dibantu oleh:

- 1. Subseksi Administrasi (Subsimin), yang bertugas melakukan pelayanan administrasi keuangan, meliputi pembiayaan, pengendalian, dan pembukuan keuangan;
- 2. Subseksi Gaji (Subsigaji), yang bertugas melakukan pembayaran gaji personel Korlantas Polri;
- 3. Subseksi Akuntansi dan Verifikasi (Subsiakunver), yang bertugas melakukan kegiatan yang berkaitan dengan akuntansi dan verifikasi keuangan; dan
- 4. Subseksi Data (Subsidata), yang bertugas membuat laporan pertanggungjawaban keuangan.

Bendahara pengeluaran adalah orang yang ditunjuk untuk menerima, menyimpan, membayarkan, menatausahakan, dan mempertanggungjawabkan uang pendapatan negara/daearah dalam rangka pelaksanaan APBN/APBD pada kantor / satuan kerja Kementerian negara / lembaga / pemerintah daerah. Tugas bendahara

pengeluaran :

- 1. Pembinaan fungsi keuangan yang meliputi :
	- a) Pelaksanaan administrasi keuangan di lingkungan Satker.
	- b) Penyiapan data dalam rangka penyusunan Renja yang berkaitan dengan pembinaan keuangan di Lingkungan Satker.
	- c) Penyiapan data dalam rangka penyusunan RKA Satker.
- 2. Penyelenggaraan fungsi keuangan yang meliputi :
	- a) Penyiapan surat permintaan pembayaran beserta kelengkapannya,
	- b) Pengajuan tagihan kepada KPPN,
	- c) Pengambilan surat perintah pencairan dana (SP2D) ke KPPN,
	- d) Penerimaan, penyimpanan dan pembayaran dana yang dikelola sesuai ketentuan yang berlaku,
	- e) Penyelenggaraan proses akuntansi dan verifikasi data keuangan,
	- f) Penyelenggaraan pengolahan, posting, atau cetak data pelaksanaan Back Up serta penyimpanannya,
	- g) Pencatatan administrasi keuangan khususnya terhadap anggaran dan dana yang belum masuk dalam program komputerisasi,
	- h) Penyusunan laporan / akuntabilitas keuangan di lingkungan satker,
	- i) Pengambilan atas catatan keuangan, baik berupa laporan keuangan cetak maupun arsip data komputer.

## **BAB III**

## <span id="page-32-0"></span>**PELAKSANAAN PRAKTIK KERJA LAPANGAN**

### <span id="page-32-2"></span><span id="page-32-1"></span>**A. Bidang Kerja**

Penulis mendapat kesempatan melaksanakan Praktik Kerja Lapangan di *National Traffic Management Center ( NTMC )* Korlantas Polri yang bertempat di, Jl. M.T. Haryono Kav. 37-38. Selama 25 hari pelaksanaan PKL, penulis ditempatkan di Bamin Data Sikeu Korlantas Polri.

Lingkup tugas dalam Pamin Data mencakup menyusun laporan keungan manual, pembuatan laporan realisasi anggaran, menginput SPP, UP, LPJ Bendahara Penerimaan dan Pengeluaran di aplikasi SAS, penginputan laporan pembayaran/penyetoran PNBP di aplikasi SAIBA dan SAS, membuat rekapan rincian pengambilan uang LS bendahara bank, dan membuat CALK.

Unit yang dipimpin oleh Bapak Didik Sugiono sebagai Kepala Urusan Keuangan Korlantas Polri. Dalam pelaksanaannya praktikan dipercaya untuk membantu dalam Pamin Data yang bertugas menginput kembali laporan daftar SP2D di Ms.Excel, Menginput pajak PPh 23/24 dengan menggunakan aplikasi E-SPT, Membantu menghitung pencairan uang untuk diserahkan ke masing-masing bendahara per bidang, membuat kwitansi di Ms.Word sesuai yang tertera di dalam surat nota dinas, penginputan laporan pembayaran

PNBP di aplikasi SAIBA dan SAS, dan membuat laporan buku kas bank.

Berikut garis berat tugas yang diberikan kepada praktikan selama pelaksanaan PKL:

**1.** Menginput laporan daftar SP2D di Ms.Excel.

- **2.** Membuat laporan buku kas bank penerimaan dan pengeluaran.
- **3.** Membuat kwitansi pencairan uang untuk kegiatan yang tertera dalam nota dinas.
- **4.** Laporan pembayaran/penyetoran PNBP di aplikasi SAIBA dan SAS.
- **5.** Menginput pajak PPh 23/24 dengan menggunakan aplikasi E-SPT
- **6.** Membantu menghitung pencairan uang anggaran dan Honor Pengelola Keuangan.

#### <span id="page-33-0"></span>**B. Pelaksanaan Kerja**

Praktikan mengantarkan surat permohonan PKL di sub bag SUMDA Korlantas Polri yang berada di lantai 1 gedung NTMC dandiberikan kabar pada tanggal 9 Juli 2019 bahwa praktikan dapat melaksanakan PKL di Gedung NTMC Korlantas Polri sesuai dengan tanggal yang tertera pada surat permohonan. Praktikan mendapatkan izin melaksanakan PKL di SIKEU Korlantas Polri yang berada di Lantai 5. Selanjutnya praktikan diberikan arahan terkait tata tertib yang berlaku dilingkungan Korlantas Polri.

Praktikan memulai PKL pada Senin, 29 Juli 2019. Di hari pertama kegiatan PKL praktikan menuju lantai 5 bagian Seksi Keuangan(SIKEU)

untuk menemui Kepala Urusan Keuangan Korlantas Polri dan selanjutnya praktikan diberi bimbingan selama 3 hari untuk menjelaskan mekanisme tiaptiap bidang dalam proses kerja pada bag. Seksi Keuangan (SIKEU). Lalu pada hari ke-3 kegiatan PKL, praktikan sudah mulai mengaplikasikan pekerjaan yang sebelumnya sudah diberikan bimbingan. Praktikan mendapatkan penempatan pada bidang pekerjaan yaitu data laporan keuangan SIKEU. Sejak memulai PKL hingga berakhirnya masa PKL pada 30 Agustus 2019, praktikan selalu mendapat bimbingan yang baik oleh para pegawai yang berada di unit SIKEU.

Berikut penjelasan secara lebih rinci terkait dengan tugas yang diberikan kepada praktikan selama melaksanakan PKL:

#### **1. Menginput laporan daftar SP2D ( Surat Perintah Pencairan Dana )**

Surat Perintah Pencairan Dana (SP2D) adalah dokumen yang diterbitkan oleh Kuasa Bendahara Umum Negara (BUN) berdasarkan Surat Perintah Membayar (SPM) yang diterbitkan oleh pengguna anggaran Satuan Kerja Perangkat Daerah (SKPD)di lingkungan pemerintahan untuk mencairkan dana lewat bank, dengan terlebih dahulu dilakukan penelitian terhadap kelengkapan dan kebenaran lampiran Surat Perintah Membayar (SPM).

Surat Perintah Pencairan Dana(SP2D) merupakan berbentuk spesifik, artinya satu Surat Perintah Membayar(SPM) hanya bisa dibuat untuk satu Surat Perintah

Pencairan Dana(SP2D) dan/atau sebaliknya, dalam melakukan satu pencairan dana pada suatu kegiatan di lingkungan pemerintahan.Kuasa Bendahara Umum Daerah(BUD) menerbitkan SP2D sesuai dengan SPM yang diajukan oleh Pengguna Anggaran yaitu SP2D untuk mekanisme Uang Persediaan (SP2D-UP), SP2D untuk mekanisme Tambah Uang (SP2D-TU) dan SP2D untuk mekanisme pembayaran langsung (SP2D-LS) serta SP2D untuk mekanisme ganti uang (SP2D-UP,TU,GU) diterbitkan kepada rekening bendahara pengeluaran. Sedangkan SP2D-LS diterbitkan kepada rekening pihak ketiga.

Pengguna Anggaran mengajukan dokumen SPM beserta kelengkapannya kepada Kuasa BUD. Selanjutnya Kuasa BUD meneliti kelengkapan dokumen SPM yang diajukan oleh pengguna anggaran/kuasa pengguna anggaran agar pengeluaran yang diajukan tidak melampaui pagu dan memenuhi persyaratan yang ditetapkan.

Setelah dilakukan verifikasi/pengujian, apabila dokumen SPM dinyatakan lengkap, kuasa Bendahara Umum Negara (BUN) menerbitkan Surat Perintah Pencairan Dana(SP2D). Sedangkan jika dokumen SPM dinyatakan tidak lengkap dan/atau tidak sah dan/atau pengeluaran tersebut melampaui pagu anggaran, kuasa Bendahara Umum Negara (BUN) menolak menerbitkan Surat Perintah Pencairan Dana(SP2D). Proses Penerbitan Surat Perintah Pencairan Dana(SP2D) paling lama 2 (dua) hari kerja terhitung sejak diterimanya pengajuan Surat Perintah Membayar (SPM) oleh Kuasa Bendahara Umum Negara (BUN).
Sedangkan penolakan penerbitan Surat Perintah Pencairan Dana(SP2D) paling lama 1 (satu) hari kerja terhitung sejak diterimanya pengajuan Surat Perintah Membayat (SPM).

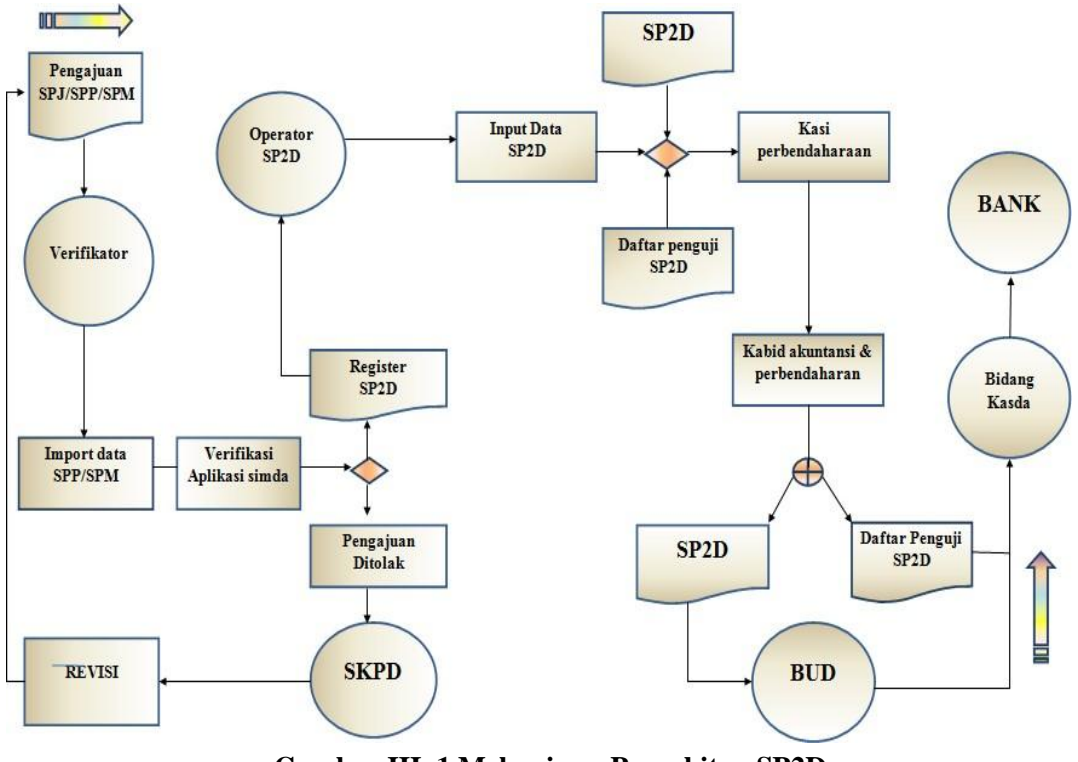

**Gambar III. 1 Mekanisme Penerbitan SP2D**

Proses untuk melakukan pencetakan SP2D dengan memasuki web SPAN. Sistem Perbendaharaan dan Anggaran Negara adalah program reformasi di bidang keuangan negara. SPAN mengintegrasikan proses bisnis mulai dari perencanaan, pelaksanaan, hingga ke pelaporan keuangan negara dalam satu aplikasi teknologi informasi dengan database yang terpusat. Manfaat Program Reformasi Sistem Perbendaharaan dan Anggaran Negara yang ingin dicapai adalah:

<sup>(</sup>Cahyono, 2016)

- 1. Tersedianya sistem pengendalian alokasi dan pelaksanaan anggaran yang efektif;
- 2. Tersedianya sistem pengelolaan kas yang terpercaya;
- 3. Tersedianya sistem pelaporan manajerial tentang tentang operasi keuangan pemerintah yang komprehensif, dapat diandalkan dan realtime;
- 4. Terwujudnya tahapan transisi penerapan sistem akuntansi dari berbasis kas ke berbasis akrual, dan;
- 5. Terlaksananya pelayanan kepada publik yang lebih efisien. Sebab terjadinya retur SP2D dapat dikelompokkan menjadi 3 hal, yaitu :
	- a) Kesalahan atau perbedaan nama atau nomor rekening pada SP2D;
	- b) Kesalahan pada penulisan nama bank penerima;dan
	- c) Rekening tutup/pasif/tidak aktif

(Nugroho , Basuki, & Fanani, 2017 ).

SPAN merupakan suatu sistem berbasis teknologi informasi yang mengintegrasikan seluruh proses yang terkait dengan pengelolaan anggaran yang meliputi penyusunan anggaran, manajemen dokumen anggaran, manajemen komitmen pengadaan barang dan jasa, manajemen pembayaran, manajemen penerimaan negara, manajemen kas dan pelaporan ke dalam SPAN sampai dengan pelaporan kedalam satu sumber data yang terpusat sehingga dapat dihasilkan Laporan Keuangan Negara yang akuntabel, valid, stabil dan cepat (real time). (situs resmi SPAN diunduh tanggal 27 Oktober 2019 jam 14.20)

Adapun langkah-langkah mencetak SP2D yaitu :

- 1) Memasuki web halaman <https://spanint.kemenkeu.go.id/> .
- 2) Isi nama pengguna dan kata sandi.
- 3) Memilih menu modul pembayaran dan klik Daftar SP2D.
- 4) Isi tanggal pencairan dana.
- 5) Secara otomatis muncul laporan daftar SP2D dalam bentuk PDF.
- 6) Klik download dan simpan.

Praktikan diberi tugas untuk menginput lapoan daftar SP2D ke Microsoft Excel dengan mengisi kolom nomor dan tanggal SP2D dan SPM, uraian, penerimaan SP2D dengan mengelompokkan dana yang dijelaskan dalam uraian, apakah termasuk dana UP, TUP, GUP, atau LS. Praktikan menginput laporan daftar SP2D selama bulan Juli – Agustus masing-masing sebanyak 377 ( $1 - 31$ ) Juli 2019 ) dan 149 ( $1 - 21$  Agustus 2019 ). Tujuan melakukan penginputan sebagai rekapan dan laporan ke KPPN.

#### **Bukti pekerjaan terlampir dalam lampiran 8 halaman 58.**

### **2. Membuat laporan buku kas bank penerimaan dan pengeluaran.**

Kas terdiri dari pengelolaan kas kecil dan kas bank yang menjadi harta perusahaan paling likuid karena setiap hari seluruh transaksi terutama biaya operasional di dalam perusahaan berhubungan dengan kas sehingga perusahaan harus membuat mekanisme untuk mengontrol pengeluaran atau penerimaan kas dari bank. Kas bank adalah jumlah uang tunai yang disimpan di bank dalam bentuk rekening tabungan dan giro/bilyet yang dapat ditarik setiap saat.

Menurut *Standar Akuntansi Keuangan (SAK, 2002*), kas ialah alat pembayaran berupa uang tunai yang selalu siap digunakan untuk membiayai kegiatan umum perusahaan. Di sisi lain, kas bank adalah sisa rekening giro perusahaan yang dapat digunakan secara bebas untuk membiayai berbagai transaksi. Menurut *Munawir* (1983), kas ialah uang tunai yang bisa digunakan untuk membiayai kegiatan operasional perusahaan. Kas terdiri dari cek yang diterima dari para pelanggan dan simpanan perusahaan di bank dalam bentuk giro atau *demand deposit*, yaitu simpanan di bank yang bisa diambil dengan memakai cek atau bilyet sesuai ketentuan bank.(Ayu, 2019)

Bendahara Pengeluaran adalah orang yang ditunjuk untuk menerima, menyimpan, membayarkan, menatausahakan, dan mempertanggungjawabkan uang untuk keperluan belanja negara dalam rangka pelaksanaan APBN pada Kantor/Satuan Kerja Kementerian Negara/Lembaga. **Menerima,** Bendahara Pengeluaran menerima uang dalam rangka pelaksanaan tugasnya. **Menyimpan,** Bendahara Pengeluaran bertanggungjawab atas keamanan dan keselamatan uang yang diterimanya dalam rekening giro atas nama jabatan Bendahara Pengeluaran, menyimpan dalam brankas, menyimpan pada Bendahara Pengeluaran Pembantu (BPP), dan menyimpan dalam Uang Muka (voucher). **Membayarkan,** Bendahara Pengeluaran bertugas melaksanakan pembayaran belanja negara (outflow) yang tidak dapat dibayar secara langsung

oleh Kuasa Bendahara Umum Negara. Bendahara Pengeluaran tidak boleh membayar sebelum barang/jasa diterima dan bertanggungjawab secara pribadi atas pembayaran yang dilakukan, Pengeluaran kas untuk belanja negara, dan Pengeluaran kas untuk setoran ke kas negara pungutan/potonganpajak.**Menatausahakan,** Bendahara Pengeluaran harus menatausahakan dan mengadministrasikan dengan baik transaksi-transaksi dalam pelaksanaan tugas dan tanggungjawabnya terkait dengan penerimaan dan pengeluaran kas dengan melaksanakan pembukuan dan mengarsipkan bukti. **Mempertanggungjawabkan,** Bendahara Pengeluaran harus mempertanggungjawabkan tugasnya dalam pengelolaan kas dan anggaran dengan mempersiapkan dan menyusun laporan, baik untuk kepentingan intern Satuan Kerja maupun untuk kepentingan pelaporan secara vertikal dengan mempersiapkan pemeriksaan kas dan membuat Laporan Pertanggungjawaban (LPJ).(Agus & Madya, 2015)

Praktikan menyusun laporan buku kas bank dari laporan daftar SP2D, dalam laporan daftar SP2D terdapat uraian mengenai UP, penerimaan dan pengeluaran uang dari KPPN untuk menjalankan program kegiatan yang ada di tiap sub bagian Korlantas Polri. Pada saat Bendahara Pengeluaran menerima UP dan atau TUP dari KPPN, Bendahara pengeluaran melakukan pembukuan sebagai berikut :

1) Dibukukan pada BKU sebesar nilai bruto di sisi debet dan sebesar nilai

potongan jika ada) di sisi kredit.

2) Dibukukan pada Buku Pembantu Kas dan Buku Pembantu UP sebesar nilai netto di sisi debit.

Setelah diterima dana dari Bendahara Penerimaan, Bendahara Pengeluaran bisa menggunakan uang tersebut dan dibukukan sebagai berikut:

- 1) Pada saat menerima transfer dana dari Bendahara Penerimaan maka dibukukan di sisi Debet pada BKU, Buku Pembantu Kas dan Buku Pembantu Uang dari Bendahara Penerimaan.
- 2) Pada saat dilakukan belanja atas dana yang diterima dari Bendahara Penerimaan, dibukukan di sisi kredit pada BKU, Buku Pembantu Kas dan Buku Pembantu Uang dari Bendahara Penerimaan serta sebagai realisasi pada Buku Pengawasan Anggaran Belanja.

Setelah membuat laporan buku kas bank , praktikan menginput data konfirmasi bendahara penerimaan dan pengeluaran di aplikasi SAS 2019. Berikut langkah-langkah rekam data konfirmasi setoran pada aplikasi SAS Modul PPK untuk kemudian dikirim ADK beserta cetakannya ke KPPN pada loket Konfirmasi Penerimaan.

- 1. Login ke Aplikasi SAS dengan level PPK.
- 2. Dari menu **Data Konfirmasi** » **Input Data**.
- 3. Langkah selanjutnya adalah menginput data NTPN, NTB, Nilai Setor, Tanggal Buku dan Tanggal Dokumen.
- 4. Setelah diinput, kemudian pilih **Simpan**.
- 5. Selanjutnya mencetak laporan. Dari menu **Data Konfirmasi** » **Cetak Data**.
- 6. Masukkan **Tanggal Buku** kemudian klik **Tampilkan**. Akan muncul daftar setoran yang telah kita input sebelumnya.
- 7. Setelah tercentang, klik **Cetak**.
- 8. Setelah dicetak, akan terbentuk ADK Konfirmasi dengan format *kodesatkertahunbulantanggal.TXT* pada folder C:/AplikasiSAS201X.
- 9. Arsip DATA Komputer **(**ADK) ini nanti yang dibawa ke KPPN beserta cetakan Data Kofirmasi Penerimaan Negara.
- 10. Apabila terjadi kesalahan, bisa diubah/hapus melalui menu **Data Konfirmasi** »**Ubah Hapus Data Konfirmasi**. Kemudian centang data yang ingin diubah/hapus. Klik *radio button* (bulat-bulat) **Hapus** atau **Ubah**.
- 11. Setelah diubah sesuai keinginan, pilih **PROSES UBAH** atau **PROSES HAPUS** jika ingin dihapus.
- 12. Proses penginputan data konfirmasi setoran selesai.

### **Bukti pekerjaan terlampir dalam lampiran 9 halaman 59.**

**3. Membuat kwitansi pencairan uang untuk kegiatan yang tertera dalam nota dinas.**

Proses awalnya yaitu tiap sub bagian yang terdapat di Korlantas Polri (Renmin, Kamsel, Ops, Regident, Gakkum, Jemenopsrek, Dikmas, Wal, TIK, dan TAUD), masing-masing memiliki program kegiatan. Untuk menjalankan program

kegiatannya masing-masing sub bag membuat nota dinas yang sudah tertera pada DIPA lalu diajukan ke KPA ( Kuasa Pengguna Anggaran ) untuk pembuatan disposisi. Setelah itu diajukan ke urmin SIKEU, lalu urmin menyerhakan ke Kasikeu untuk disposisi. Setelah disetujui oleh Kasikeu, melakukan verifikasi oleh operator dengan membuat SPP di aplikasi SAS. Lalu terbit PKK dan operator menerbitkan SPM, setelah SPM terbit maka meminta tanda tangan pejabat SPM oleh KaKor (Kepala Pimpinan Korlantas ). SPM tersebut dikirim ke KPPN terbitlah SP2D sebagai realiasasi anggaran sehingga setelah SP2D terbit pencairan dana dapat dilakukan untuk menjalankan program kegiatan sub bag masingmasing pada Korlantas Polri. Setelah pencairan uang maka Pamin Data menghubungi pihak bank BRI untuk membawa uang cash sesuai yang dibutuhkan. Apabila jenis dana tersebut LS maka pihak yang terkait adalah KPPN sebagai pihak ke-2 dan apabila terdapat jenis UP pada laporan daftar SP2D maka pencairan melalui Bendahara Pengeluaran. Prosedur pencairan anggaran pada kantor/satuan kerja instansi pemerintah, melibatkan berbagai pihak yaitu:

- 1) Pihak ketiga selaku rekanan/penyedia barang jasa/jasa yang mengajukan tagihan kepada pemerintah;
- 2) Pejabat Pembuat Komitmen (PPK) yang mengajukan SPP-LS/SPP-GUP pada suatu kantor/satuan kerja;
- 3) Pejabat penguji SPP/penerbit SPM yang melakukan pengujian SPP yang diajukan PPK dan menerbitkan SPM pada suatu kantor/satuan kerja;
- 4) KPPN selaku kuasa BUN, menerbitkan SP2D setelah menerima SPM dari kantor/satuan kerja;
- 5) Pihak perbankan selaku bank operasional KPPN yang melakukan pemindahbukuan sejumlah uang ke rekening yang berhak, sesuai yang tersebut dalam SP2D dari KPPN mitra kerjanya.

Prosedur pembayaran secara langsung di mulai dari adanya tagihan kepada pemerintah, penyusunan SPP, Pengujian SPP, penerbitan SPM, penerbitan SP2D dan terakhir dengan pemindahbukuan sejumlah uang dari rekening kas Negara ke rekening yang berhak. Sedangkan mekanisme UP pembayaran kepada pihak ketiga (rekanan) dilakukan oleh Bendahara Pengeluaran. Sedangkan mekanisme pencairan dari rekening Kas Umum Negara sampai ke rekening Bendahara sama dengan prosedur LS, dimulai dengan penyusunan SPP, pengujian SPP, penerbitan SPM, penerbitan SP2D dan terakhir dengan pemindahbukuan sejumlah uang dari rekening kas negara ke rekening Bendahara Pengeluaran.

### **Bukti pekerjaan terlampir dalam lampiran 10 halaman 62.**

**4. Laporan pembayaran/penyetoran PNBP di aplikasi SAIBA dan SAS.** 

Menurut UU no. 20 tahun 1997 tentang Penerimaan Negara Bukan Pajak, PNBP adalah seluruh penerimaan Pemerintah Pusat yang tidak berasal dari penerimaan perpajakan. UU tersebut juga menyebutkan kelompok PNBP meliputi:

- a. penerimaan yang bersumber dari pengelolaan dana Pemerintah;
- b. penerimaan dari pemanfaatan sumber daya alam;
- c. penerimaan dari hasil-hasil pengelolaan kekayaan Negara yang dipisahkan;
- d. penerimaan dari pelayanan yang dilaksanakan Pemerintah
- e. penerimaan berdasarkan putusan pengadilan dan yang berasal dari pengenaan denda administrasi;
- f. penerimaan berupa hibah yang merupakan hak Pemerintah
- g. penerimaan lainnya yang diatur dalam Undang-undang tersendiri.

*Petunjuk Pelaksanaan Konfirmasi Surat Setoran Penerimaan Negara,* maka setiap satuan kerja harus melakukan konfirmasi kebenaran setoran penerimaan negara ke KPPN Metro, dengan mekanisme sebagai berikut :

- 1. Setoran penerimaan negara yang disetor pada Bank Persepsi atau Pos Persepsi, dapat dikonfirmasi **paling cepat pada H+1 setelah penyetoran** penerimaan negara pada Bank Persepsi
- 2. Rekam surat setoran penerimaan negara yang telah disetor ke Bank/Pos persepsi dengan menggunakan aplikasi yang telah disediakan oleh Ditjen Perbendaharaan, yaitu :
	- **a.** Untuk satker yang memiliki DIPA, dapat menggunakan Aplikasi SAS pada *menu Data Konfirmasi* di user **PPK/SPP** atau melalui user **SILABI Penerimaan**
- b. Untuk pihak ketiga, satker non DIPA, dan masyarakat umum, dapat menggunakan Aplikasi Konfirmasi Satker (KPPN) yang bisa diperoleh di *Customer Service* KPPN Metro
- 3. Pastikan perekaman data yang meliputi :

Kode NTPN, Kode NTB/NTP, Kode NPWP, Kode Akun, Nilai Setor

- 4. Setelah dilakukan perekaman maka satker mencetak daftar surat setoran penerimaan negara yang akan di konfirmasi dan mentransfer ADK (Arsip Data Komputer) ke dalam *flashdisk*;
- 5. Kemudian ADK, cetakan daftar surat setoran penerimaan negara, dan *fotocopy* surat setoran atau struk pembayaran setoran secara elektronik sesuai daftar diajukan ke petugas konfirmasi KPPN Metro untuk mendapatkan daftar hasil konfirmasi setoran penerimaan negara;

### **Bukti pekerjaan terlampir dalam lampiran 11halaman 64.**

### **5. Menginput pajak PPh 23/24 dengan menggunakan aplikasi E-SPT**

Menurut situs Dirjen Pajak, **Pajak [Penghasilan](https://www.online-pajak.com/pph-pajak-penghasilan-pasal-23) Pasal 23 (PPh Pasal [23\)](https://www.online-pajak.com/pph-pajak-penghasilan-pasal-23)** adalah pajak yang dikenakan pada penghasilan atas modal, penyerahan jasa, atau hadiah dan penghargaan, selain yang telah dipotong PPh Pasal 21. Umumnya penghasilan jenis ini terjadi saat adanya transaksi antara dua pihak. Pihak yang menerima penghasilan atau penjual atau pemberi jasa akan dikenakan PPh pasal 23. Pihak pemberi penghasilan atau pembeli atau

penerima jasa akan memotong dan melaporkan PPh pasal 23 tersebut kepada kantor pajak.

Pada Pajak Penghasilan Pasal 23 ada beberapa pemotong pajak yang telah ditentukan oleh Menteri Keuangan, seperti (Dirjen Pajak, 2008) salah satunya yaitu Badan Pemerintah : Tidak ada penjelasan dalam Undang – Undang Pajak Penghasilan tentang arti Badan Pemerintah ini. Namun demikian, tidak sulit untuk mengartikan bahwa yang dimaksud dengan Badan Pemerintah adalah Pemerintah negara Republik Indonesia dan Pemerintah Daerah di Indonesia beserta instansi – instansi di bawahnya. Dalam praktiknya, pemotongan PPh Pasal 23 oleh instansi pemerintah dilakukan oleh bendahara pemerintah.

Obyek Pajak Penghasilan Pasal 23 berdasarkan atas dasar pengenaan pajaknya dibedakan menjadi 2 (dua) yaitu obyek pajak yang dasar pengenaan pajaknya adalah penghasilan bruto dan obyek pajak yang dasar pengenaan pajaknya adalah perkiraan penghasilan bruto (Supramono, 2005). Obyek pajak yang dasar pengenaan pajaknya berupa penghasilan bruto adalah sebesar 15% (lima belas persen) sesuai dengan UU Nomor 36 Tahun 2008 Pasal 23 ayat (1) huruf a dan Sedangkan objek pajak yang dasar pengenaan pajaknya berupa perkiraan bruto adalah sebesar 2% (dua persen) sesuai dengan UU Nomor 36 Tahun 2008 Pasal 23 Ayat (1) huruf c.

Secara teori Pajak Penghasilan Pasal 23 dilakukan atas penghasilan yang diterima. Besarnya pajak yang terutang dihitung dengan mengalikan tarif pajak dengan dasar pengenaan pajaknya. Perhitungan pajak PPh Pasal 23 adalah sesuai dengan rumus (Suandi, 2006):

### **Pajak Terutang = Tarif Pajak x Dasar Pengenaan Pajak.**

Tata cara menginput PPh 23/24 dengan aplikasi E-SPT ;

- 1) Buka dan login e-SPT PPh 23 lalu isi username dan password:
- 2) Pilih SPT kemudian buat SPT
- 3) Klik SPT PPh 23l lalu pilih menu Bukti pemotongan pajak penghasilan pasal 23
- 4) Lalu isi nomor bukti, tanggal pemotongan, NPWP, Nama perusahaan, dan Alamat
- 5) Pilih jenis penghasilan yang disesuaikan dengan jenis kegiatan yang tertera pada SPM.
- 6) Setelah itu lakukan perhitungan dan isi tabel PPh 23 dengan cara PPh yang dipotong = jumlah penghasilan bruto X tariff pajak sebesar 2%.
- 7) Klik Simpan

### **Bukti pekerjaan terlampir dalam lampiran 12 halaman 68.**

# **6. Membantu menghitung pencairan uang anggaran dan Honor Pengelola Keuangan.**

Praktikan diberi kepercayaan oleh Bu Eni selaku pembimbing saya selama melaksanakan PKL yaitu membantu menghitung pencairan uang realisasi anggaran maupun membantu menghitung honor pengelola keuangan untuk dibagikan kepada para karyawan. Pencairan uang bisa dilakukan apabila SP2D telah diterbitkan dalam bentuk bendahara-LS. Bu Eni saat ingin mencairkan uang sebelumnya menghubungi Bank BRI cabang Buncit setelah itu pihak bank datang ke ruangan SIKEU Korlantas Polri dengan membawa uang cash. Setelah terima uang tersebut, praktikan diperintahkan untuk menghitung uang sesuai yang tertera pada rincian pengambilan uang LS Bendahara di Bank. Praktikan menghitung uang dibantu dengan mesin hitung yang biasa terdapat dibank. Setelah selesai praktikan membuat kwitansi masing-masing sub bag Korlantas Polri di Ms word. Setelah selesai membuat kwitansi, cetak kwitansi tersebut dan uang yang sudah dipisahkan sesuai besarnya diletakkan di atas kertas kwitansi. Lalu setelah pekerjaan ini selesai bu Eni menghubungi sub bag yang mengajukan pencairan uang untuk menjalankan program kegiatannya.

### **Bukti pekerjaan terlampir dalam lampiran 13 halaman 70.**

### **C. Kendala Yang Dihadapi**

Selama masa PKL ini tentu Praktikan mengalami berbagai kendala

baik keterbatasan diri, kelalaian pegawai lain ataupun sistem. Beberapa kendala tersebut adalah:

- a) Praktikan mengalami kesulitan untuk memahami istilah-istilah yang digunakan dalam lingkungan akuntansi pemerintahan. Banyaknya istilah yang belum diketahui sebelumnya sehingga menghambat komunikasi dengan pegawai yang bekerja pada lingkungan bagianSeksi Keuangan (SIKEU).
- b) ketidaksinkronan data tagihan antara yang ada pada seksi Pencairan Dana (KPPN) dengan yang ada pada seksi Bank yang menyebabkan sulitnya norma penyelesaian SP2D dalam 1 jam, sehingga terjadi penundaan pencairan guna untuk menjalankan suatu program.
- c) Sering terjadi masalah keterlambatan pada proses pengiriman atau penguploadan laporan SAIBA melalui web e-rekon. Hal ini menyebabkan laporan yang dibuat sudah jatuh tempo dan saat jatuh tempo dalam proses pengiriman mengalami keterlambatan karena koneksi internet yang lambat atau sedang mengalami gangguan dan terjadi kesalahan pada laporan keuangan.
- d) Praktikan mengalami kesulitan dalam mencari kesalahan pada laporan buku kas bank apabila terjadi ketidaksamaan antara saldo debet dan kredit, dikarenakan banyak sekali penerimaan update SP2D dari KPPN tiap harinya sehingga banyak kas yang masuk dan biaya yang harus dikeluarkan.

### **D. Cara Mengatasi Kendala**

Setiap kendala yang dihadapi pasti memiliki solusi untuk mengatasinya, berikut solusi yang dilakukan Praktikan untuk meminimalisir masalah yang dihadapi:

- a) Praktikan melakukan pembelajaran mandiri terkait istilah-istilah yang digunakan dalam lingkungan akuntansi pemerintahan agar mampu menunjang kinerja diri, dengan cara bertanya dengan pegawai juga menjadi salah satu usaha Praktikan untuk paham istilah-istilah yang digunakan dan mencari permasalahan terkait istilah melalui internet. Praktikan diberi pelatihan dan pendampingan Instansi pemerintah didalam operasionalisasi sistem oleh karyawan Sikeu korlantas polri selama 2 hari.(Bruno, 2019)
- b) Praktikan dalam mengatasi kendala terkait ketidaksinkronan data tagihan antara pihak bank dengan KPPN yaitu dengan menelpon pihak bank untuk melakukan pensinkronan dengan data laporan keuangan korlantas dan praktikan memahami kembali Standar Operasional Prosedur (SOP) agar dapat berjalan dengan baik. (Wijaya et al., 2017)
- c) Apabila melalui web E-Rekon mengalami masalah maka praktikan melakukan upload Arsip Data Komputer (ADK) surat melalui aplikasi untuk memastikan apakah surat tersebut sudah benar dan memenuhi persyaratan. Setelah menerima notifikasi benar, maka petugas praktikan bisa menyampaikan ke KPPN dan praktikan dapat monitoring apakah surat jawaban/ balasan sudah diterbitkan oleh KPPN. (Kantor Pelayanan

Perbendaharaan Negara Yogyakarta, 2019)

d) Cara praktikan mengatasi kendala tersebut dengan mengecek berulang kali buku kas bank nya dan mencocokkan dengan laporan SP2D sebagai bukti adanya penerimaan dan pengeluaran kas, biasanya terdapat biaya yang belum dikeluarkan atau penerimaan yang belum dicatat atau dengan dengan membandingkannya dengan laporan rekening koran/buku bank, sehingga diperlukan ketelitian dalammembuat laporan buku kas bank. (Kardinal, 2016)

### **BAB IV**

### **SIMPULAN DAN SARAN**

### **A. Simpulan**

Praktikan menjalani PKL di Markas Besar Korlantas Polri gedung NTMC dalam Subbagian Data laporan keuangan, praktikan dapat mengambil kesimpulan bahwa praktikan mendapatkan kesempatan untuk memahami lingkup data laporan akuntansi yaitu penginput laporan daftar SP2D di Ms.Excel, Memahami alur pembuatan laporan buku kas bank penerimaan dan pengeluaran, pembuatan kwitansi pencairan uang untuk kegiatan yang tertera dalam nota dinas, penginputan laporan pembayaran/penyetoran PNBP di aplikasi SAIBA dan SAS, penginputan pajak PPh 23/24 dengan menggunakan aplikasi E-SPT, tata cara proses pencairan uang anggaran dan Honor Pengelola Keuangan.

Selama melakukan PKL, praktikan mendapatkan berbagai pengalaman yang nyata dalam lingkungan kerja. Beberapa hal yang berguna bagi praktikan setelah melakukan PKL tersebut adalah:

1. Meningkatnya pengetahuan tentang sistematika pelaporan keuangan yang terjadi dalam pemerintahan pada khususnya di NTMC Korlantas Polri, walaupun tentu praktikan masih perlu belajar

- 2. Praktikan mendapatkan pengetahuan mengenai poses pencairan anggaran, tata cara penginputan pajak, mengetahui mekanisme membuat laporan buku kas bank, dan menambah pengetahuan mengenai alur pekerjaan pada subbag SIKEU secara keseluruhan.
- 3. Dengan dilakukannya PKL praktikan merasakan manfaat yang besar didiri praktikan seperti memperluasnya relasi pekerjaan dan mengetahui berbagai macam karakter pegawai.
- 4. PKL ini banyak sekali saran-saran yang diberikan oleh para pegwai subbag SIKEU terkait dalam mempersiapkan diri sebelum terjun ke dunia kerja, apa saja yang harus dipersiapkan kalau ingin bekerja pada instansi pemerintah, dan memberi arahan untuk mencapai karir yang sukses serta memberikan suatu pembelajaran untuk menikmati proses hidup.

### **B. Saran**

Dalam melaksanakan PKL praktikan menyadari terdapat banyak kekurangan. Maka praktikan mencoba menyampaikan saran-saran yang mungkin bisa menjadikan bahan pemicu untuk menjadi lebih baik lagi untuk seluruh pihak yang terkait, yaitu :

- 1. Bagi Fakultas Ekonomi
	- a) Memberikan arahan lebih baik sebelum masa PKL dimulai agar mahasiswa dapat dengan jelas memberikan tanggal pasti untuk menjalani PKL, dapat mempersiapkan diri untuk menjalankan aktivitas PKL seperti memahami pola kerja disuatu instansi/lembaga dan perusahaan yang

sesuai dengan bidang yang ditekuni.

- b) Ada baiknya dosen pembimbing PKL diberikan sebelum masa PKL dimulai, sehingga mahasiswa dapat berkonsultasi bila mengalami masalah dalam menjalani proses PKL.
- c) Menjalin hubungan kerjasama kepada beberapa perusahaan atau instansi, agar memudahkan mahasiswa dalam mencari perusahaan untuk melaksanakan PKL.
- d) Melakukan *update* rutin materi pembelajaran pada khususnya tentang sistem akutansi yang terus berkembang, seperti mempelajari sistem akuntansi dengan menggunakan *software* atau aplikasi sistem akuntansi yang digunakan oleh instansi maupun perusahaan.
- 2. Bagi subbag Seksi Keuangan (SIKEU) NTMC Korlantas Polri
	- a) Pimpinan Kasikeu dapat mengadakan evaluasi terhadap pembebanan kerja pada masing-masing unit kerja karena beban kerja yang terlalu berat dapat menyebabkan tidak optimalnya kinerja.
	- b) Unit kerja Verifikator sebaiknya mengoptimalkan partisipatif Bendahara pengeluaran bukan hanya sekedar partisipasi semu karena hal ini berdampak pada meningkatnya kinerja manajerial.
	- c) Diharapkan jaringan internet terus optimal dalam keadaan apapun karena sangat penting dalam mengirim laporan keuangan kepada KPPN.
	- d) Diharapkan menjalin kerjasama dengan Universitas Negeri Jakarta untuk mempermudah rekomendasi untuk PKL pada instansi tersebut bagi

mahasiswa selanjutnya.

- 3. Bagi praktikan lain
	- a) Aktif dalam bertanya tentang PKL kepada dosen, teman, atau kakak kelas agar dapat mengetahui apa saja yang harus dilakukan sebelum dan saat melaksanakan PKL.
	- b) Mencari tempat PKL sejauh-jauh hari, hal ini untuk menghindari terjadinya penolakan oleh instansi atau perusahaan, sehingga apabila mempersiapkan sejak lama dan terjadi penolakan bisa ada waktu panjang untuk mencari tempat PKL lagi.
	- c) Diharapkan dalam mengajukan permohonan pada suatu instansi atau perusahaan sering menghubungi untuk mendapatkan kabar kepastian apakah dapat melaksanakan PKL ditempat tersebut.
	- d) Diusahakan sudah mengetahui latar belakang dari tempat tersebut agar dapat mengetahui apakah tempat tersebut dapat menerima mahasiswa PKL sesuai bidang pada perkuliahannya.

### **DAFTAR PUSTAKA**

### **Buku :**

- Agus, P., & Madya, W. (2015, Januari 23). *Cara Mudah Memahami Pembukuan Bendaharan Pengeluaran Badan Layanan Umum-Pendekatan Flow.*  Retrieved From Badan Pendidikan Dan Pelatihan Keuangan Kementerian Keuangan: Https://Bppk.Kemenkeu.Go.Id/Id
- Kantor Pelayanan Perbendaharaan Negara Yogyakarta. (2019). *Laporan Kinerja Tahun 2018.* Yogyakarta: Kementerian Keuangan Republik Indonesia Direktorat Jenderal Perbendaharaan.
- Kardinal, S. M. (2016). *Pengantar Akuntansi.* Palembang: Jurusan Manajemen Sekolah Tinggi Ilmu Ekonomi (STIE) .

### **Jurnal :**

- Bruno, L. (2019). Analisis Kesiapan Pemerintah Daerah Dalam Menerapkan Standar Akuntansi Pemerintahan Berbasis Akrual Berdasarkan Permendagri Nomor 64 Tahun 2013 Pada Badan Pengelola Keuangan Dan Aset Daerah Kota Kendari. *Journal Of Chemical Information And Modeling*, *53*(9), 1689–1699. Https://Doi.Org/10.1017/CBO9781107415324.004
- Dahlia Dico., J.J. Tinangon., R. J. P. (2014). Analisis Pengelolaan Dan Pelaporan Keuangan Pada Satuan Kerja Bidang Keuangan Polda Sulawesi Utara. *EMBA*, *2*(71), 1130–1140.
- Nugroho , Y. P., Basuki, & Fanani, Z. (2017 ). Sistem Perbendaharaan Dan Anggaran Negara (Span) Dalam Proses Pencairan Dana Apbn Pada Kantor Pelayanan Perbendaharaan Negara Jakarta Ii. *Jurnal Media Riset Akuntansi, Auditing & Informasi*, 67-80.
- Wijaya, T. N., Hamidah, H., & Fanani, Z. (2017). Analisis Sistem Perbendaharaan Dan Anggaran Negara (Span) Dalam Proses Pencairan Dana Apbn Pada Kantor Pelayanan Perbendaharaan Negara Jakarta Ii. *Media Riset Akuntansi, Auditing Dan Informasi*, *17*(1), 67. https://doi.org/10.25105/mraai.v17i1.1982

### **Website :**

- agus, P., & Madya, W. (2015, Januari 23). *Cara Mudah Memahami Pembukuan Bendahara Pengeluaran Badan Layanan Umum-Pendekatan Flow.* Retrieved From Badan Pendidikan Dan Pelatihan Keuangan Kementerian Keuangan: Https://Bppk.Kemenkeu.Go.Id/Id
- Ayu, R. (2019, Maret 19). *Pengelolaan Kas Bank Sebagai Bagian Dari Rekonsiliasi Bank*. Retrieved From Cpssoft

Logo:Https://Cpssoft.Com/Blog/Akuntansi/Pengelolaan-Kas-Bank-Sebagai-Bagian-Dari-Rekonsiliasi-Bank/

- Cahyono, H. (2016). *Mekanisme Penerbitan Surat Perintah Pencairan Dana ( Sp2d ) Pada Dinas Pendapatan, Pengelolaan Keuangan Dan Aset Kota Probolinggo.*  Probolinggo: Universitas Panca Marga Probolinggo.
- Korlantas Polri. Korlantas Polri.<http://korlantas.polri.go.id/> (Diakses pada 9 September 2019)
- KPPN METRO. Pengajuan Konfirmasi Setoran. [http://kppnmetro.org/pengajuan](http://kppnmetro.org/pengajuan-)konfirmasi-setoran/ .(Diakses pada 25 Oktober 2019)
- Online Pajak. PPh 23 Hitung Setor dan Lapor Online.https://www.onlinepajak.com/pph-23-hitung-setor-dan-lapor-online. (Diakses pada 23 Oktober 2019)

## **LAMPIRAN – LAMPIRAN**

 $\sim$ 

### **LAMPIRAN 1 : Surat Permohonan PKL**

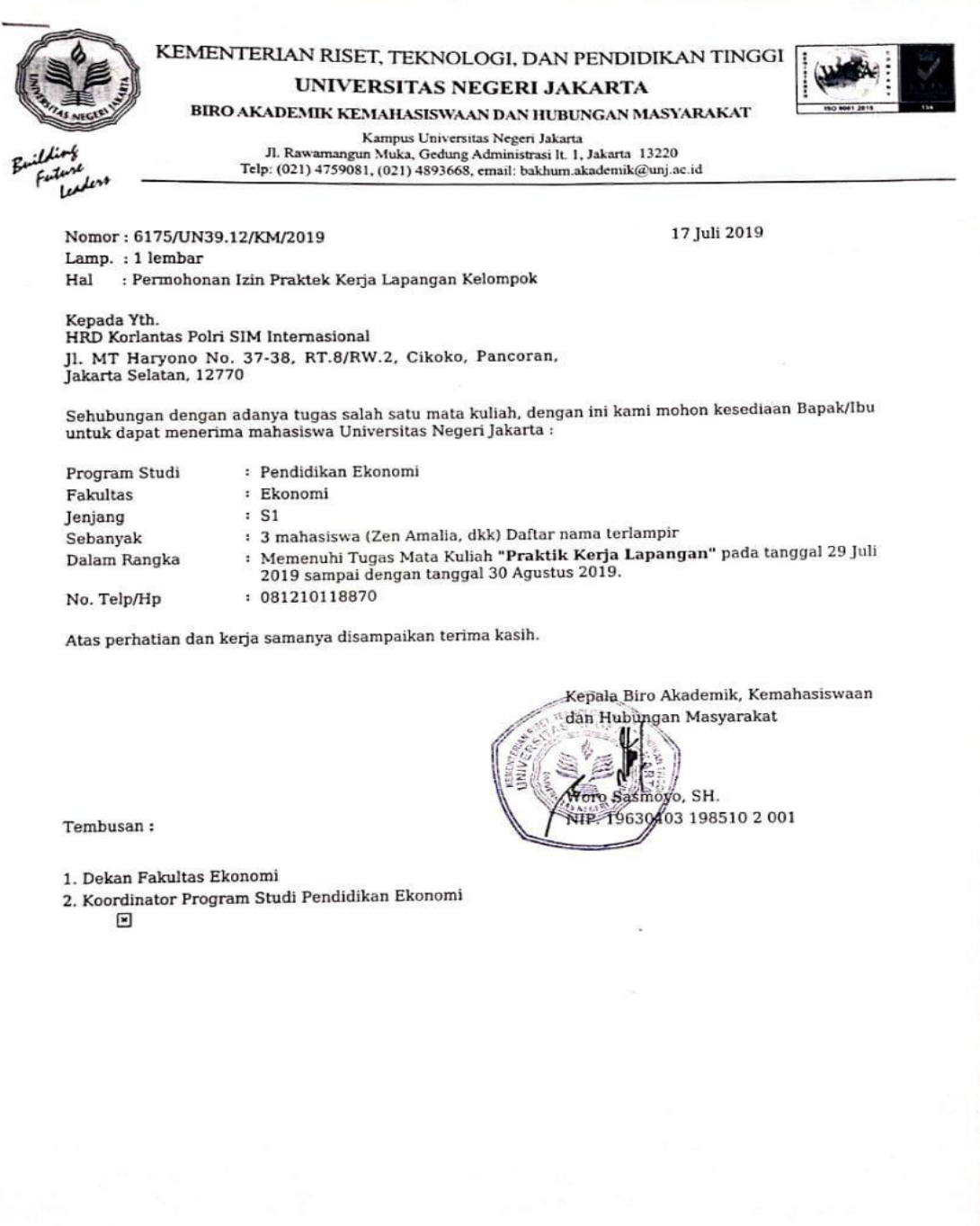

### **LAMPIRAN 2 : Surat Balasan atas Permohonan PKL**

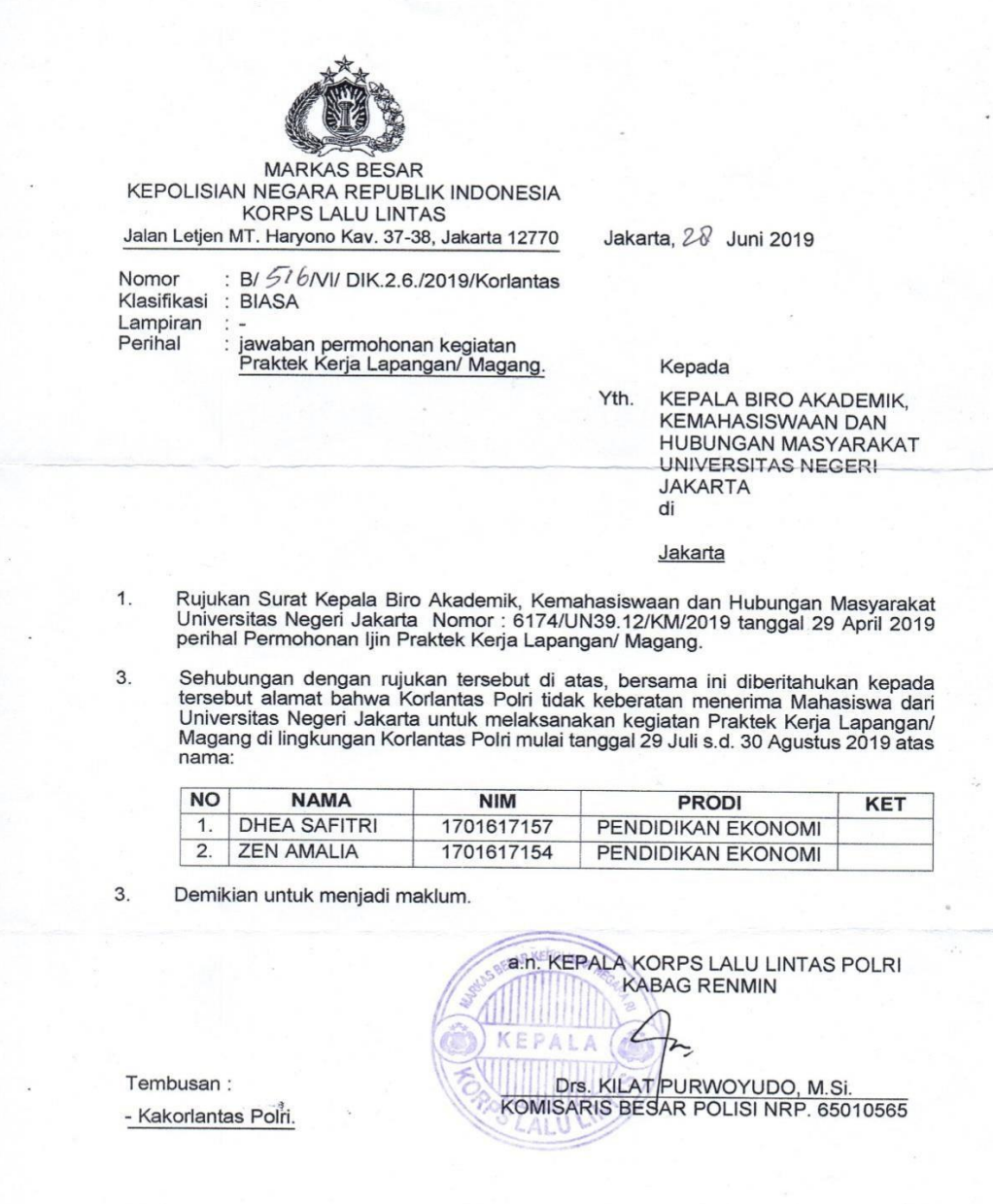

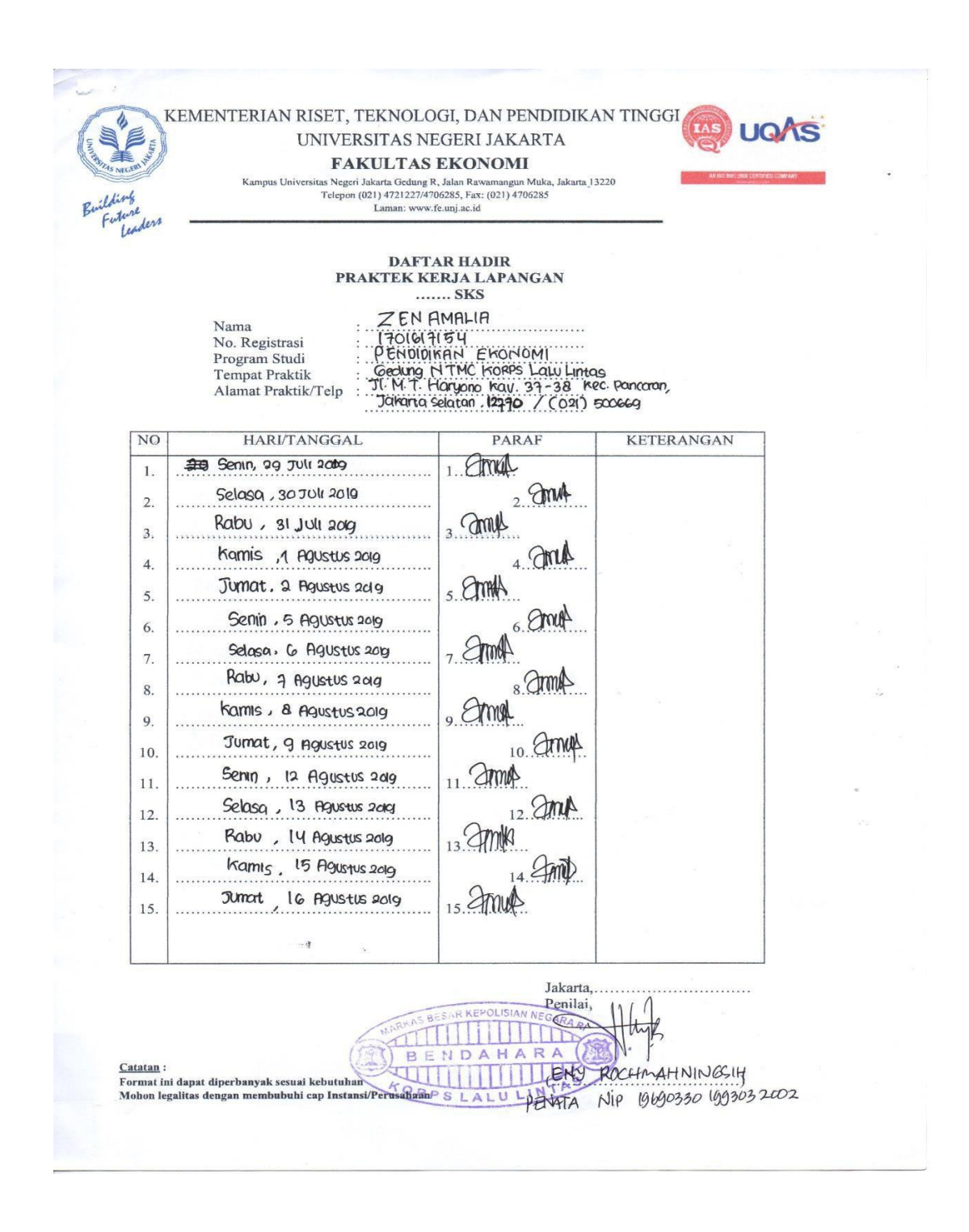

### **LAMPIRAN 3 : Absen Harian Praktik Kerja Lapangan**

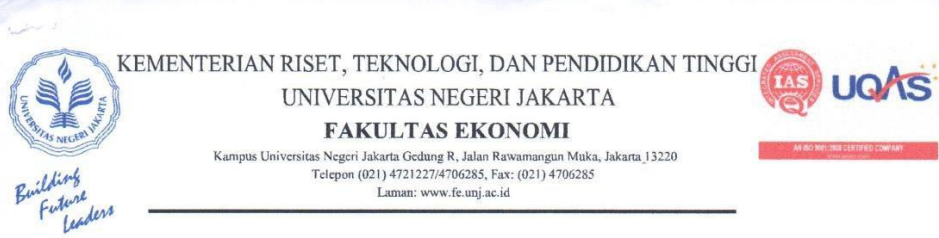

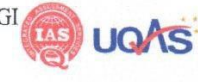

### **DAFTAR HADIR** PRAKTEK KERJA LAPANGAN

 $........$  SKS  $\,$ 

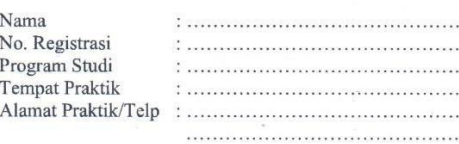

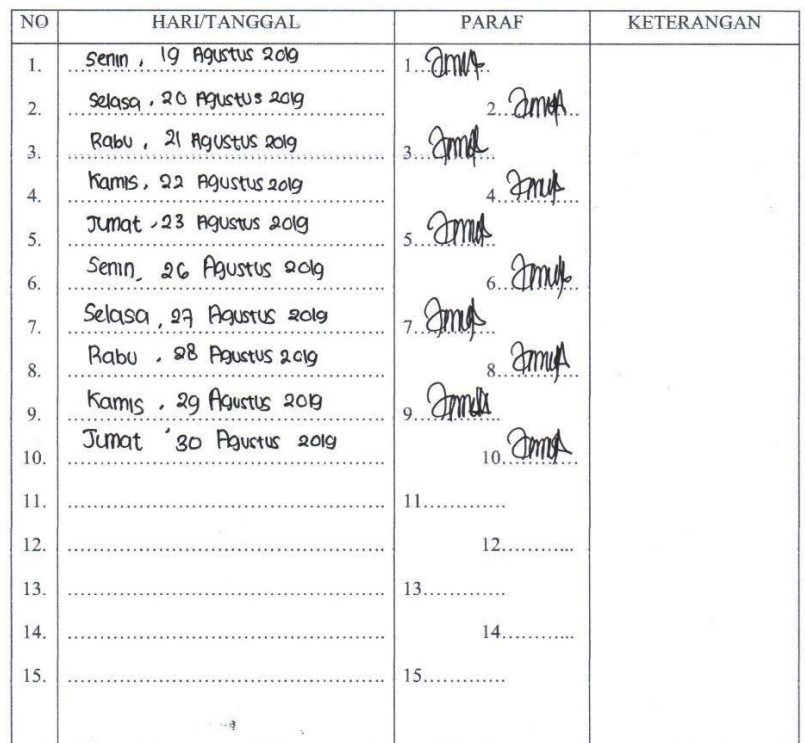

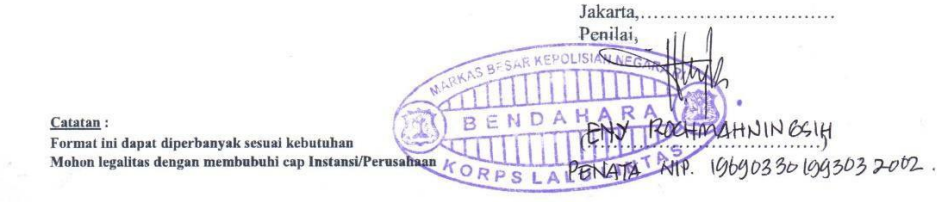

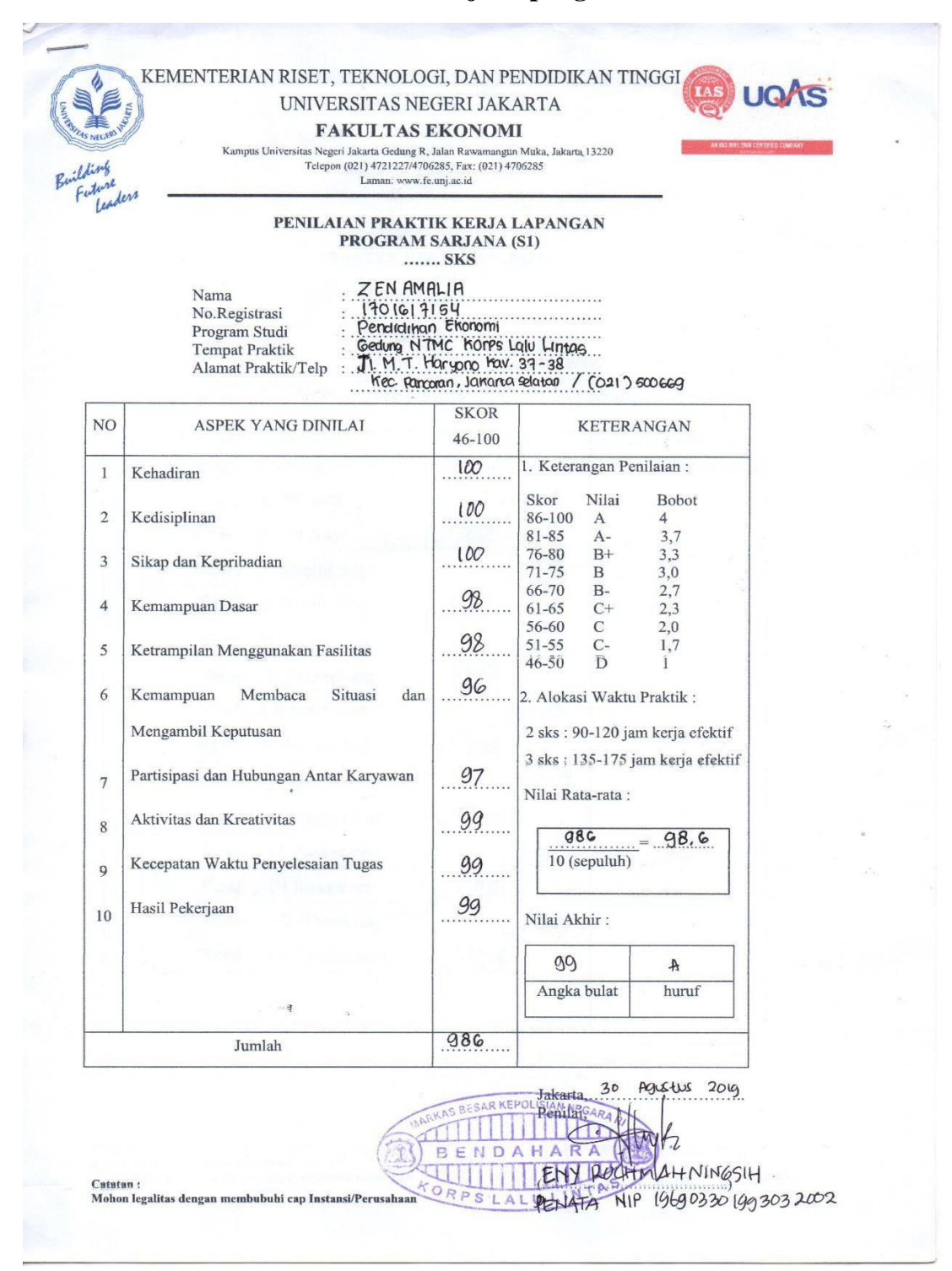

### **LAMPIRAN 4 : Penilaian Praktik Kerja Lapangan**

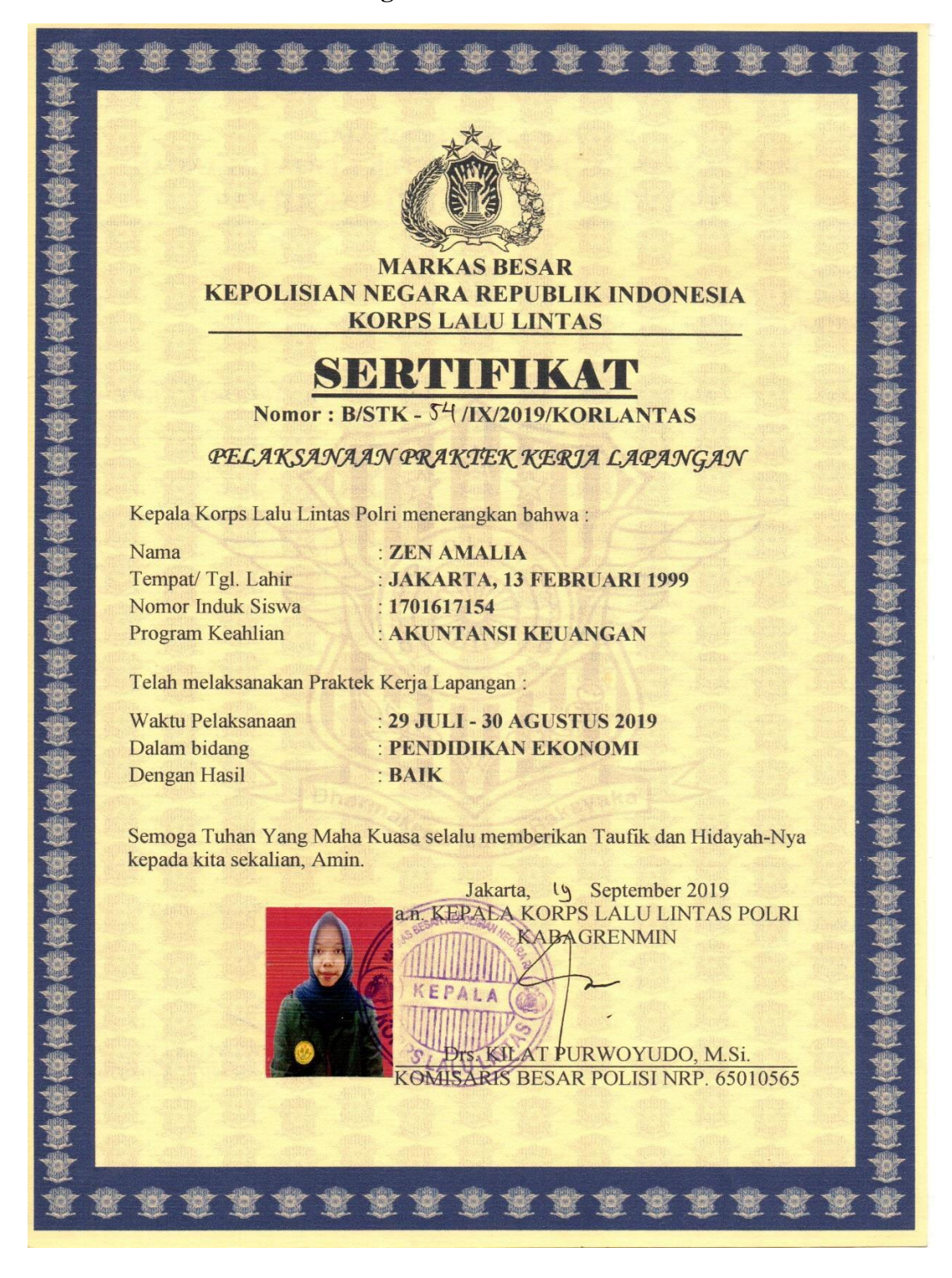

**LAMPIRAN 5 : Surat Keterangan Telah Melaksanakan PKL**

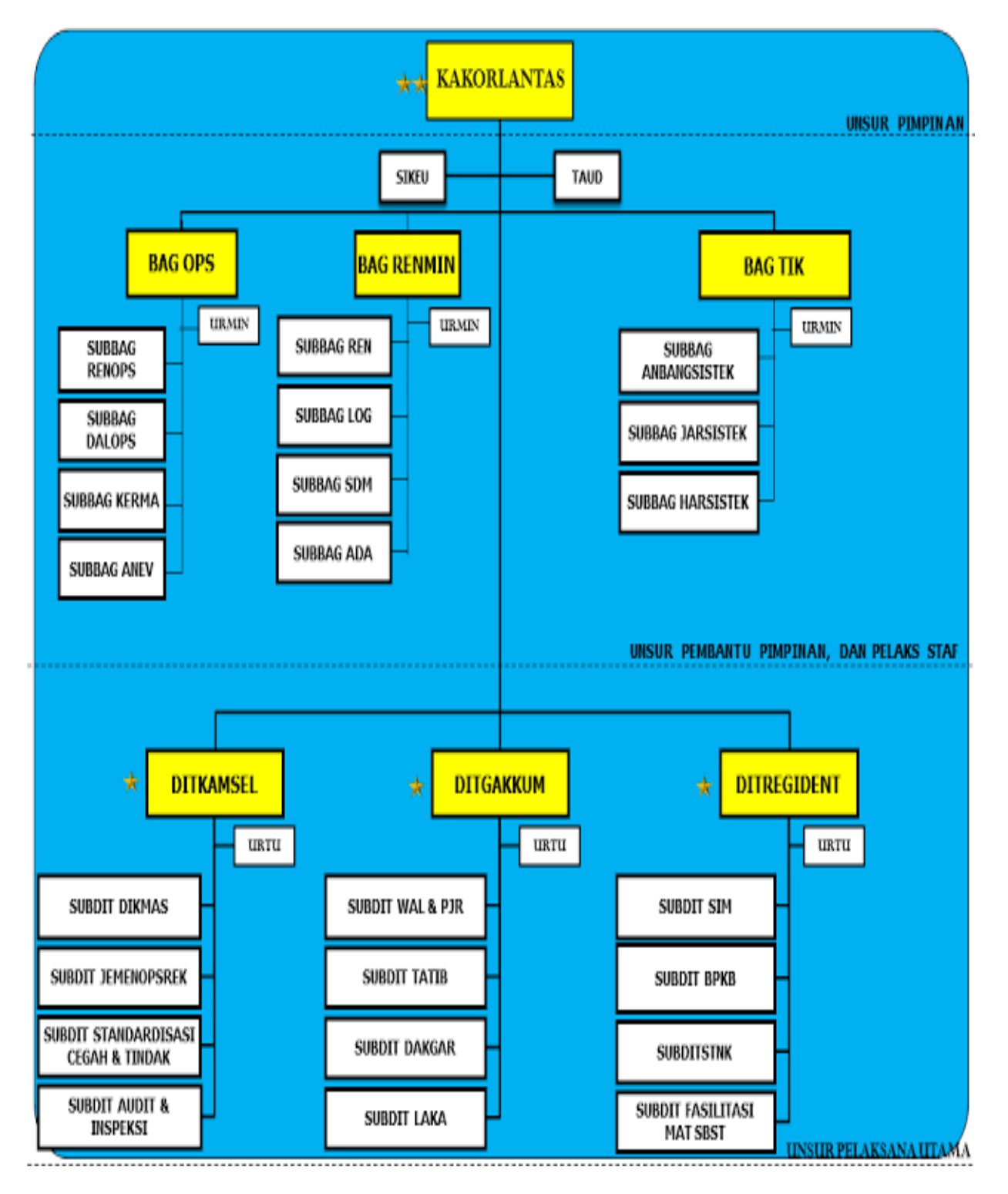

### **LAMPIRAN 6 : Stuktur Organisasi Korlantas Polri**

# **LAMPIRAN 7 : Hasil Bimbingan Selama 3 Hari di Korlantas Polri Oleh Pegawai SIKEU**

Berikut penjelasan, yang praktikan terima, selama, 3 hari bimbingan, oleh tiap, Pamin bidang,

SIKEU (Pamin Data, Pamin Gaji, dan Pamin Merif.) :

#### Pada tanggal 29 Juli 2019.: Gambaran komperhensif mengenai pola pekeriaan di keuangan korlantas polri (Ibu E ni)

- · SAP ("Standar, Akuntanni Remerintah, ) yaitu menginput, dokumen pajak dan pendapatan, (rangkaian prosedur manual maupun yang terkomputerisasi mulai dari pengumpulan data, pengatatan, pengikhtisaran dan pelaporan posisi keuangan dan operasi keuangan, pemerintah).
- · Struktur organisasi korlantas kemangan.
- · Ada pembukuan sendiri yaitu pengukuan Bendahara Struktur dengan bentuk aplikasi dan. manual.
- · DIPA (Daftar Isian Rembayaran Anggaran ) yaitu Dokurnen sumber nemerintahan
- · Setian instansi ada tengana kegiatan/kerja, lalu akan menghasilkan aplikasi kegiatan. rutinitas kantor.
- · Tender, lelang, pakai langsung user ada pertangungiawaban (administrasi) melalui kantor. pelayaman pembendaharaan dan pencairan anggran melalui kantor tersebut.
- · Proses verifikator untuk pencairan ada tanda tangan kontrak untuk proses DIPA.
- · SPM ("Surat Perintah Membayar ) bisa diambil dari dokumen sumber dan DIPA. Surat ini, diterbitkan oleh pengguna anggaran yang ditunjuk untuk mencairkan dana yang bersumber. dari DIPA atau dokumen lain yang dipersamakan. SPM terdapat urajan (tagihan, nomor, rekening, alamat, nguyo, jumlah Rp, jenis biaya) lalu dibawa ke kantor palayanan, setelah. itu diterbitkan, Surat Perintah Pencairan, Dana, dengan dikenakan pajak Pph 21,22 dan PPN.
- · Lalu buat laporan DIPA, SPM dan SP2D dan masuk aplikasi keungan SAIBA ("Satuan. Akuntansi Instansi Berbasis Akrual, ) misal ada Belanja barang dan pegawai. Belanja barang (modal dan operasional) Modal menggunakan LPE atau neraca ant pemakaian. mobil. Operasional menggunakan LRA/LO yaitu sut buku kas bank.
- · Laporan keuangan perbulan dari pemerintah H+10.
- · Laporan Pertanggungjawaban Bendahara (LPJ) yaitu semua keuangan yang dikelola langsung oleh bendahara. SIM internasional termasuk bendahara penerimaan lalu akan disetor ke kas negara. Sebulan bisa terdapat 300 SP2D.
- · SPP, SPM, surat jalan, dan kwitansi.
- Korlantas sebagai Pembina fungsi, dibawah korlantas ada 34 wilayah nolda
- · Surat menyurat, data laporan, nenggajian dan verifikator tagihan.

#### Pada tanggal 30 Juli 2019 : Pola kerja pada bidang Penggajian (Pak Johanes)

- · Pada bagiain penggajian pola kerja nya menggunakan 2 aplikasi yaitu... GPP (Gaji Pokok PNS) dan BPP (Belanja Pegawai Polni) yang dibuat oleh mentri keuangan.
- · Dalam sistem penggajian terdapat mutase gaji, Disebut vertikal apabila berganti jabatan. baik naik (promosi jabatan) atau tutun (demosi jabatan). Sedangkan disebut horizontal jika, mutasi tersebut tidak mengubah tingkat jabatannya. Hal ini disebut dengan istilah rotasi, karyawan.
- · Kenaikan gaji berkala tiap, 2 tahun sekali. Apabila kenaikan gaji beementuran dengan, kenaikan pangkat maka yang diambil gaji yang terbesar antara pangkat dan mutasi, dasar neristiwa tersebut didapat dari bagian Sumber Daya.
- · Dalam korlantas penggajian pegawai tiap tanggal 1. Terdapat gaji susulan yaitu. gaji seseorang pegawai negeri yang belum dibayarkan untuk satu bulan atau lebih karena. pembayatan gajinya tidak dilakukan tepat pada waktu pegawai yang bersangkutan. melaksanakan tugas nada suatu tempat. Gaii terusan adalah gaji yang dibayarkan kenada. abli waris dari pegawai yang meninggal dunia sebesar gaji terakhir, selama empat bulan, berturut turut. Tunjangan anak berlaku untuk, 2 orang sampai anak tersebur berunyur, 21 tahun jika kerja. Apabila kuliah sampai 25 tahun dengan membawa rekomendasi dari, kampu.

Pola kerja pada bagian Pengadaan Barang (Pak Slamet) :

- o Belania barang dan modal dari dokumen sumber yang dasaarnya DIPA
- o SPK (Surat Berintah Kerja/Kontrak) dasar pelaksanaan itu dokumen sumber, yang dikeluarkan, oleh korlantas, polri, kepada pegawainya, guna melaksanakan suatu tugas/nekerjaan yang telah ditentukan. Isi dari surat perintah adalah noin-poin pekerjaan.

gau yang dibayankan kepada adil wang dan pegawal yang meninggal dunia sebesar gaji terakhir selama empat bulan berturut-turut. Tuniangan, anak berlaku untuk 2 orang sampai anak tersebur berumur 21 tahun jika keria. Anabila kuliah sampai 25 tahun dengan membawa rekomendasi dari kampus.

#### Pola keria pada bagian Pengadaan Barang (Pak Slamet) :

- o Belania barang dan modal dari dokumen sumber yang dasaarnya DIPA
- o SPK (Surat Perintah Keria/Kontrak) dasar pelaksanaan itu dokumen sumber yang dikeluarkan oleh korlantas polri kepada pegawainya guna melaksanakan. suatu tugas/pekeriaan yang telah ditentukan. Isi dari surat perintah adalah poin., poin pekerjaan yang banu diselesaikan dalam jangka waktu yang telah ditentukan. Dari SPK lalu dibuat resume kontrak.
- o Pada saat melakukan pmbayaran dengan cara DP (yang muka) barus menunggu kelengkapan berkas, syarat bayar barus temenuhi dengan melampirkan berbagai berkas-berkas yang dibutuhkan. Jaminan uang muka hanya ada di BPK tidak ada di KPPN.
- o Proses awal dokumen sumber dari SPRINT, Pakta Integritas, Jaminan Pelaksanaan, Surat keabsahan jaminan SPMK, Penunjukan Pemenang, setelah melakukan permohonan melakukan pembayaran yang dapat disebut Dokumen Relaksanaan.Lalu, ada dokumen pendukung/penting yang diperlukan untuk menguatkan bukti dari dokumen pelaksanaan.
- o Kelengkapan pencairan anggaran dari SPLTB, SPM, MP-PNBP lalu dimasukkan ke operator.
- o Belania barang kontraktual berkisar, antara 50-200 juta, dan belania barang harang non kontraktual < 50 juta.
- o Dalam keuangan korlantas nolri ada 3 jenis helania :
	- a) Pegawai, gaji, tunkin, uang makan PNS dan lembur,
	- b) Modal ...; Supervisi, Regialanan Dinas, Goes to Campus
	- c) Barang ... ATK SIM STNK BPKN Plat Nomor, Pengadaan modal.

#### Yang mengalokasikan adalah orang perencanaan, keuangan tugasnya hanya melakukan pembayaran dan penerimaan.

Pada tanggal 31 Juli 2019 : Pola kerja pada bagian Verifikator (Pak Harry) :

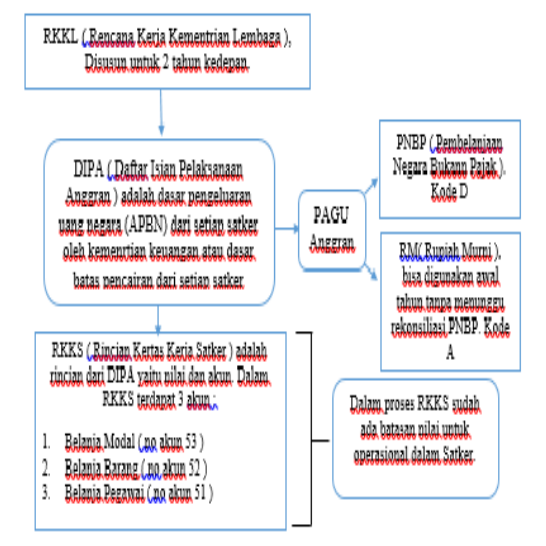

#### Pagu anggaran itu digunakan untuk mngalokasikan anggran yang ditetapkan untuk.

mendanai beanja pemerintah pusat dalam APBN. Pagu dibagi menjadi 3 termin dalam pengelolaan APBN: Pagu dalam DIPA yaitu batas.

nengeluaran tertinggi yang tidak

boleh dilampaui dan

pelaksanaannya dapat

dipertanggungjawabkan.

- 1. Pagu Indikatif (bulan Maret )
- 2. Pagu Anggaran / Sementara (Bulan Juli)
- 3. Pagu Definitif / alokasi anggaran ( bulan November )

Aplikasi SAS 2019, terdapat 3 User.;

- 1. ADMIN
	- o User untuk neiabat nagu dll.
	- o Rekan supplier (negawai.penyedia.bendahara.)
	- o No SPP dan No Kontrak bisa diedit.
	- o Tayang Pagu/Revisi anabila ada perubahan, revisi sebelumnya akan tidak dipakai.

2 SPP (Surat Perintah Pembayaran )

- o Daftar Kontrak dasarnya dari resumen kontrak
- o Rekan SPP (Jangsung up non kontrak dan kontraktual )
- Cetak SPP kembali ke panen Verif URMIN (Nota Dinas.) -VERIF → KASIE → BPK → lalu dicek lagi ke URMIN → Cetak  $\texttt{SPM} \longrightarrow \texttt{URMIN} \longrightarrow \texttt{KASIE} \implies \texttt{KAKoU} \texttt{KRA} \mathop{\longrightarrow} \texttt{SPM}$ ditandatangani KPA kembali ke URMIN-+ KPPN (Setelah Inject PIN **PPSPM**
- 3. SPM ("Surat Rerintah Membayar ) adalah dokumen yang diterbitkan oleh Pengguna Anggaran/Kuasa Pengguna Anggaran atau nejabat lain yang ditunjuk. uutuk mencairkan, dana yang bersumber, dari DIPA atau dokunen lain yang dipersamakan. SPM diproses menggunakan Aplikasi, SPM yang dikembangkan, oleh Direktorat Sistem Berbendaharaan Ditien Berbendaharaan, SPM berlaku sebagai surat perintah kepada KPPN sebagai Kuasa BUN di daerah untuk. mencairkan dana APBN.

# ONLINE MONITORING SPAN i Nama pengguna atau kata sandi salah. & Nama pengguna... Kata sandi...  $\bullet$ ■ 2019 Ÿ **Masuk** لي.<br>أب SAN  $\mathbb{E}$   $\mathbb{P}$

### **LAMPIRAN 8 : Proses pekerjaan penginputan laporan daftar SP2D**

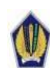

KEMENTERIAN KEUANGAN REPUBLIK INDONESIA KPPN JAKARTA III

#### LAPORAN DAFTAR SP2D SATKER

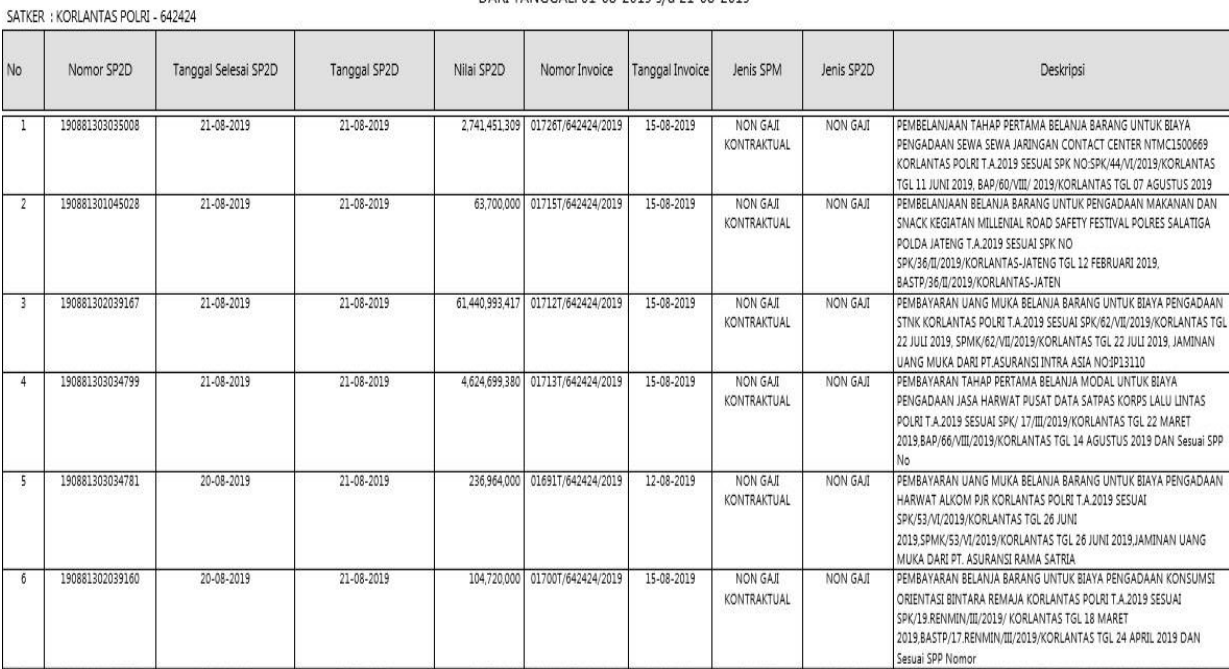

#### DARI TANGGAL: 01-08-2019 s/d 21-08-2019

# **LAMPIRAN 9 : Proses kerja pembuatan laporan buku kas bank penerimaan**

## **dan pengeluaran**

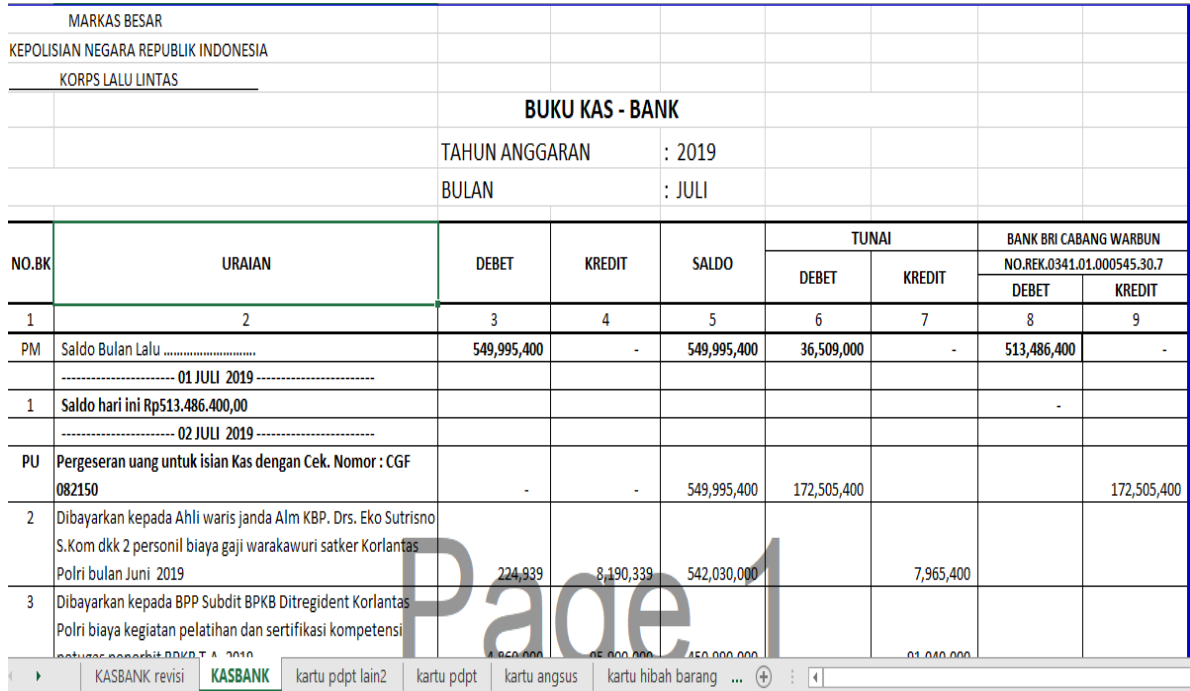

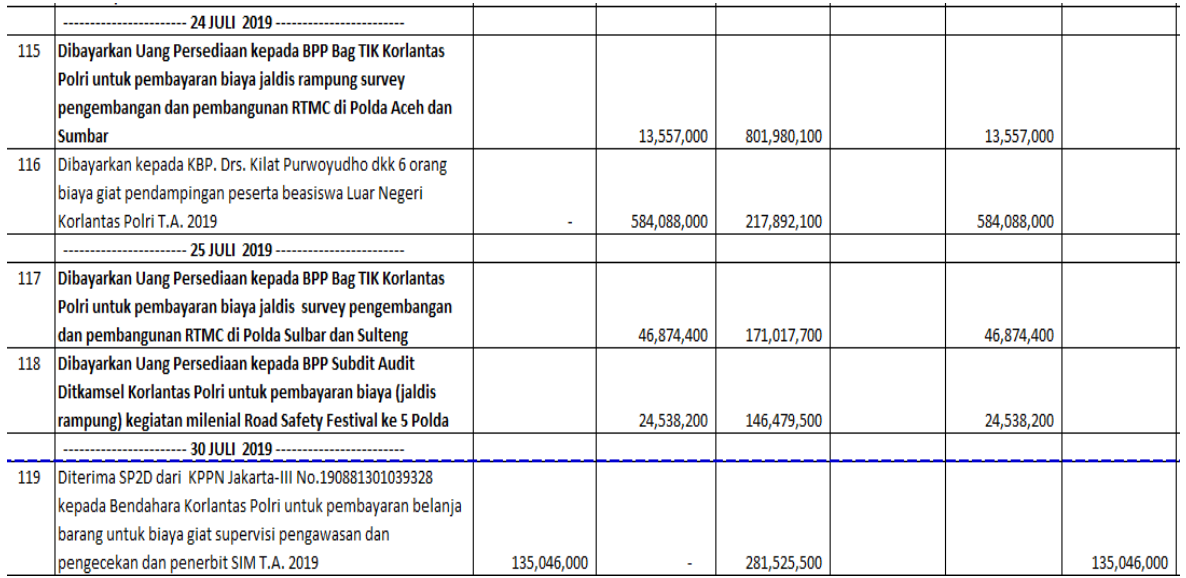

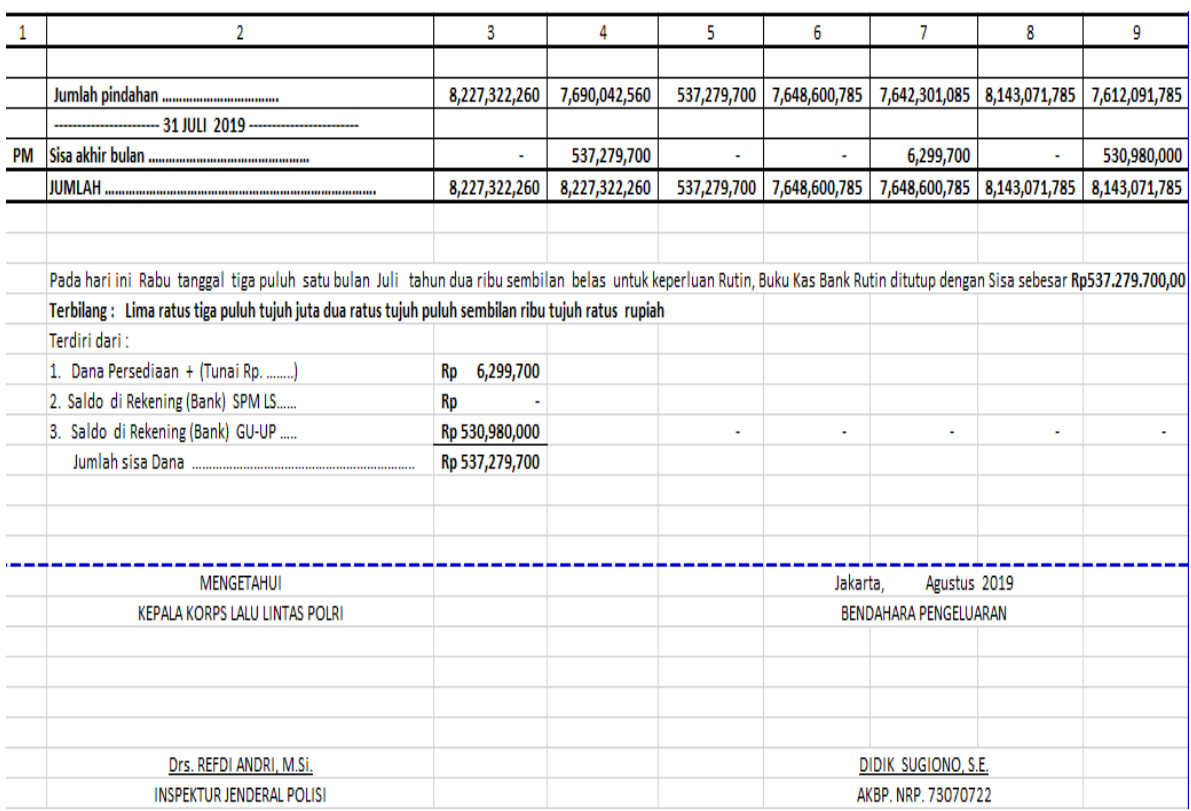

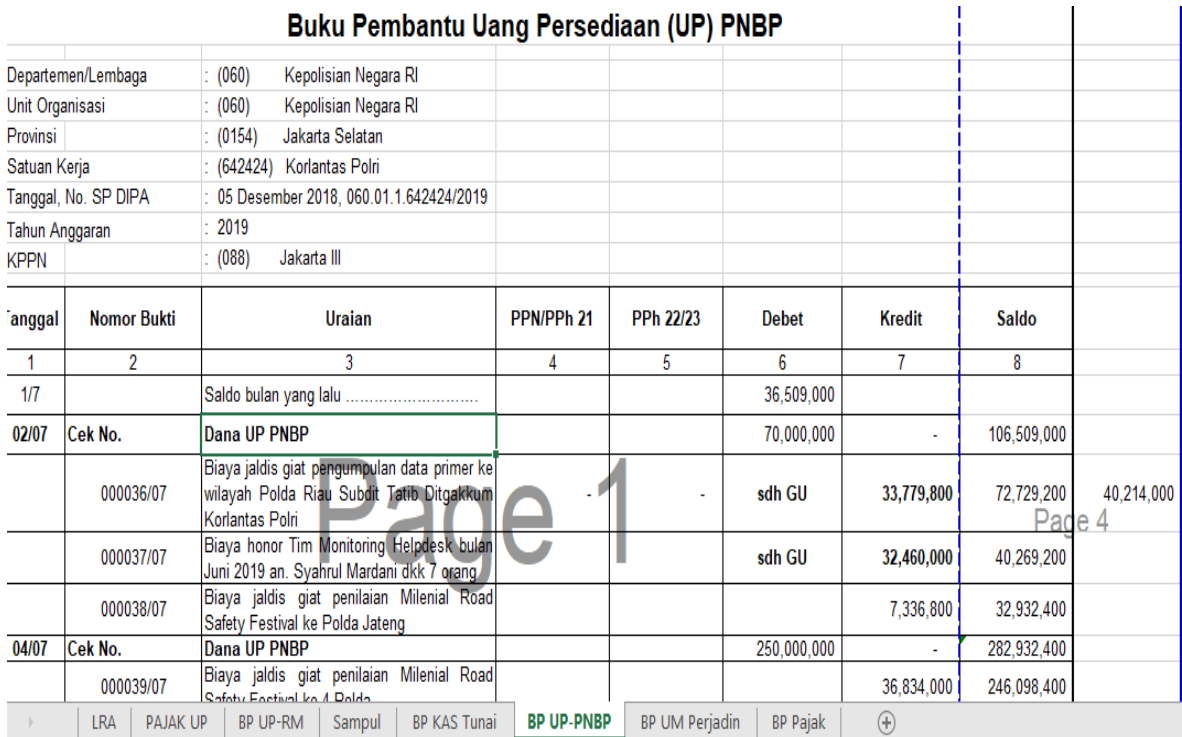

**Menginput data konfirmasi bendahara penerimaan dan pengeluaran di aplikasi SAS 2019**

| KPPN Mata Uang<br>0D5026GRC34P2972<br>019070289277111<br>411121<br>1.623.000,00 02-07-2019 31-07-2019<br>C6F4E4EKQ9OU64OA<br>088<br><b>IDR</b><br>019074923008778<br>411121<br>1.080.000,00 31-07-2019 31-07-2019<br>088<br>IDR<br>$\sum_{i=1}^n$<br>NIPN<br>CB2611BVA52CUUQ2<br><b>BILLING</b><br>019070718257112<br><b>NTB</b><br>190708454193<br><b>TGL BUKU</b><br>09-07-2019<br>AKUN<br>411211<br><b>TGL DOKUMEN</b><br>09-07-2019<br><b>NILAI SETOR</b><br>1.193.727.00<br>MATA UANG<br>JDR<br>NPWP<br>(Isi IDR untuk Rupiah)<br>00.333.441.4-061.000<br>NAMA SETOR<br>BENDAHARA PENGELUARAN DITLANTA | <b>NTPN</b> |  | <b>BILLING</b> | Akun | Niai Setor | Tgl. Rekam | Tgl. Buku |  |  |
|----------------------------------------------------------------------------------------------------|-------------|--|----------------|------|------------|------------|-----------|--|--|
|                                                                                                    |             |  |                |      |            |            |           |  |  |
|                                                                                                    |             |  |                |      |            |            |           |  |  |
|                                                                                                    |             |  |                |      |            |            |           |  |  |
|                                                                                                    |             |  |                |      |            |            |           |  |  |

*Proses Penginputan data konfirmasi di Aplikasi SAS 2019*

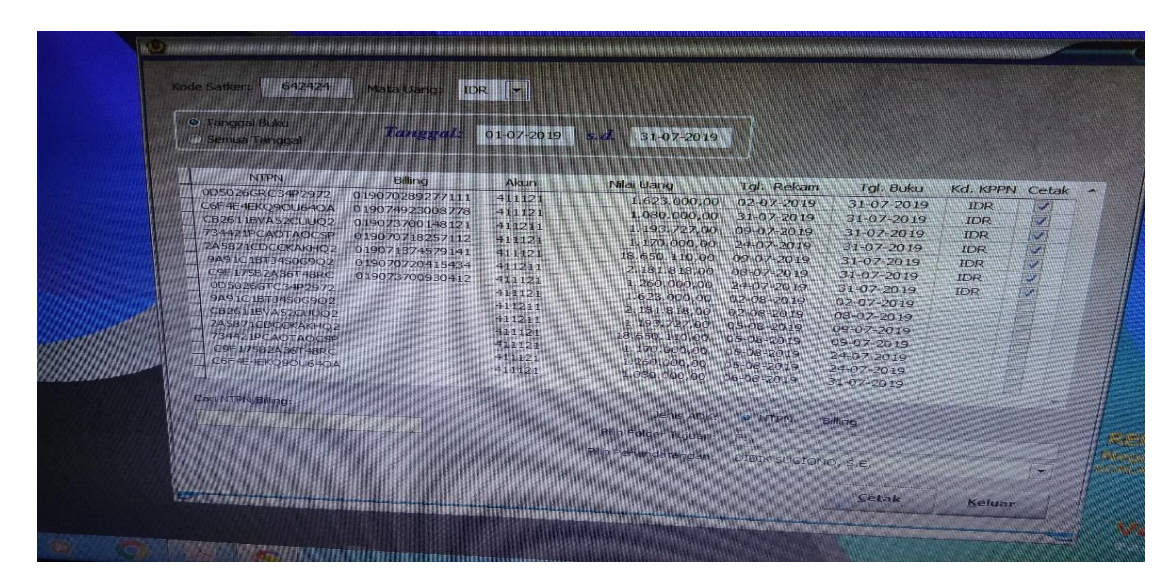

*Bentuk daftar setoran yang telah diinput*
## **LAMPIRAN 10 : Pembuatan kwitansi pencairan uang untuk kegiatan yang tertera dalam nota dinas.**

KORPS LALU LINTAS POLRI SEKSI KEUANGAN NOTA DINAS Nomor: B/ND - ISO NIVKEU/2019/Sikeu Kepada: Yth. Kepala Korps Lalu Lintas Polri : Kepala Seksi Keuangan Korlantas Polri Dari Perihal : permohonan pengesahan SPM  $\mathbf{1}$ Rujukan: a. Keputusan Kepala Korps Lalu Lintas Polri Nomor: Kep/101/VI/2018 tanggal 26 Juni<br>2018 tentang Rencana Kerja Korps Lalu Lintas Polri T.A. 2019;<br>1. D. A. Julian Poloksanaan Anggaran b. Surat Menteri Keuangan tentang Pengesahan Daftar Islam Pelaksanaan Anggaran Surat Menteri Keuangan tentang Pengesahan Danah Islam Pencretarian.<br>(DIPA) Nomor: SP DIPA-060.01.1.642424/2019 tanggal 5 Desember 2018; COIPA) Nomor: SP DIPA-060.01.1.642424/2019 tanggal 3 Desember 201-1.<br>c. Surat Nota Dinas AKBP Pramono Jati, S.I.K., M.T. selaku PPK Korlantas Polri Nomor :<br>B/ND-58/VII/2019/Korlantas tanggal 3 Juli 2019 perihal permohonan Sehubungan dengan rujukan tersebut di atas, setelah dilakukan perhitungan, pencocokan<br>dan penelitian dokumen / administrasi pertanggungjawabannya, telah memenuhi syarat<br>bayar (cek list terlampir). Selanjutnya bersama ini d  $\overline{2}$ Korlantas Polri T.A. 2019 (Uang Muka) sebesar Rp. 33.287.594.155,- (Tiga puluh tajan milyar dua ratus delapan puluh tujuh juta lima ratus sembilan puluh empat ribu seratus lima puluh tujuh juta lima ratus sembilan puluh empat nod sendide ilmah kepada Induk Koperasi Kepolisian Negara, (Kontrak puluh lima rupiah) Rp. 166.437.970.774,-). Demikian untuk menjadi maklum. Jakarta, 19 Juli 2019 KEPALA SEKSI KEUANGAN KORLANTAS POLRI DIDIK SUGIONO, S.E. AJUN KOMISARIS BESAR POLISI NRP. 73070722 Tembusan: AKBP Pramono Jati, S.I.K., M.T. selaku PPK Korlantas Polri.

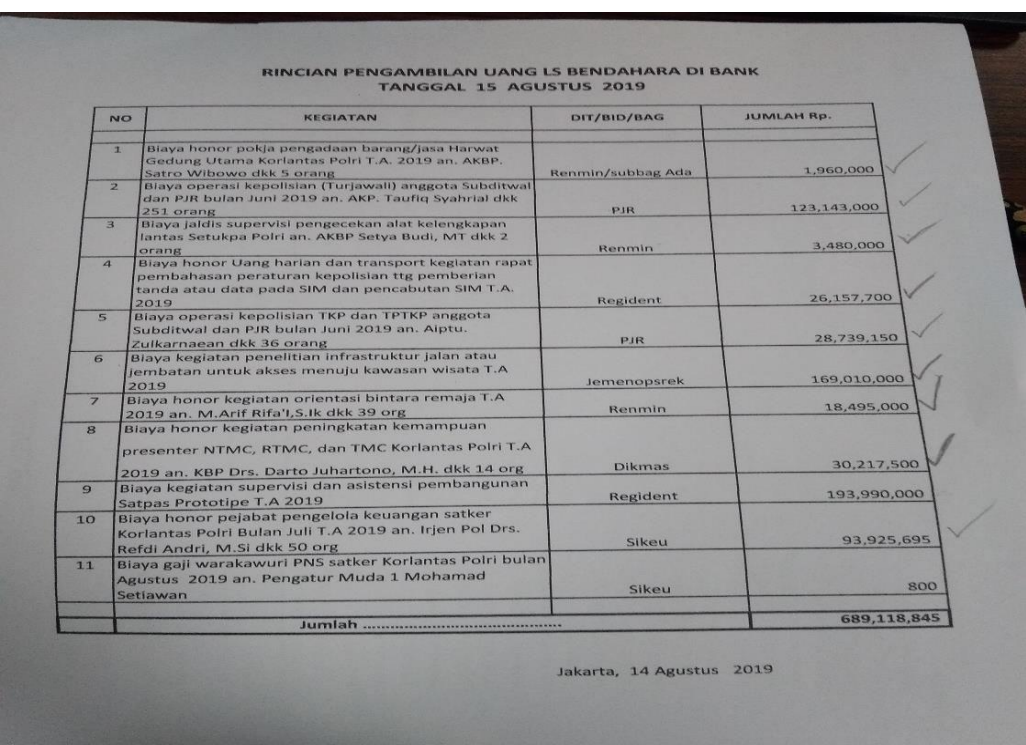

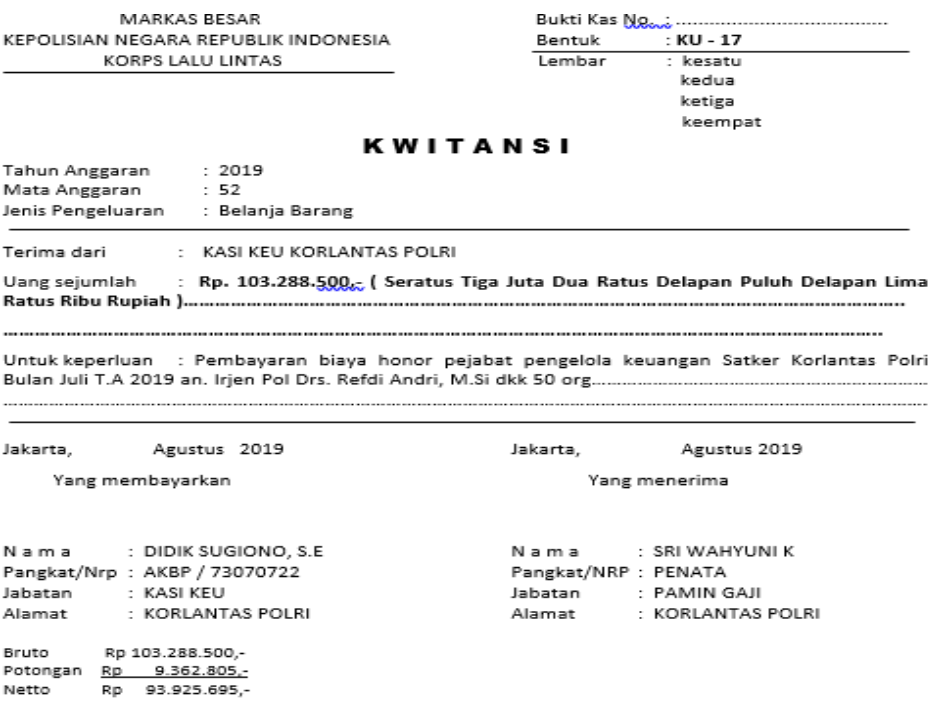

# **LAMPIRAN 11 : Laporan pembayaran /penyetoran PNBP di aplikasi SAIBA dan SAS.**

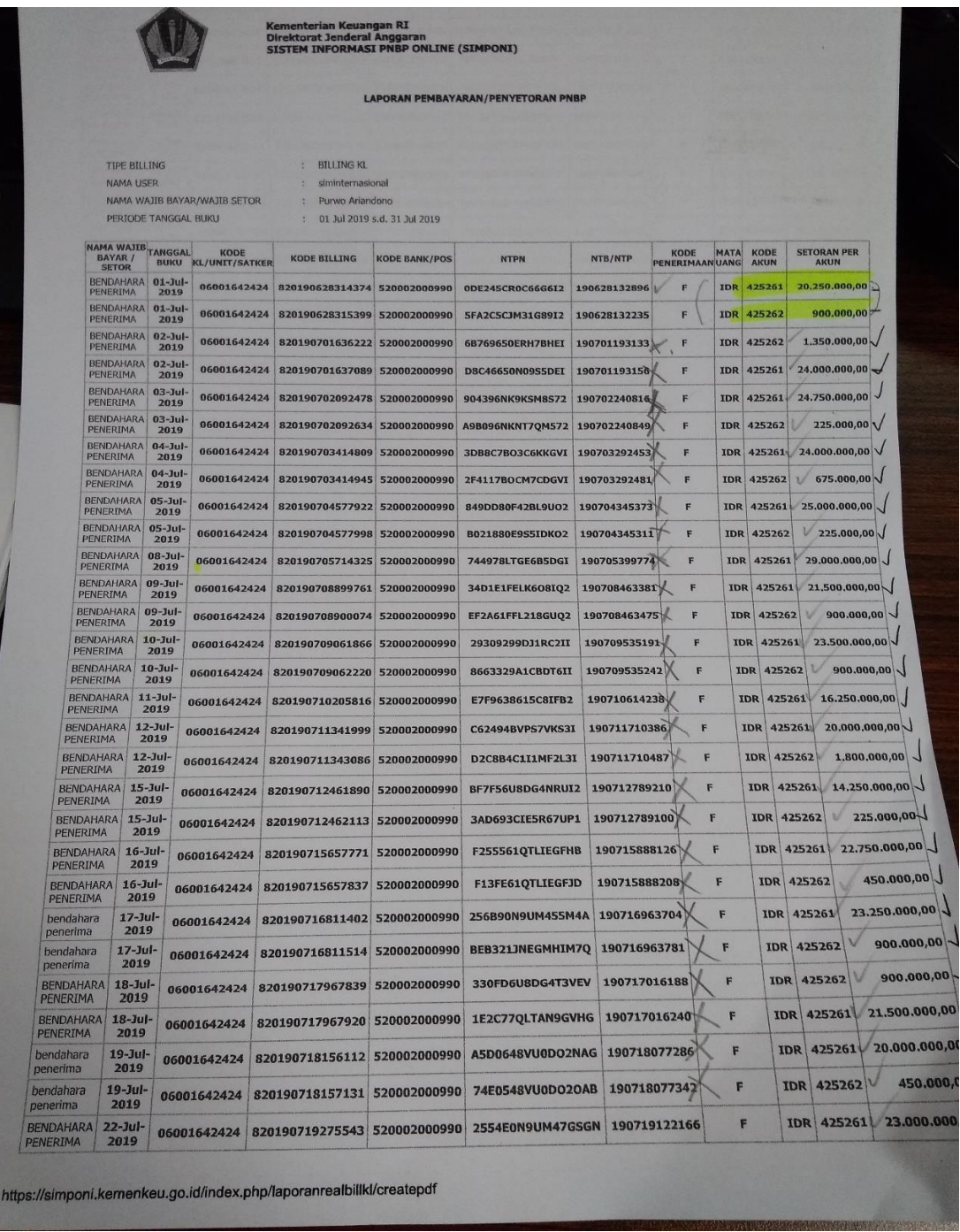

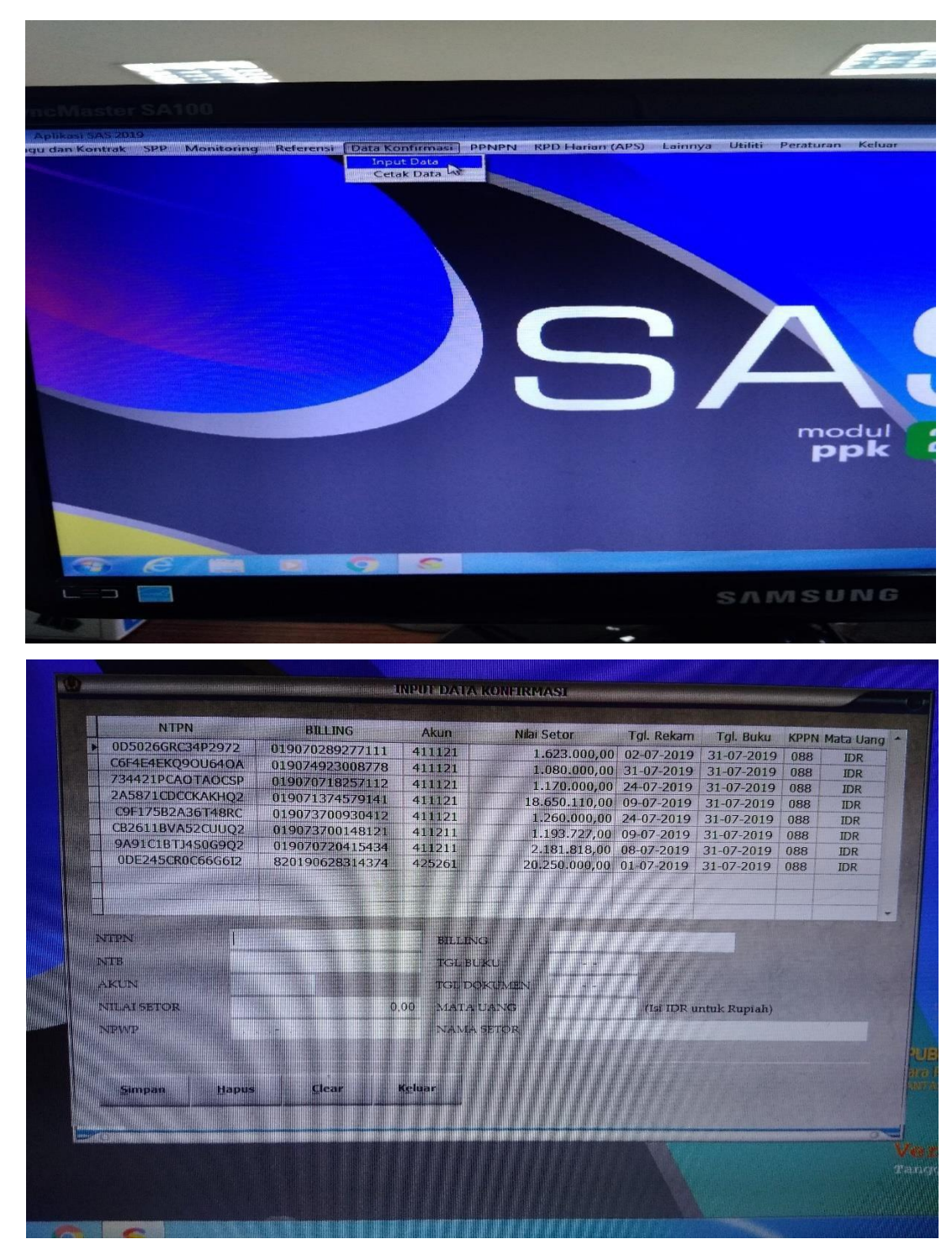

**Penginputan Bendahara Penerimaan Bukan Pajak pada aplikasi SAS :**

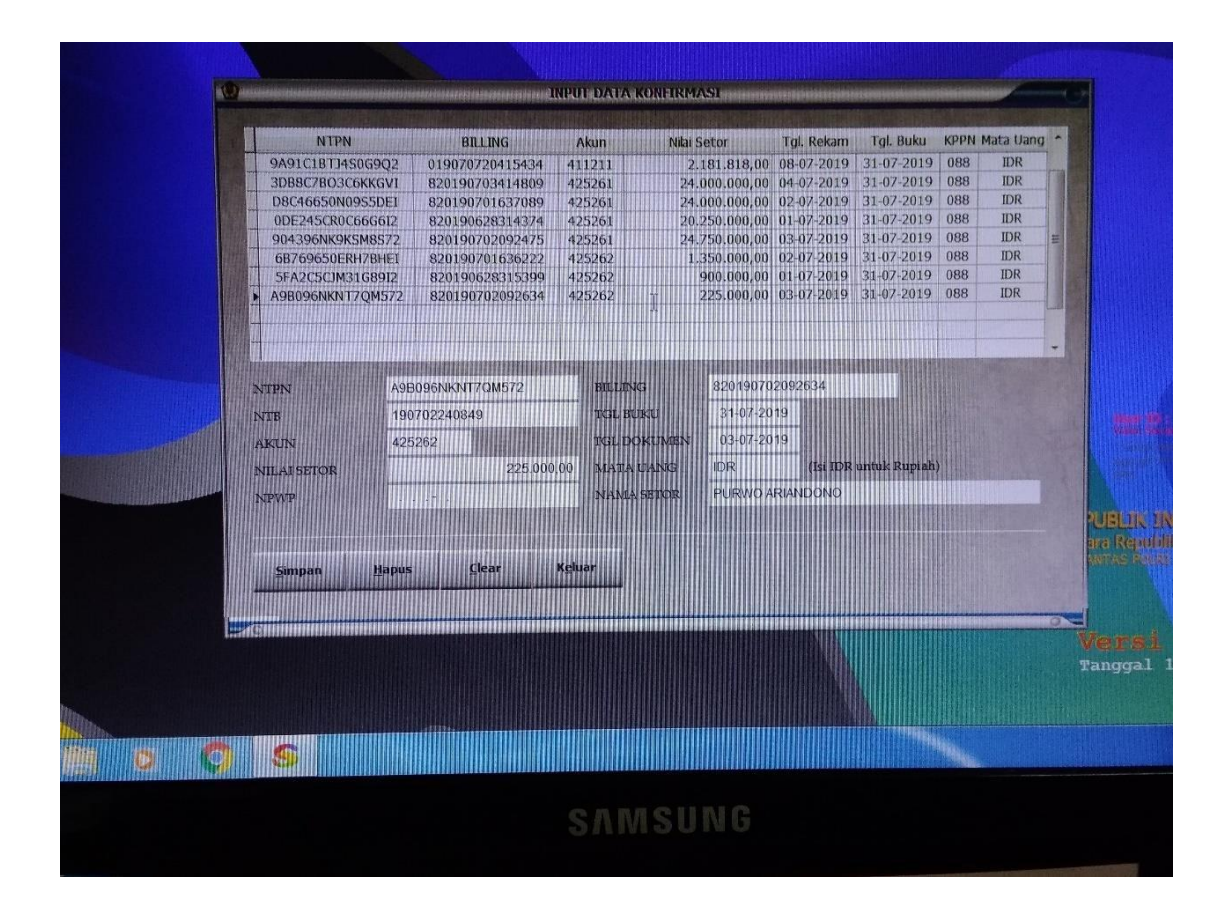

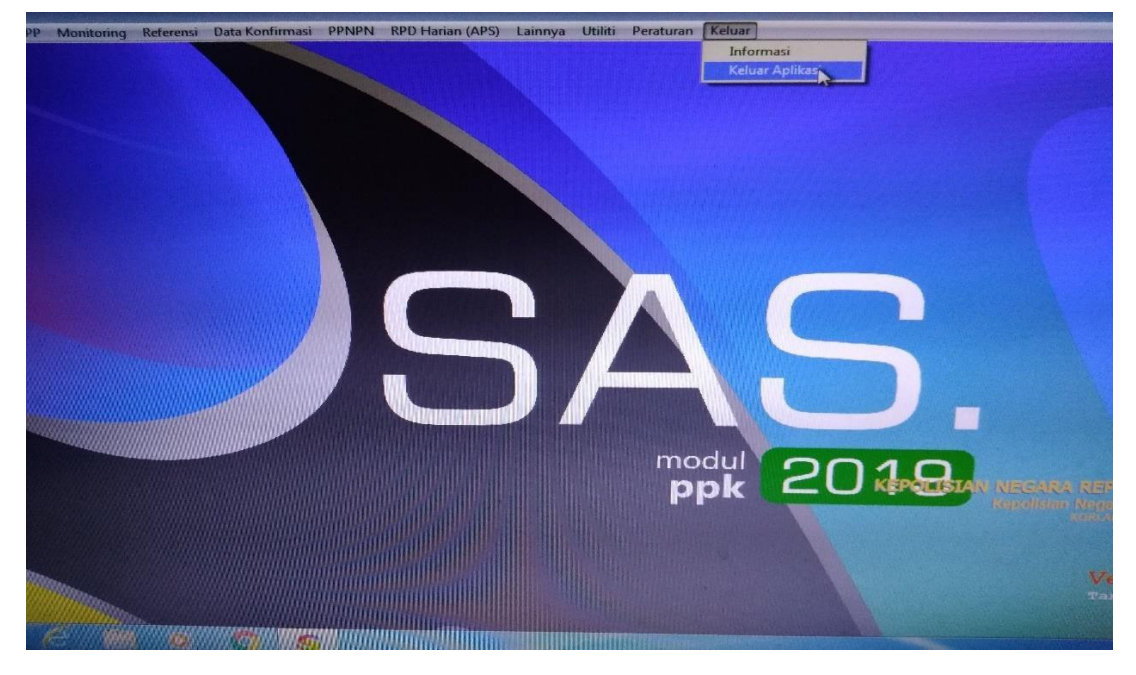

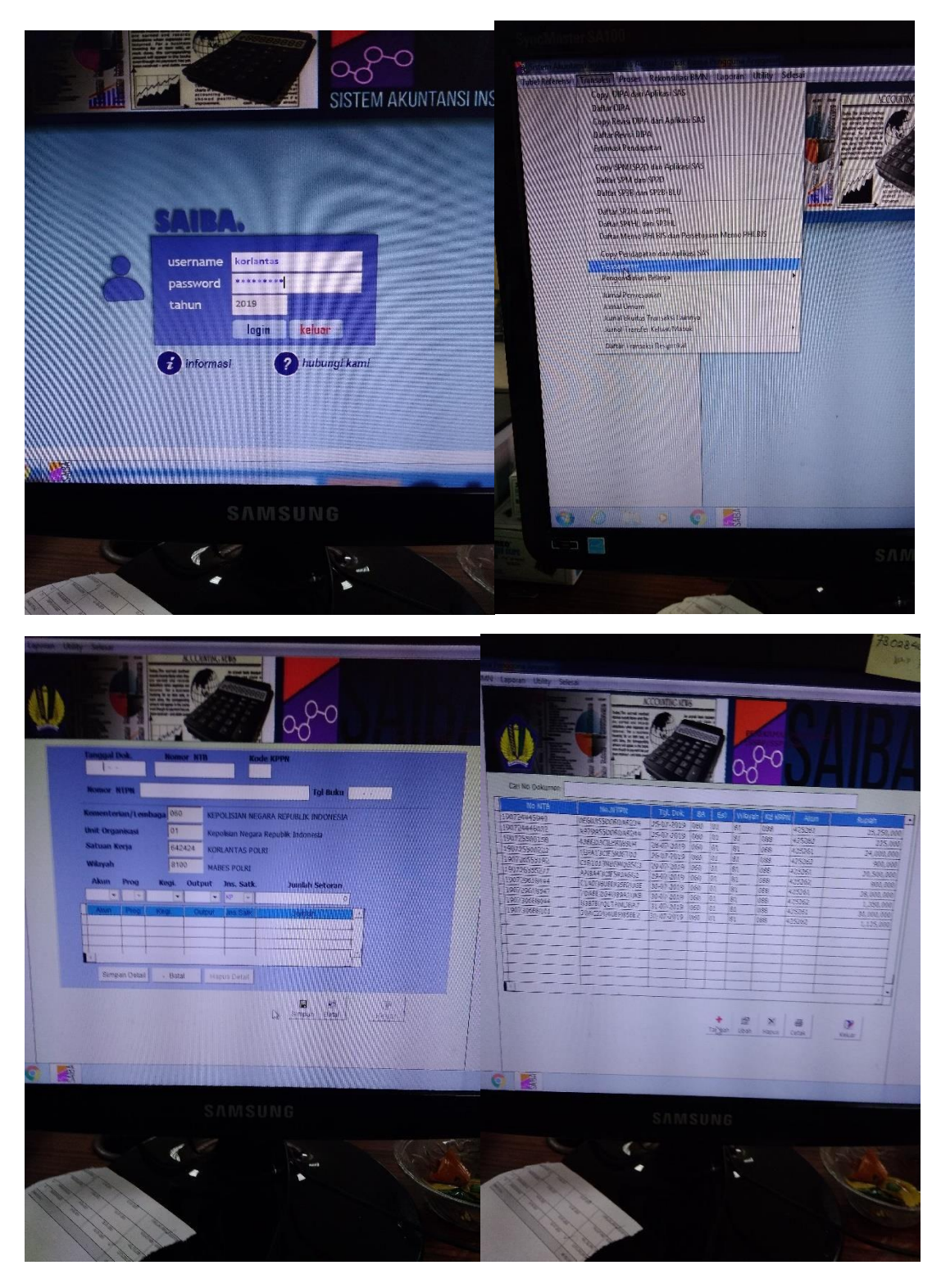

**Penginputan Bendahara Penerimaan Bukan Pajak pada aplikasi SAS :**

**LAMPIRAN 12: Tata cara Menginput pajak PPh 23/24 dengan menggunakan aplikasi E-SPT**

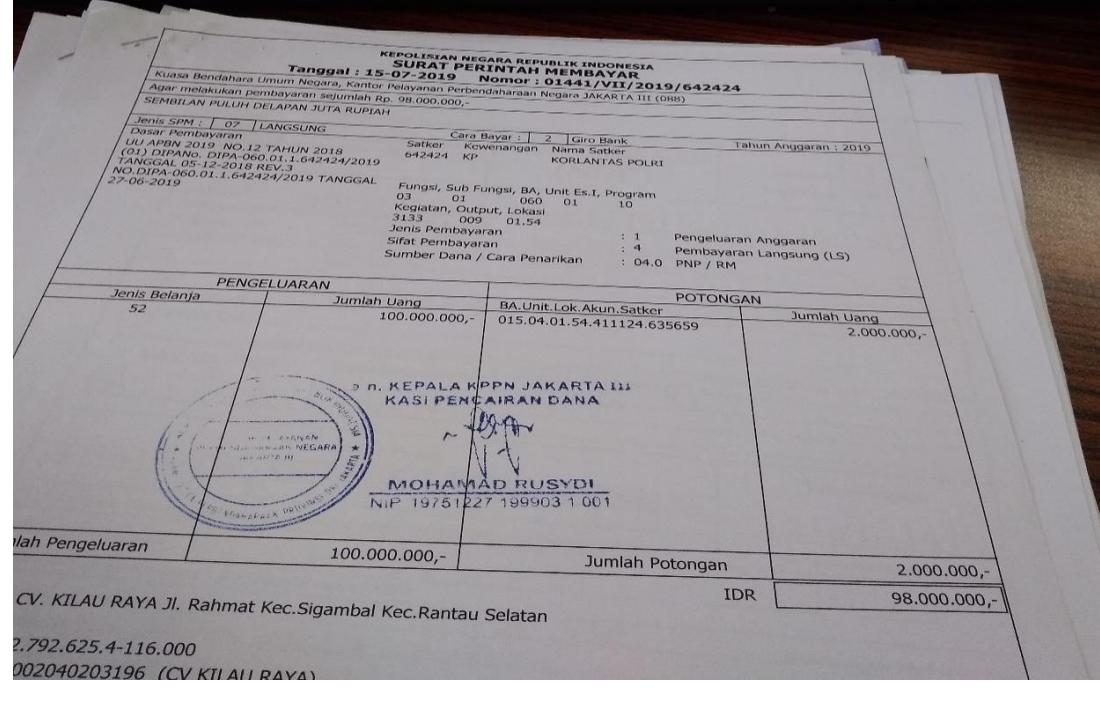

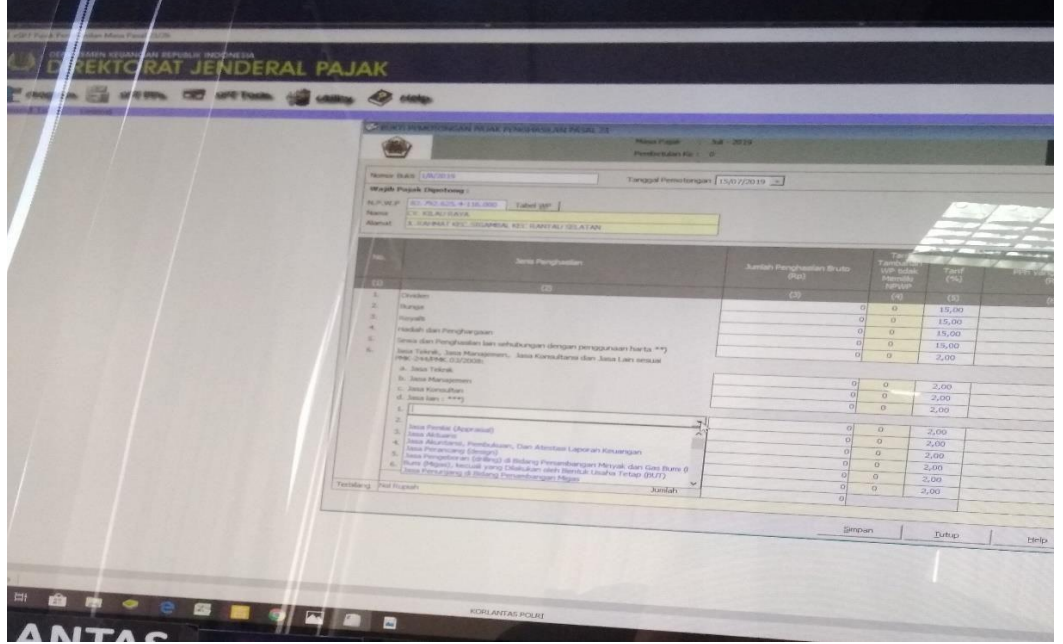

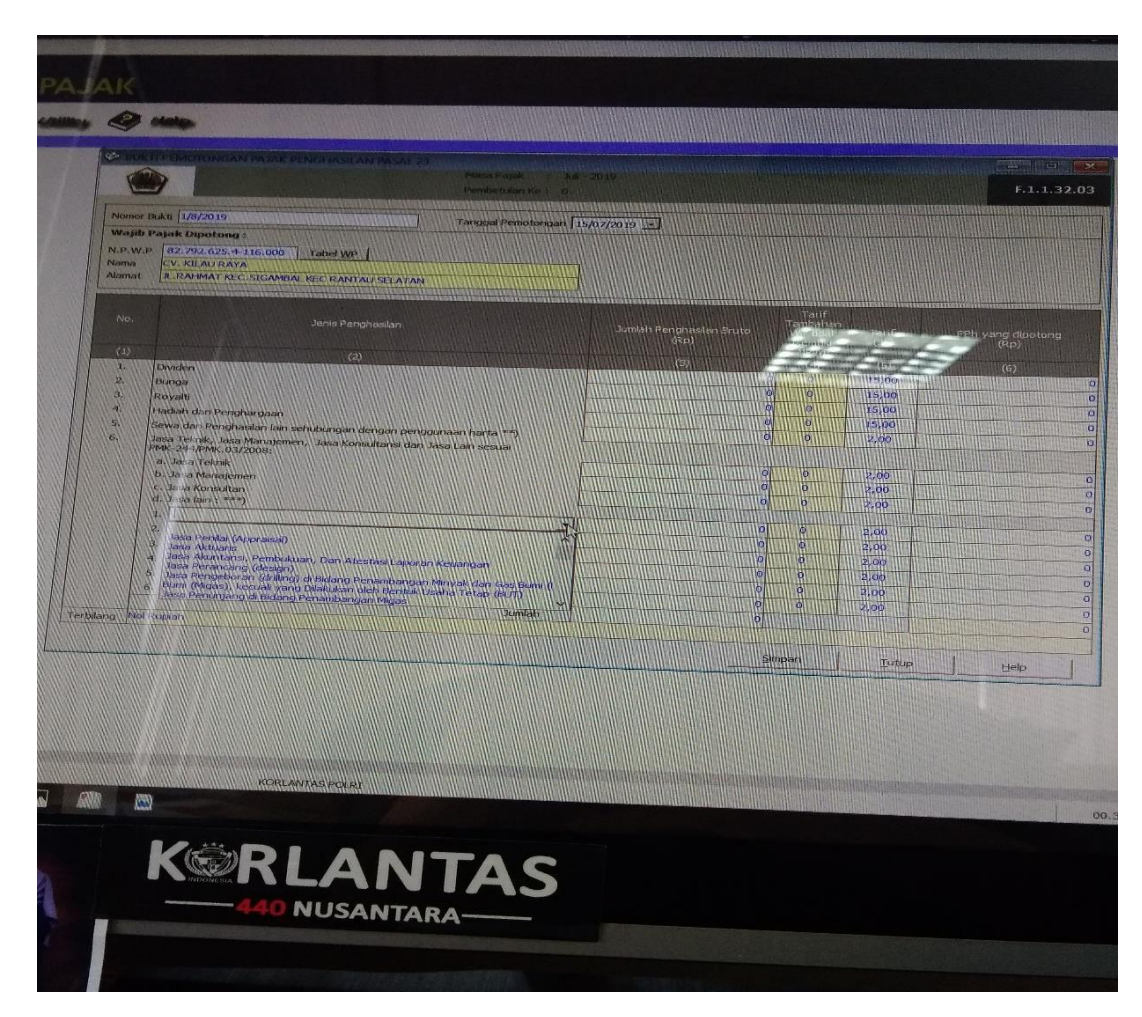

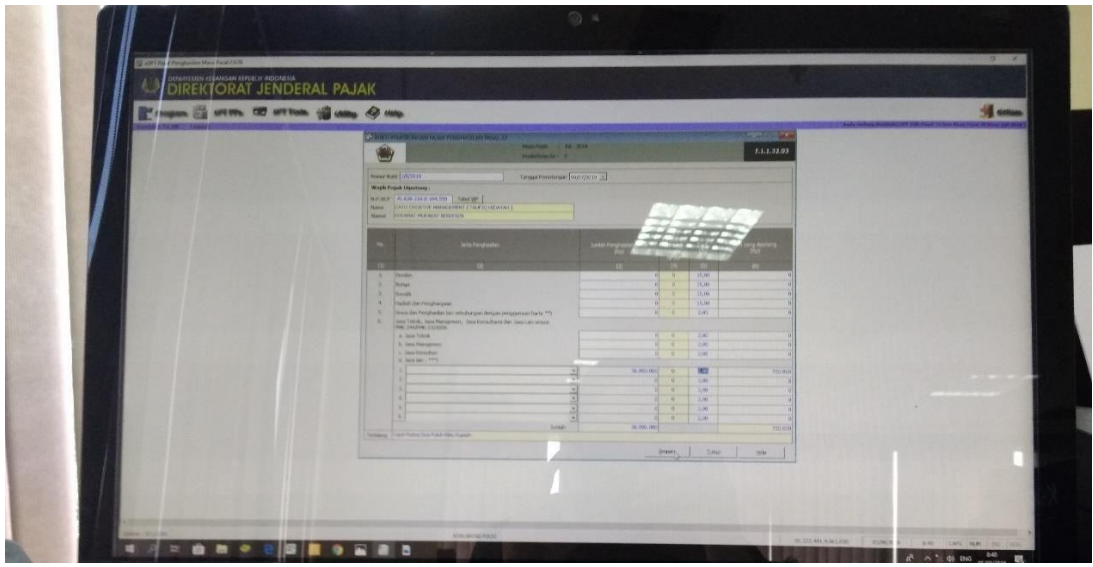

**LAMPIRAN 13 : Membantu menghitung pencairan uang anggaran dan Honor Pengelola Keuangan.**

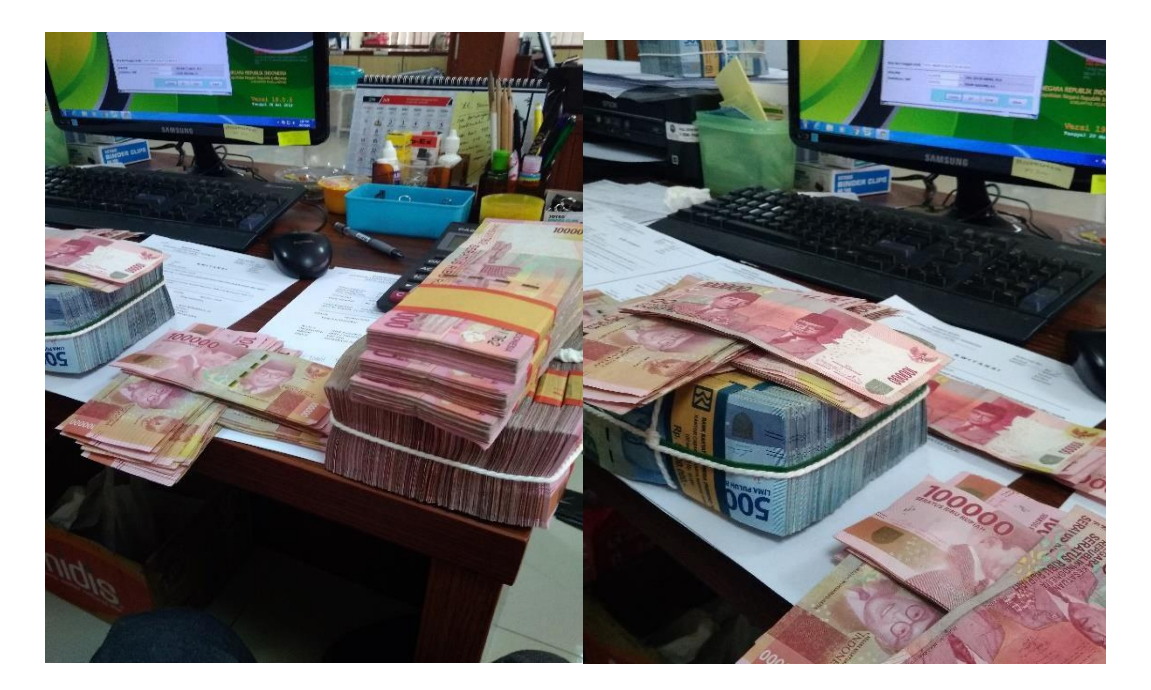

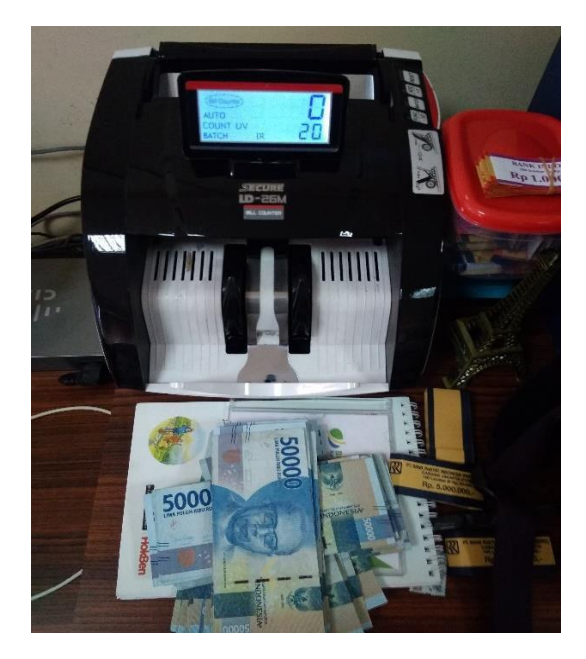

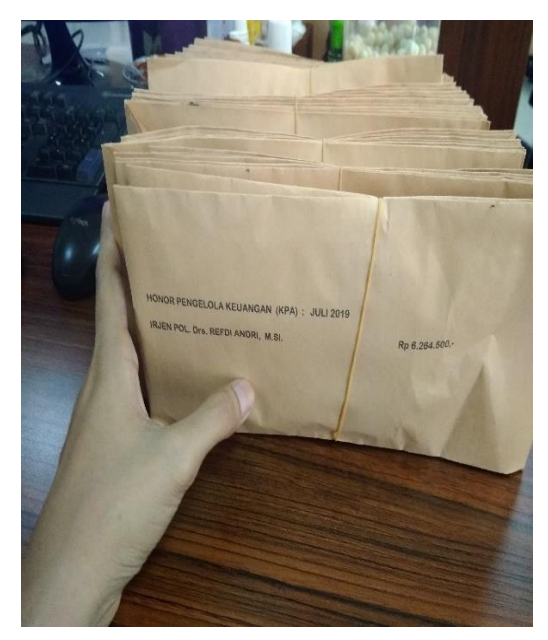

### **LAMPIRAN 14 : Kartu Konsultasi Bimbingan**

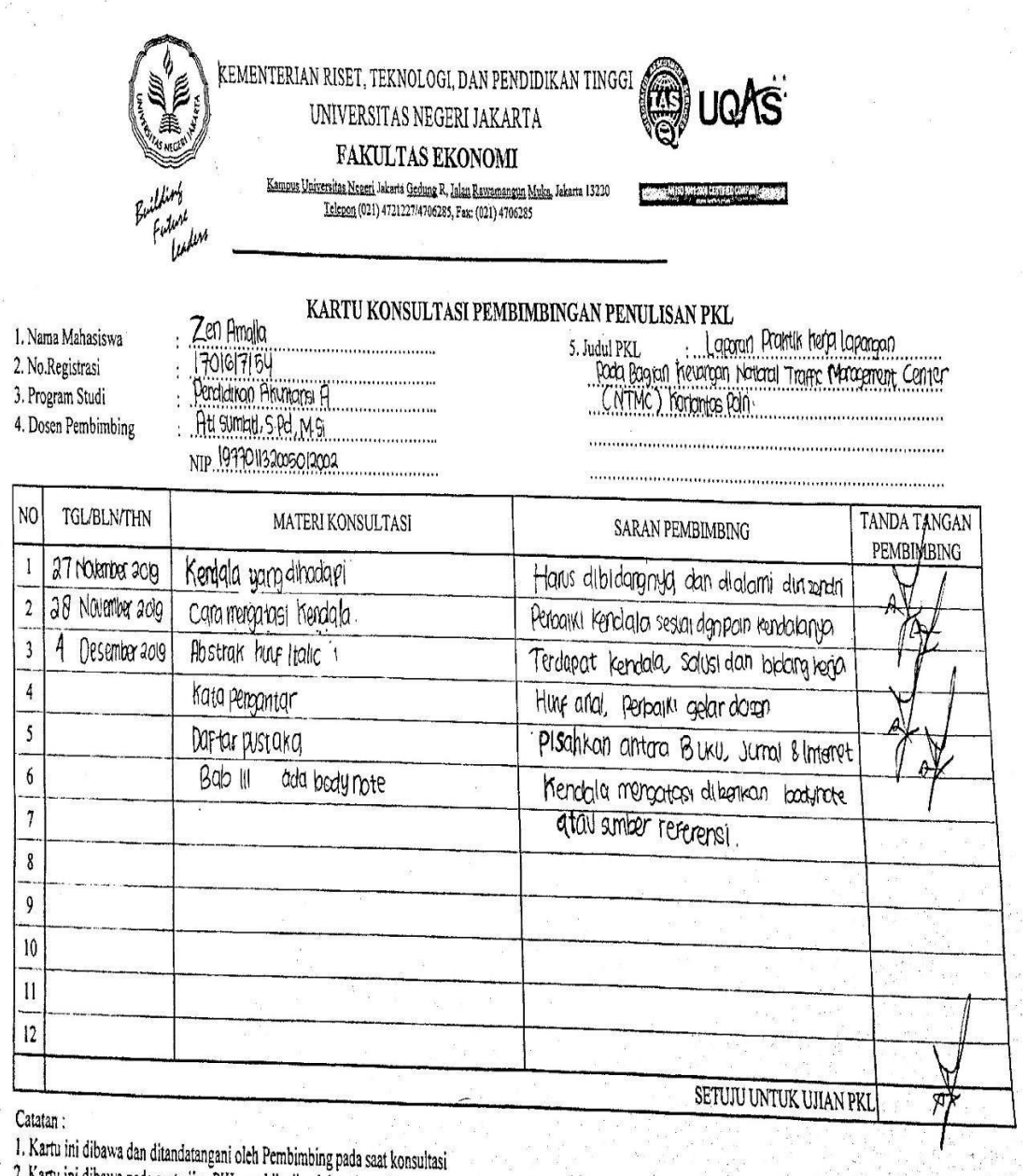

2. Kartu ini dibawa ban unamanangani oleh remombing pada saat konsultasi<br>2. Kartu ini dibawa pada saat ujian PKL, apabila diperlukan dapat dipergunakan sebagai bukti pembimbingan

#### KEMENTERIAN RISET, TEKNOLOGI, DAN PENDIDIKAN TINGGI UNIVERSITAS NEGERI JAKARTA FAKULTAS EKONOMI Kampus Universitas Negeri Jakarta Gedung R, Jalan Rawamangun Muka, Jakarta 13220 Felepon (021) 4721227/4706285, Fax: (021) 4706285 A MORTIN CHIERCOPAT 2 Laman; www.fc.unj.ac.id FORMAT SARAN DAN PERBAIKAN PKL FAKULTAS EKONOMI - UNIVERSITAS NEGERI JAKARTA : Zen Amalia 1. Nama Mahasiswa  $1701617154$ 1701617154<br>Pendidikan Ahutansi A'17 2. No.Registrasi 3. Program Studi Senin, 9 Desember 2019 4. Tanggal Ujian PKL TANDA TANGAN **HALAMAN** MASALAH SARAN PERBAIKAN NAMA PENGUJI/PEMBERI SARAN NO PEMBERI SARAN Bab IV Penutup harusnya ditulis Simpulan dan 42. Sant Susantl., SPd., M.Ar.  $\mathbf{I}$  $\frac{1}{2}$ samm  $\overline{2}$  $\sqrt{2}$ 46 Dafter Pustaka Jargan pakai huur kapital semua  $\mathfrak{z}$  $\overline{4}$  $\mathfrak{s}$  $6\phantom{.}6$  $\overline{1}$ 8 9  $10$ Paraf Pembimbing Sudah diperbaiki sesuai saran Paraf Pembimbing <= SETUJU DIPERBANYAK =>

#### **LAMPIRAN 15 : Kartu Saran dan Perbaikan PKL**

Catatan :<br>1. Pada waktu konsultasi perbaikan/penyempurnaan PKL, kartu ini harus diperlihatkan kepada Pembimbing<br>setelah tanggal ujian

1. Pada waktu konsultasi perbaikan/penyempumaan 1123 merupakan setelah tanggal ujian<br>2. Target perbaikan/penyempumaan PKL ............................... setelah tanggal ujian

### **Lampiran Tabel**

### **TABEL I.2 LAPORAN KEGIATAN HARIAN PRAKTIK KERJA LAPANGAN**

## **PADA BAG SEKSI KEUANGAN** (**SIKEU)***NATIONAL TRAFFIC MANAGEMENT CENTER* **(NTMC) KORLANTAS POLRI**

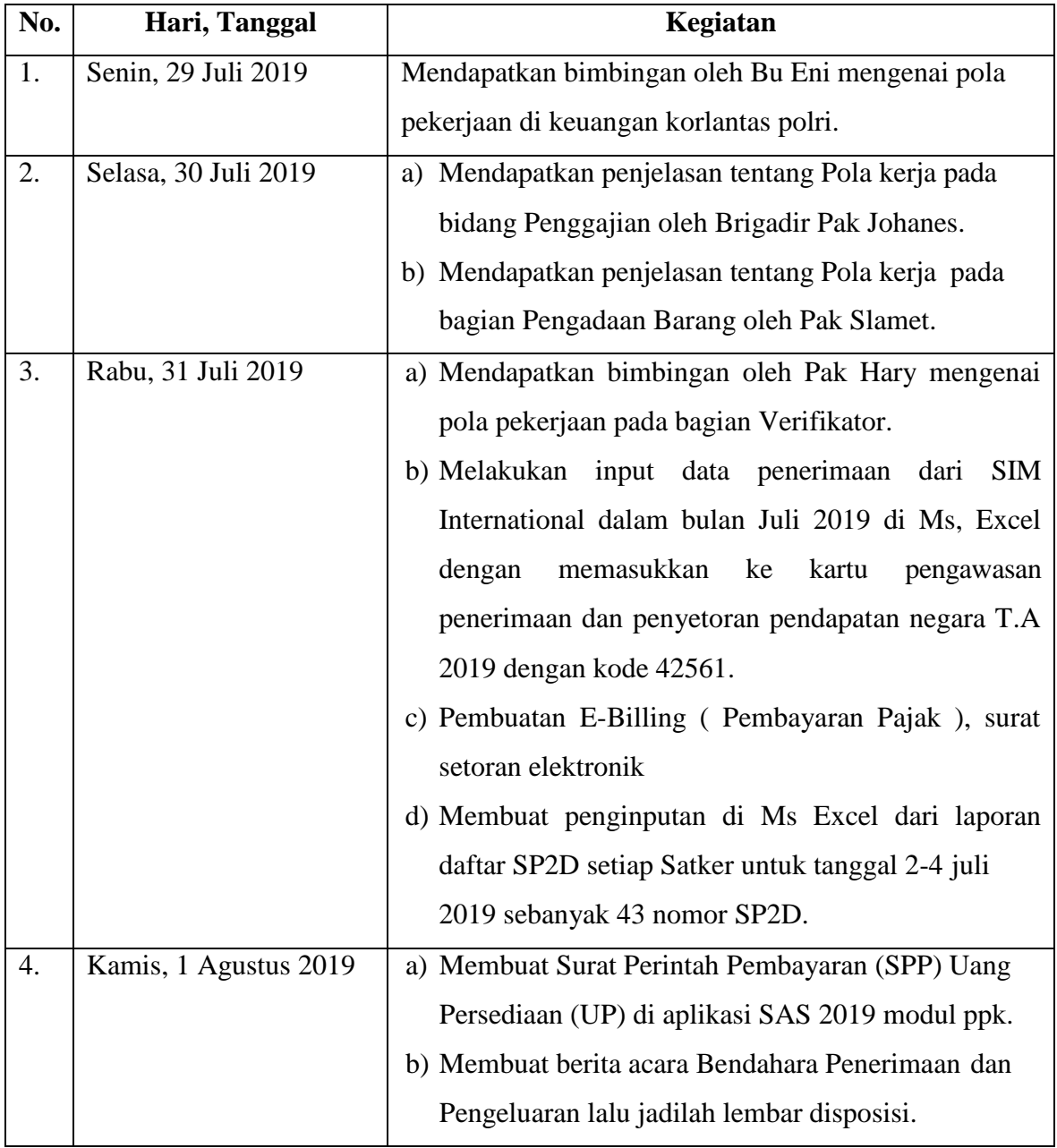

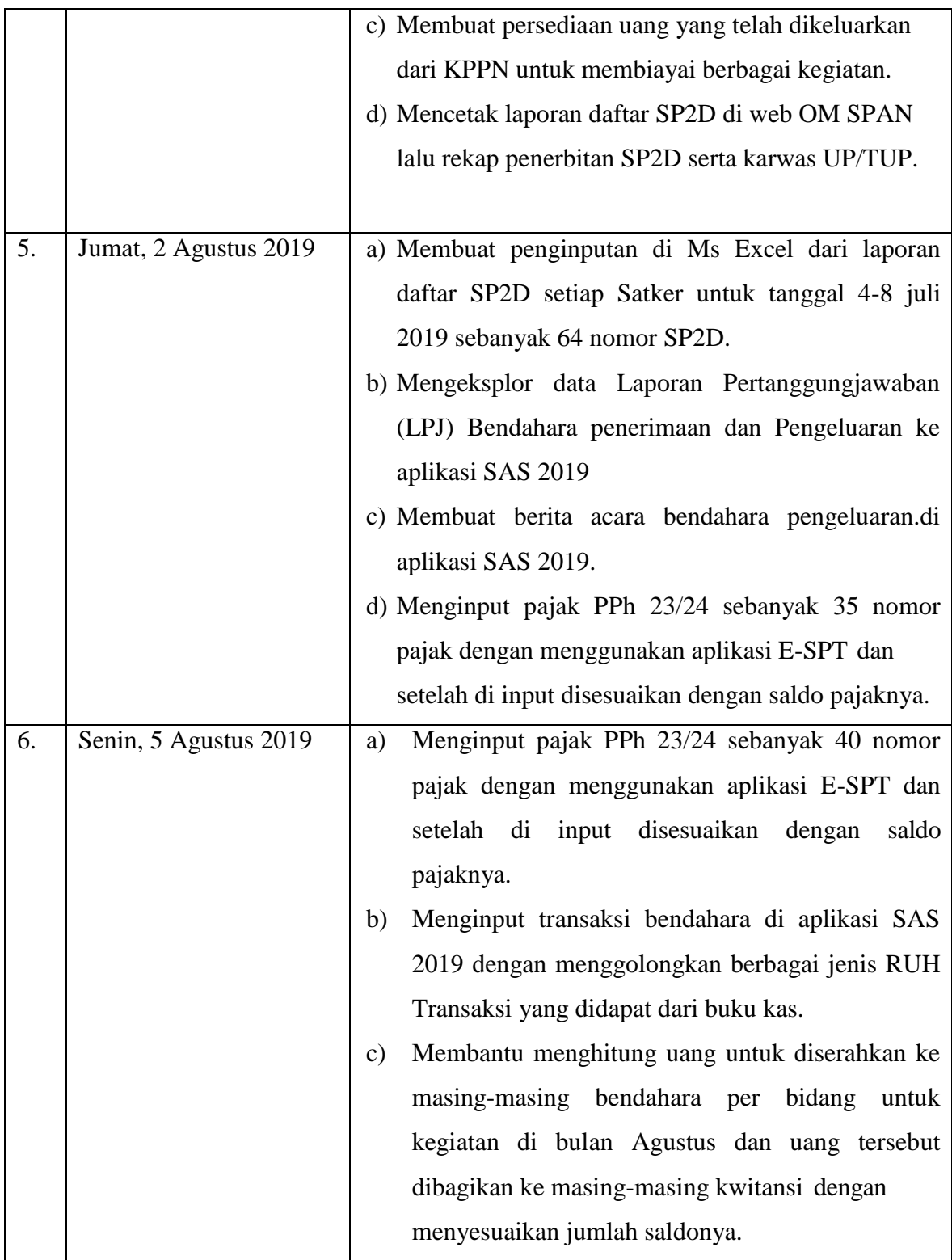

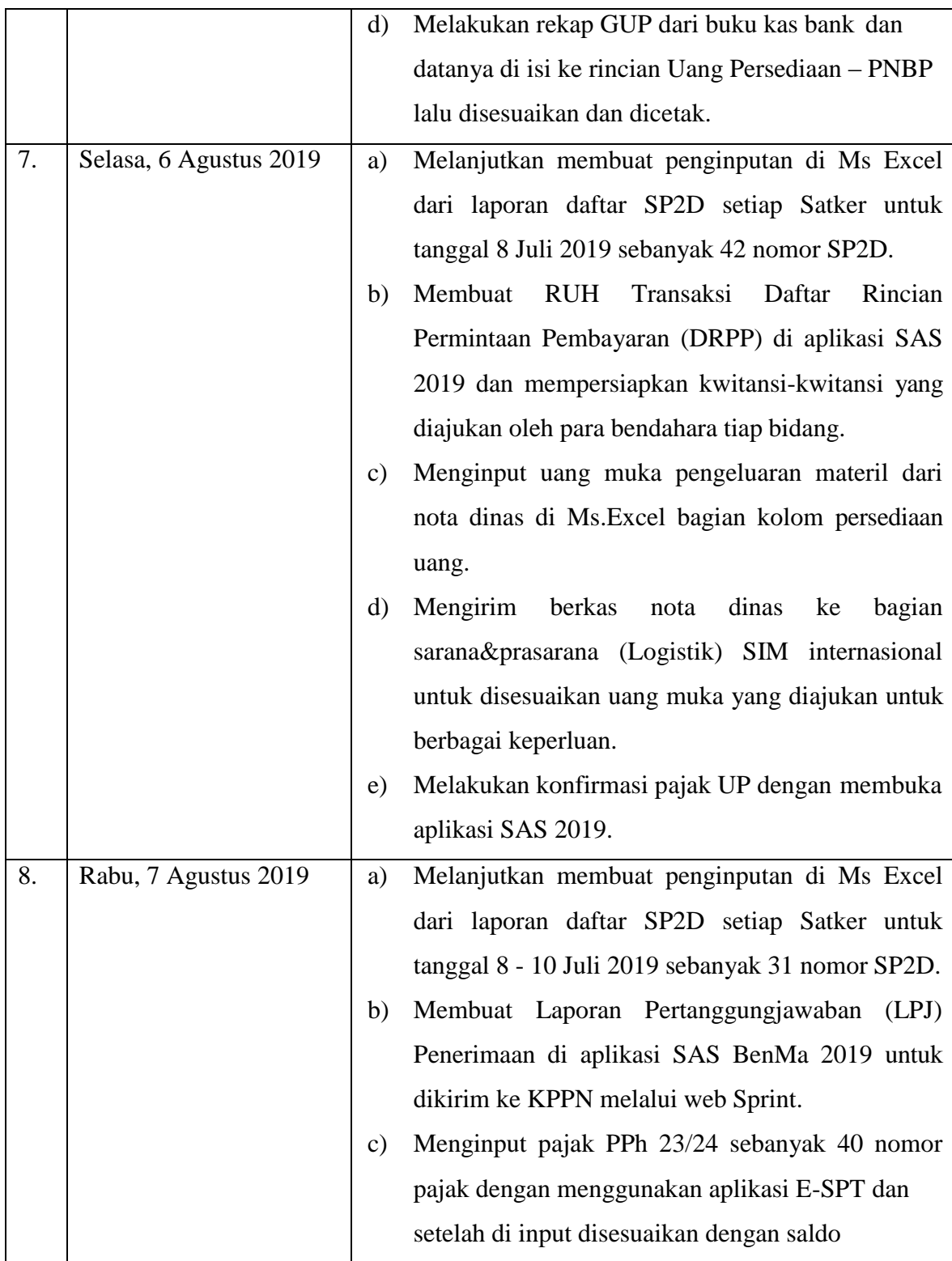

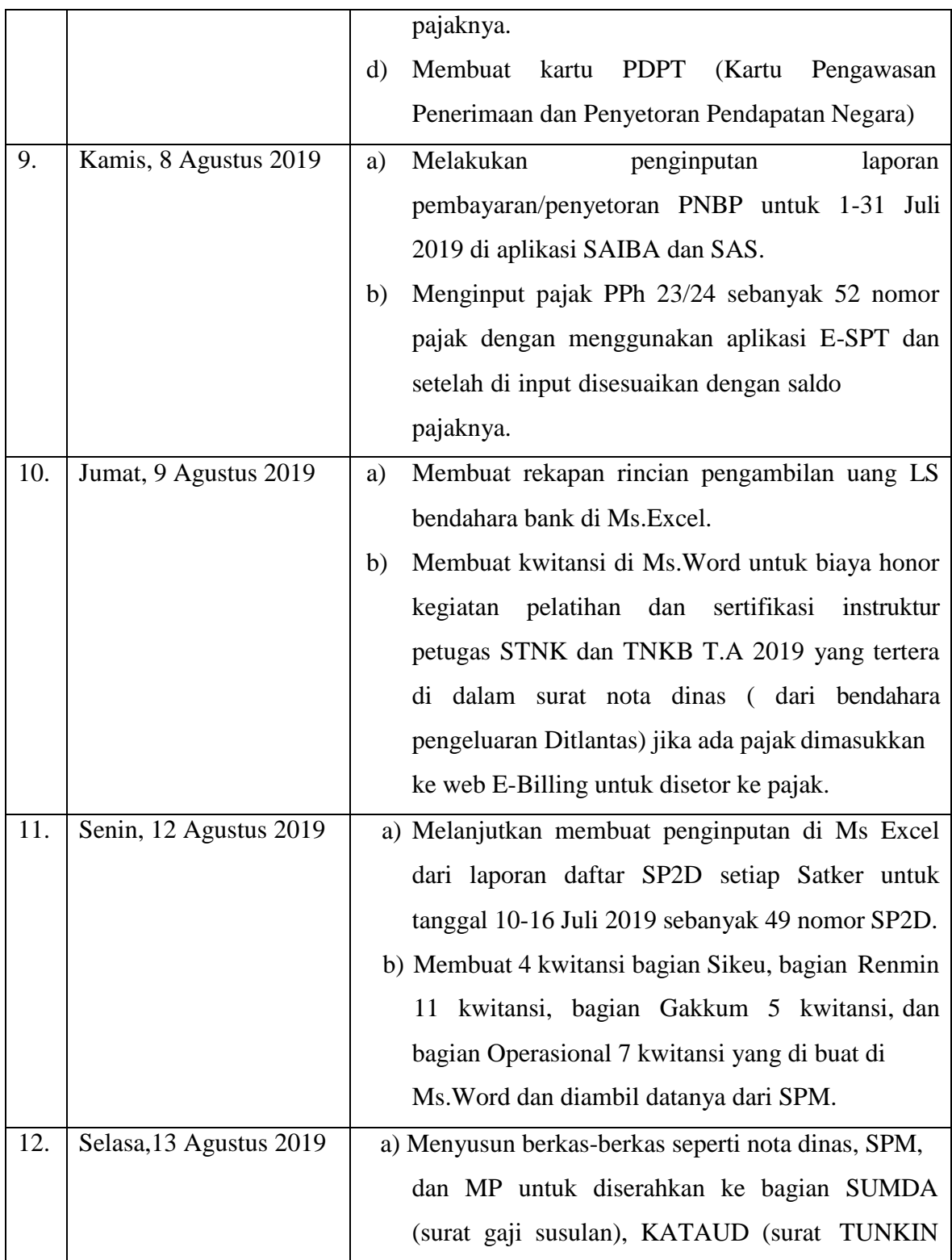

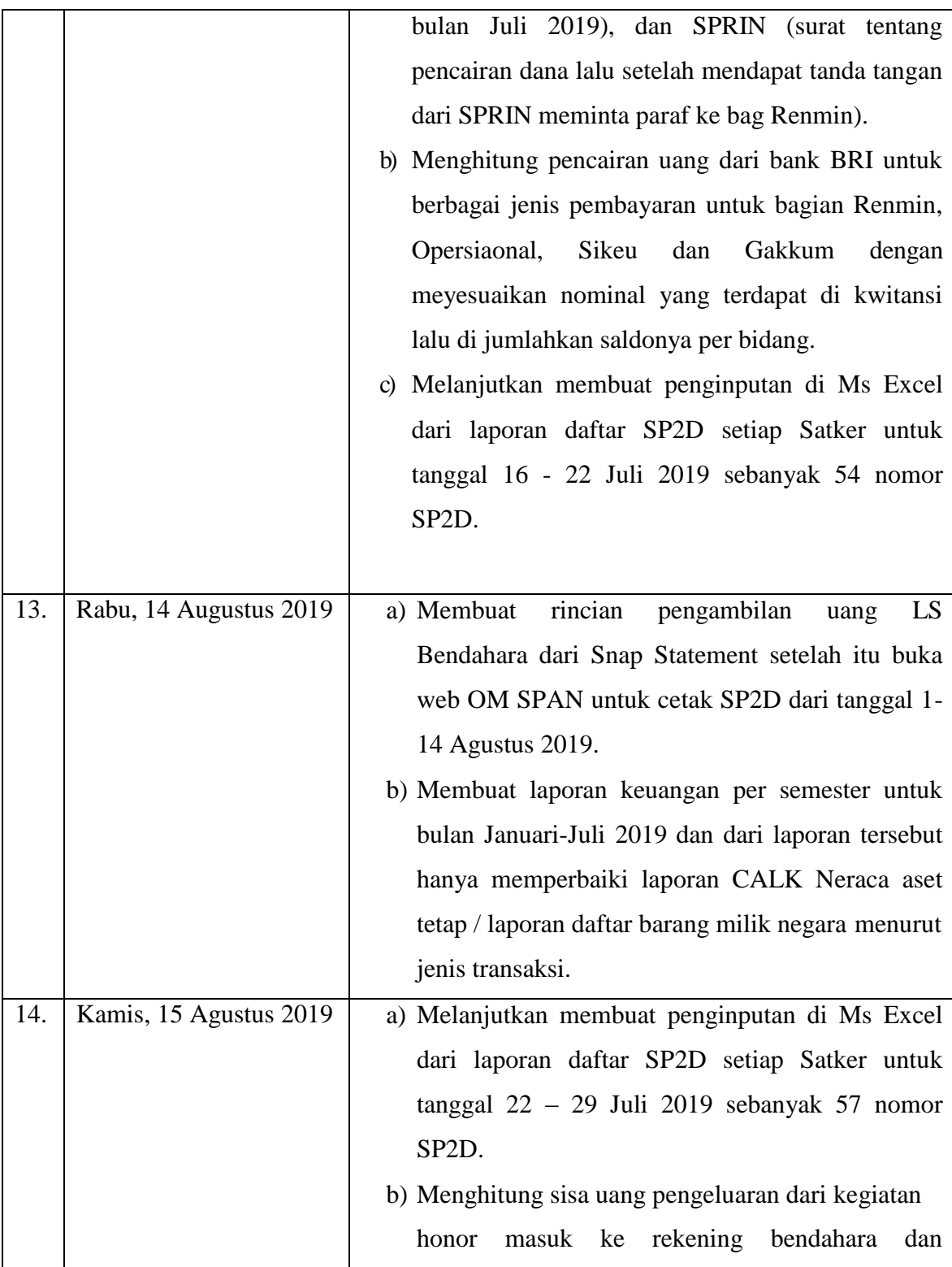

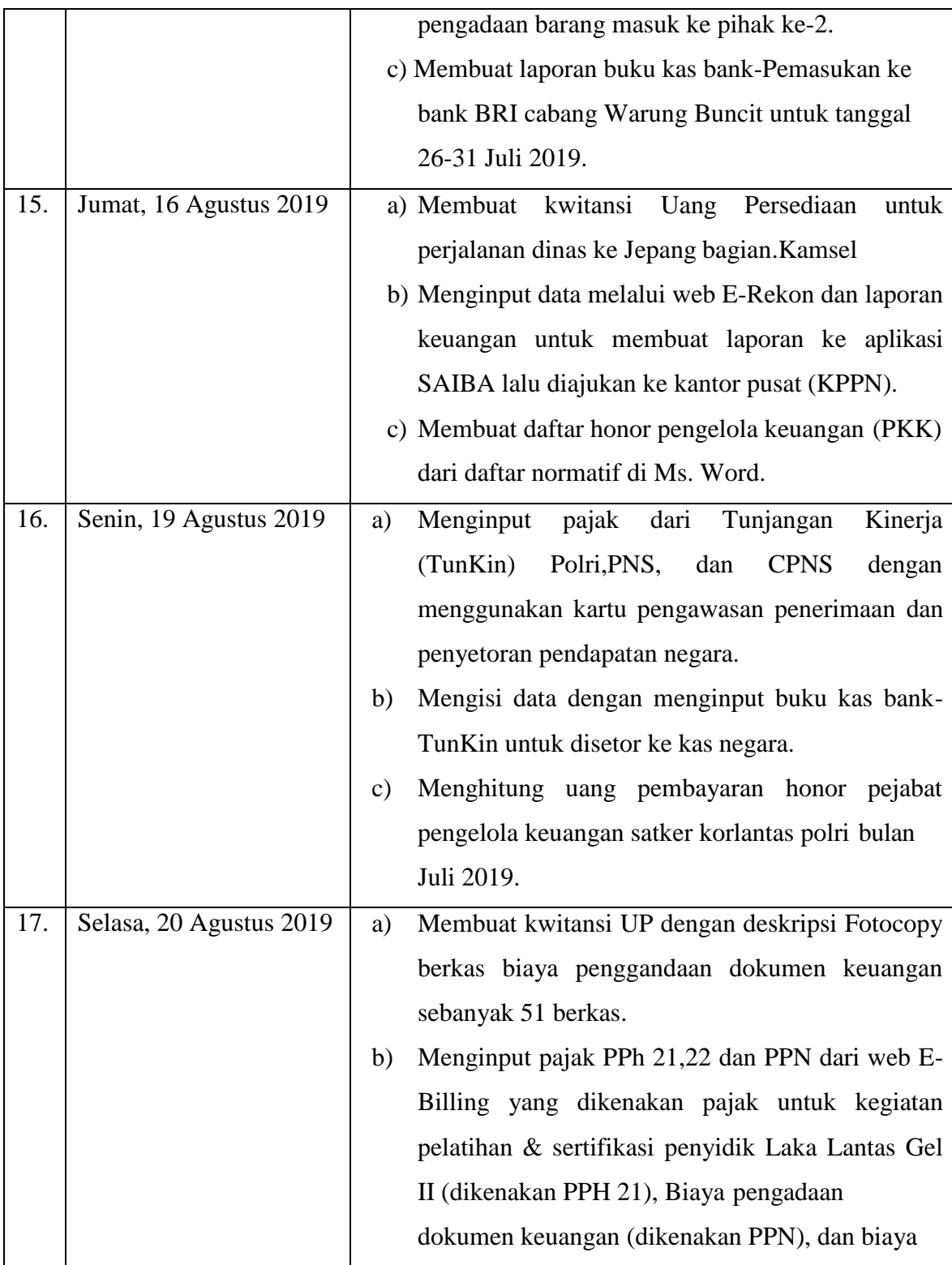

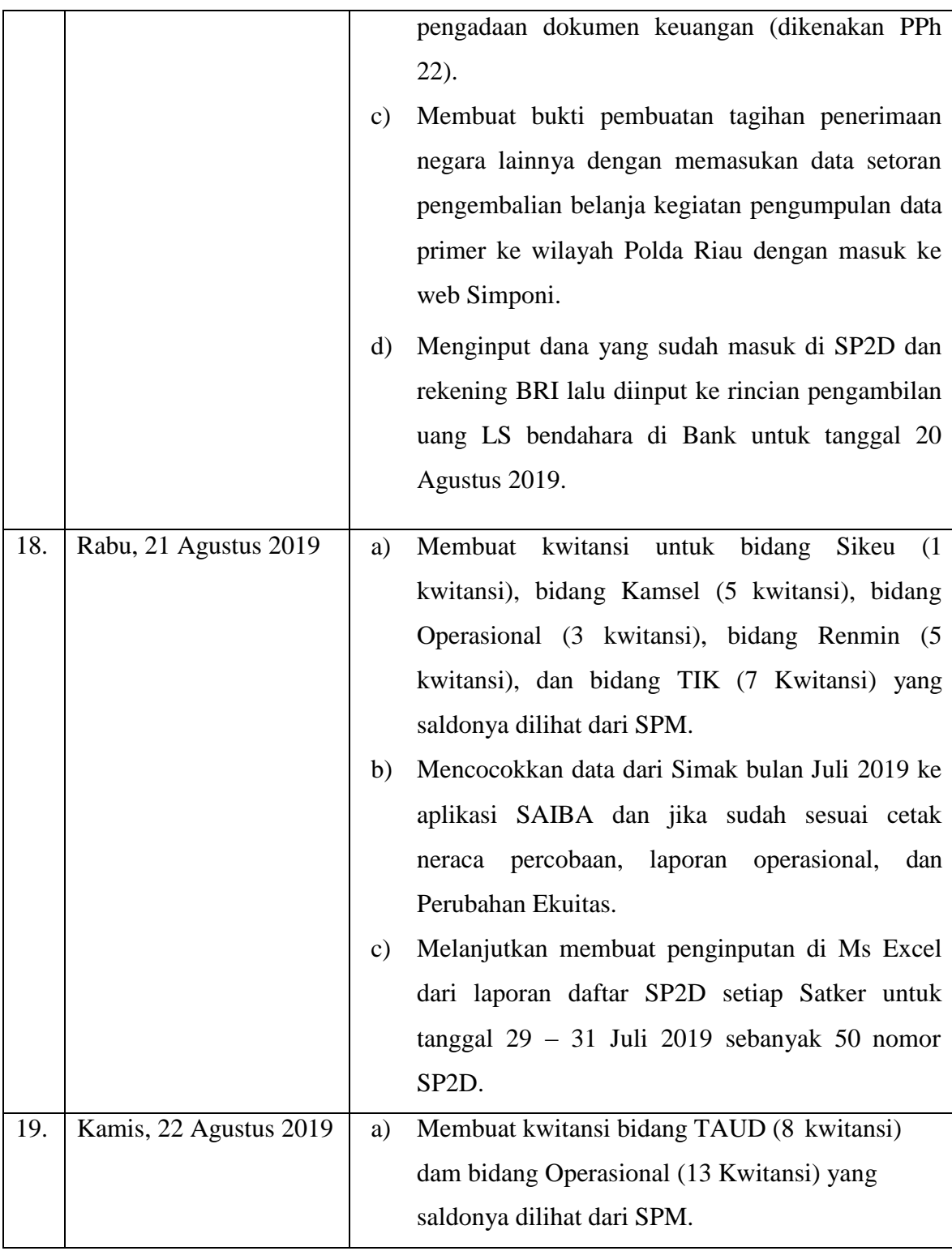

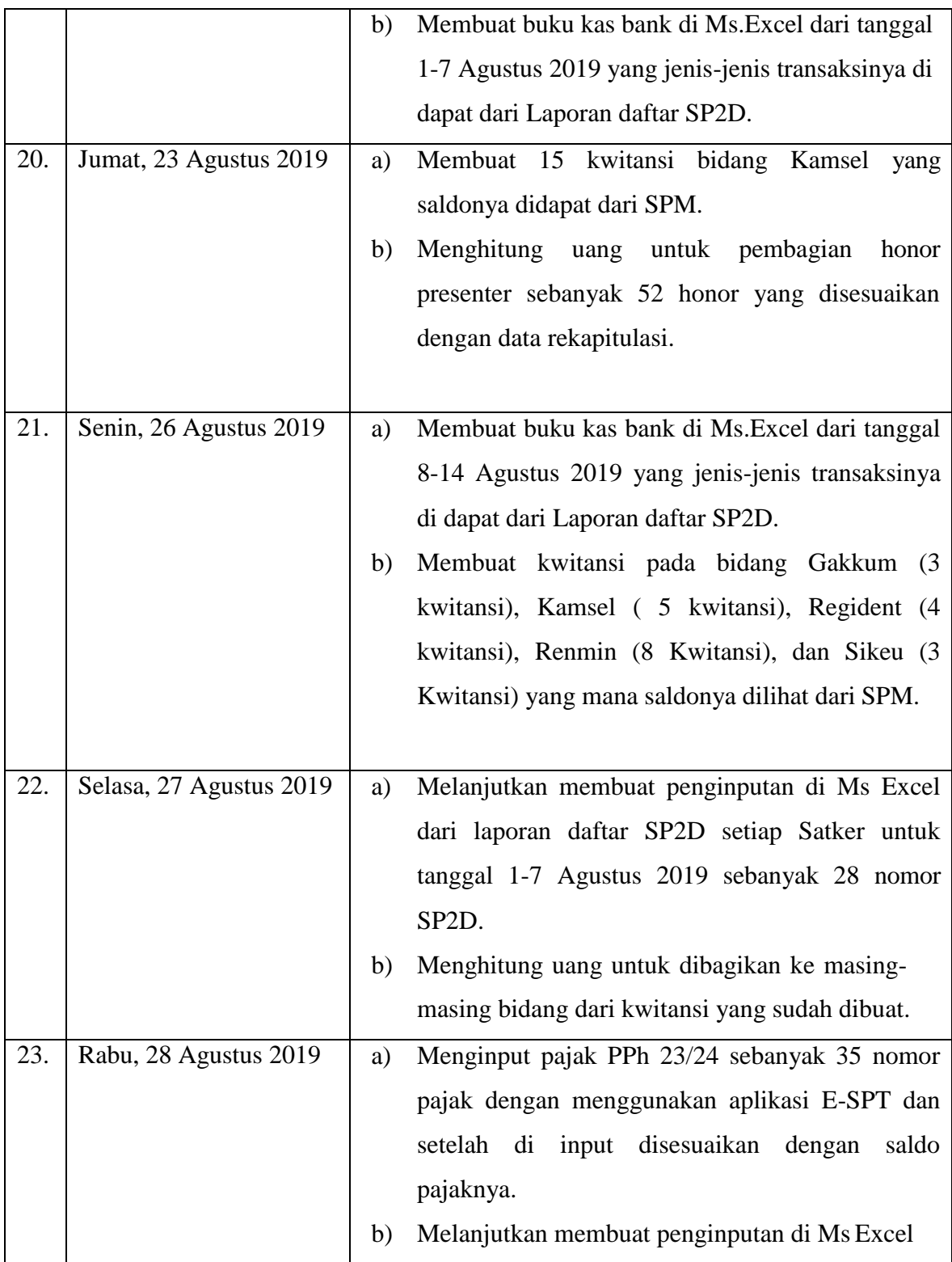

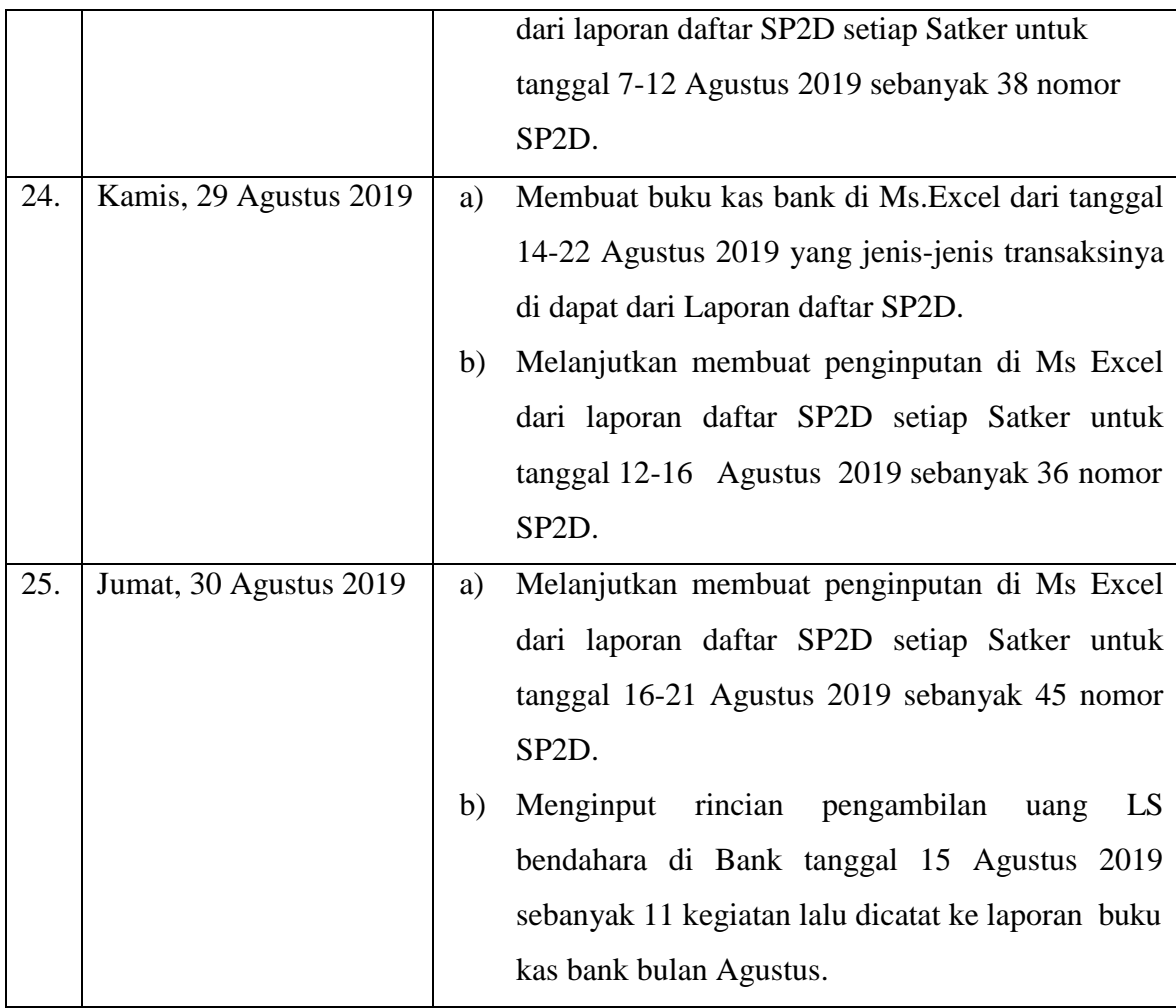